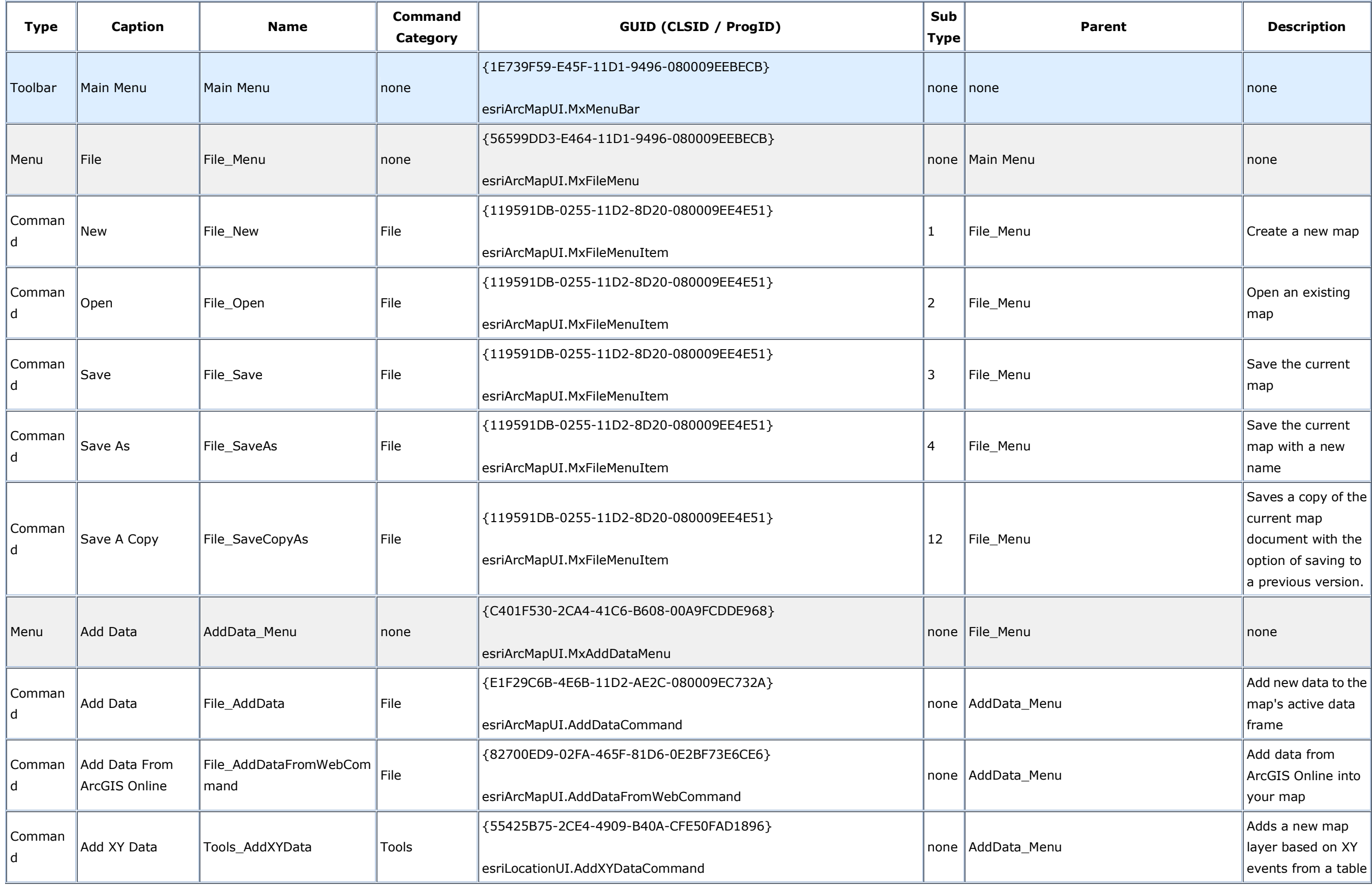

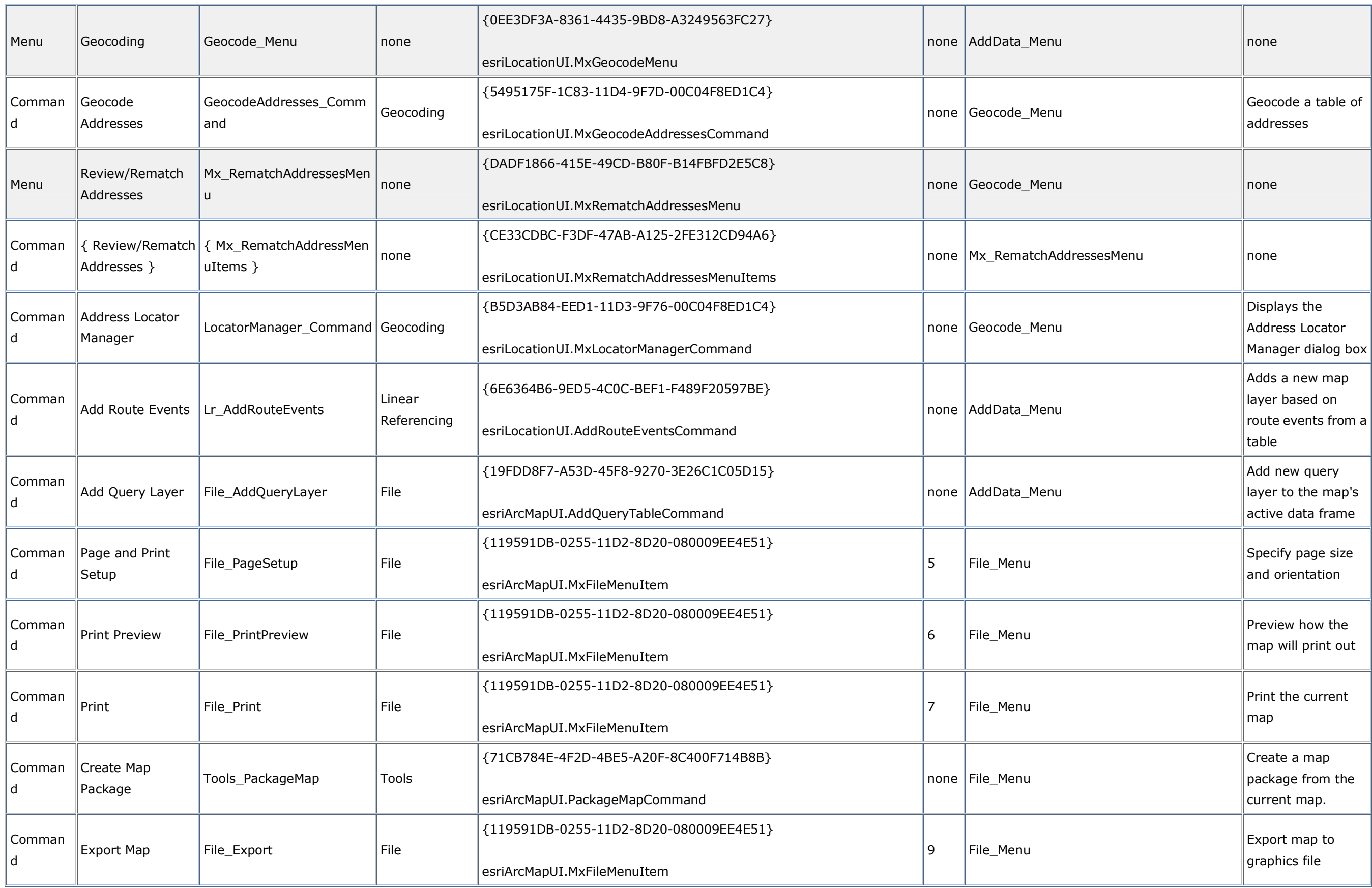

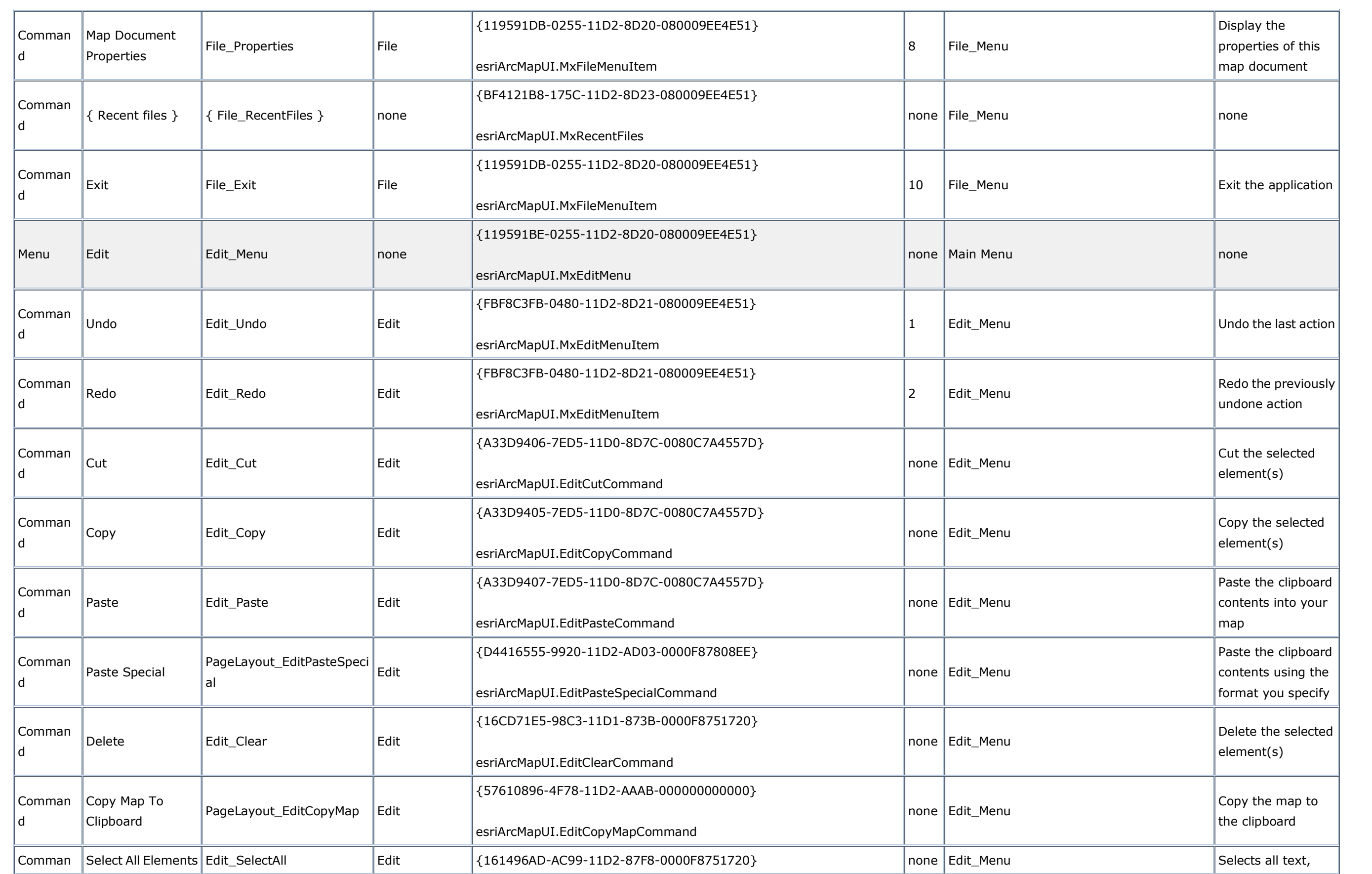

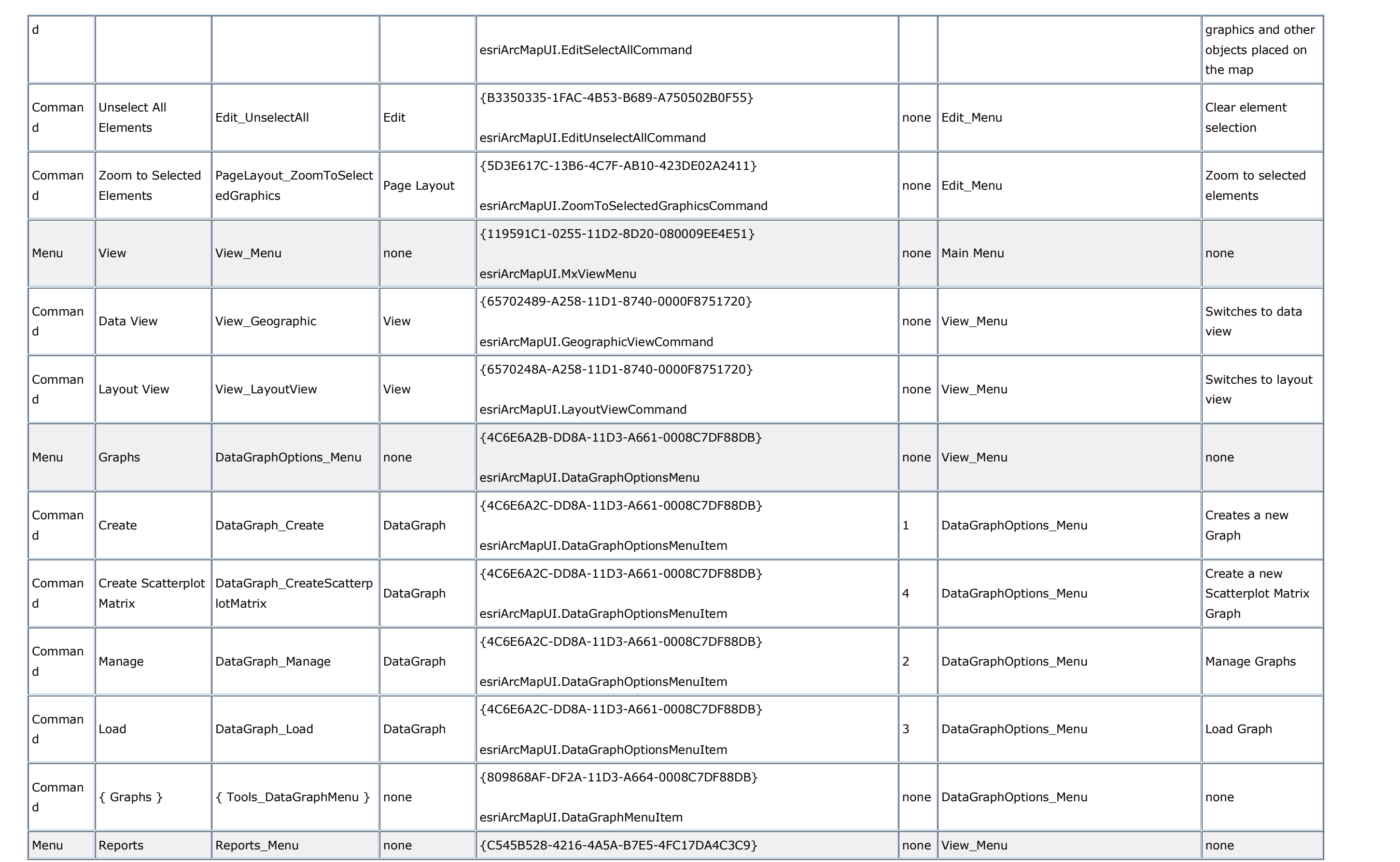

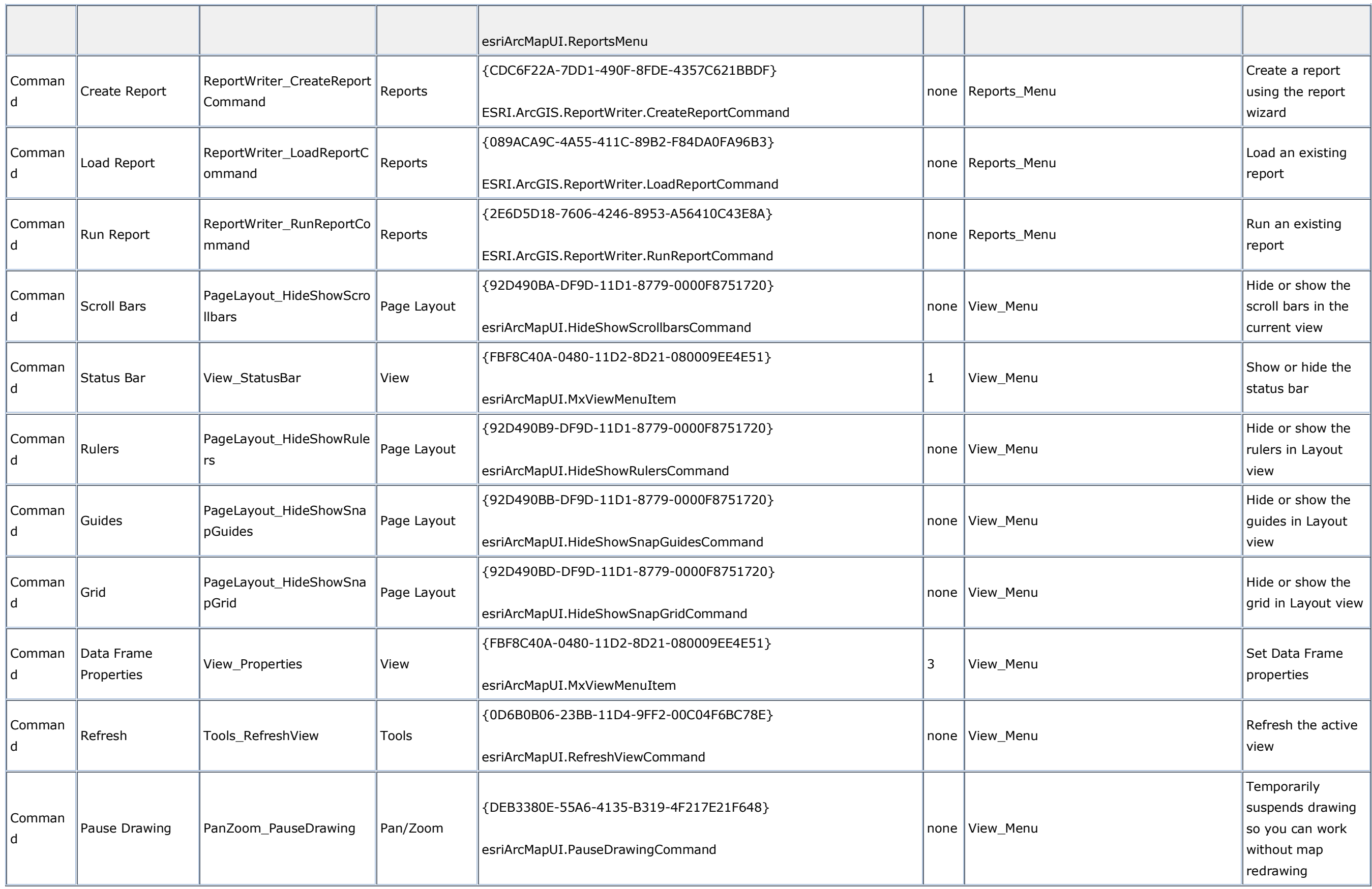

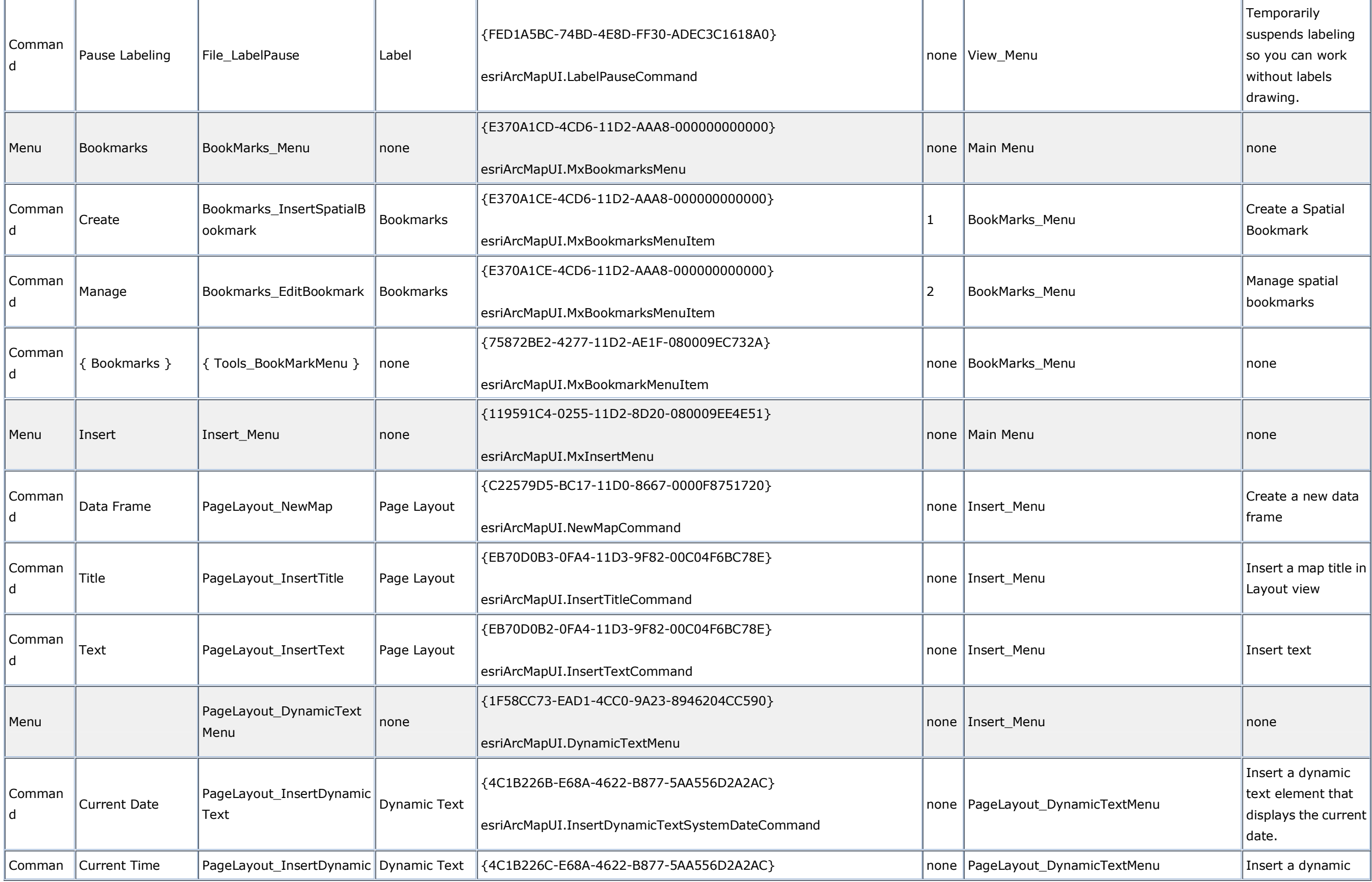

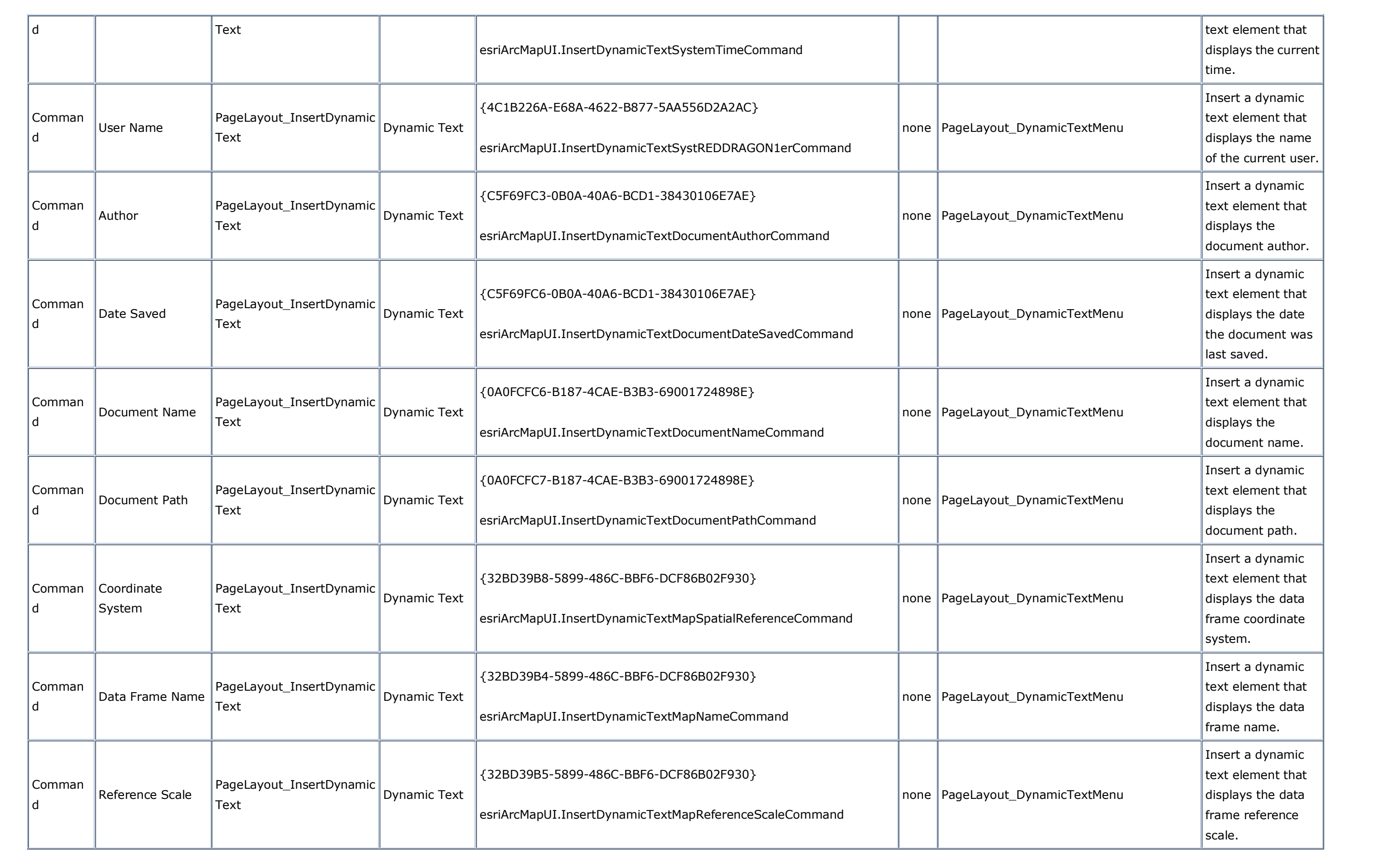

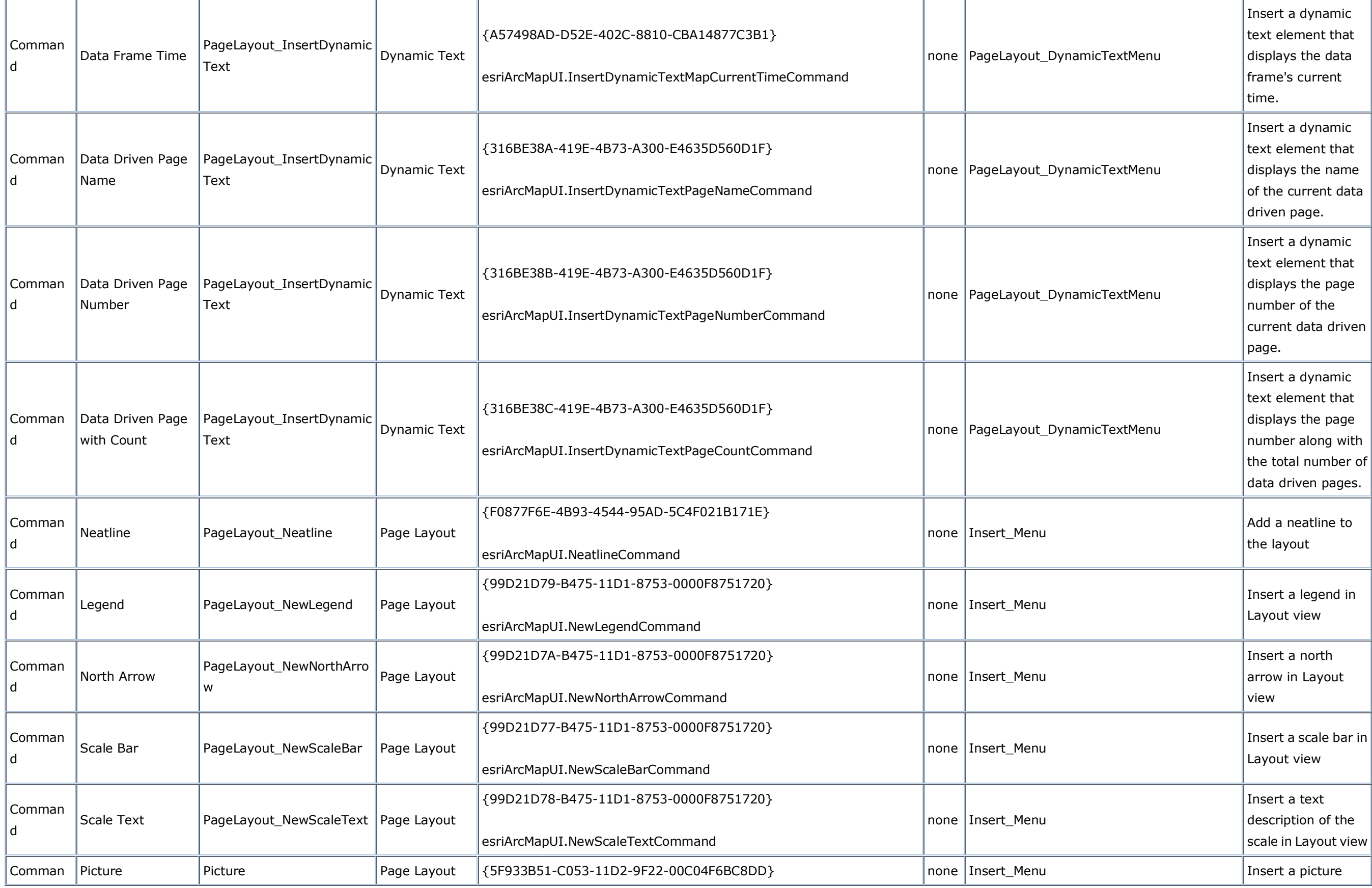

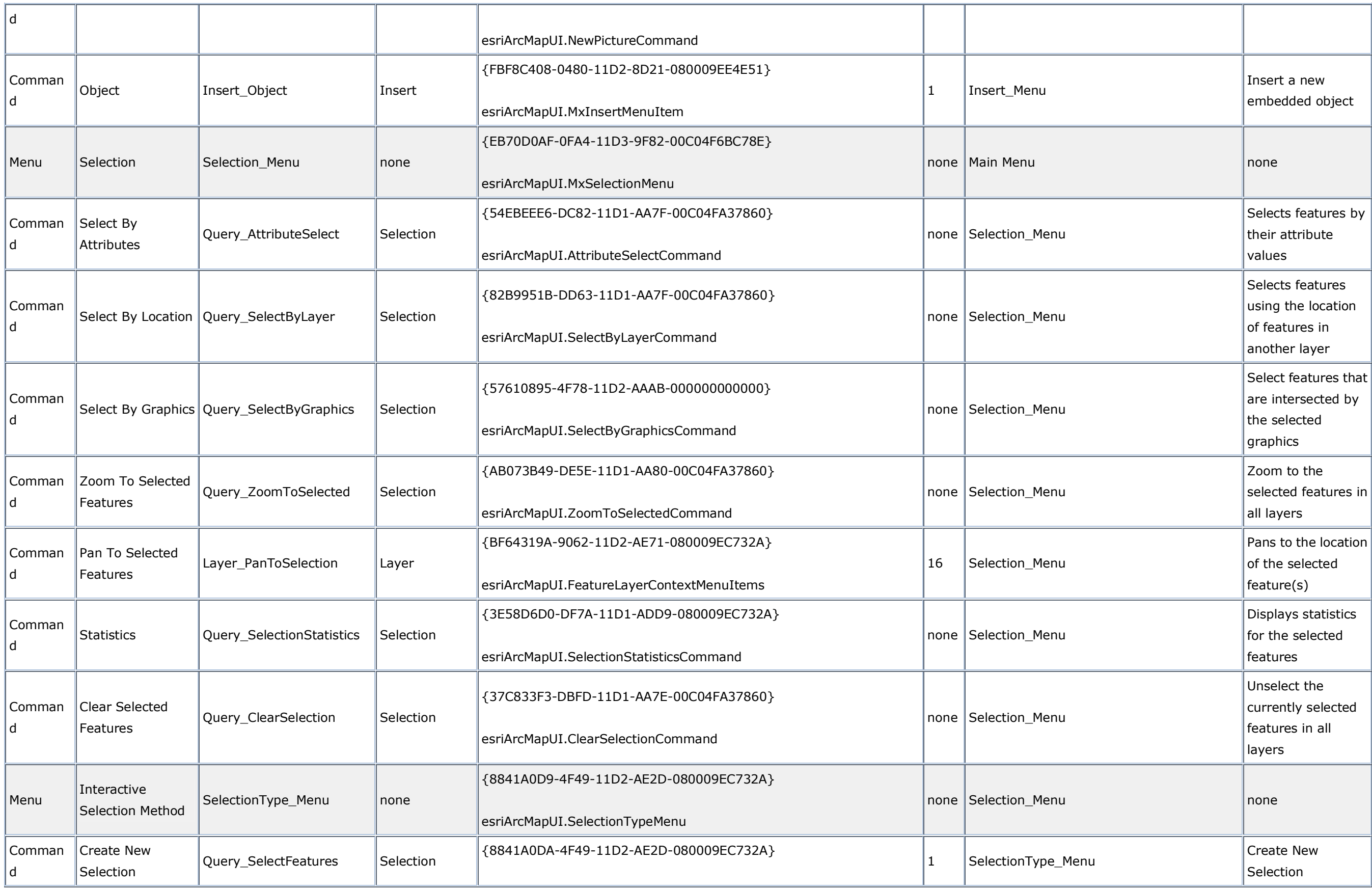

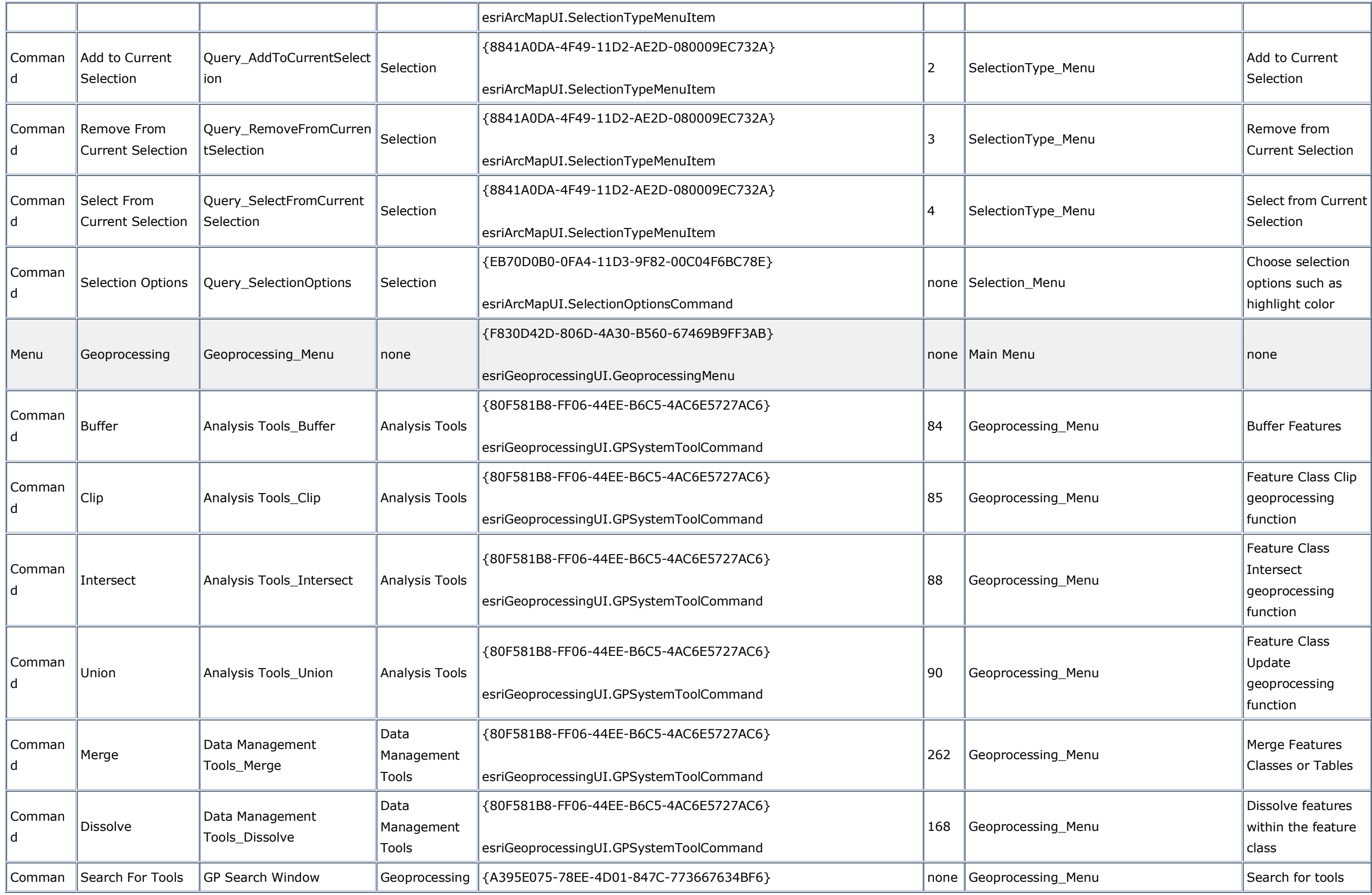

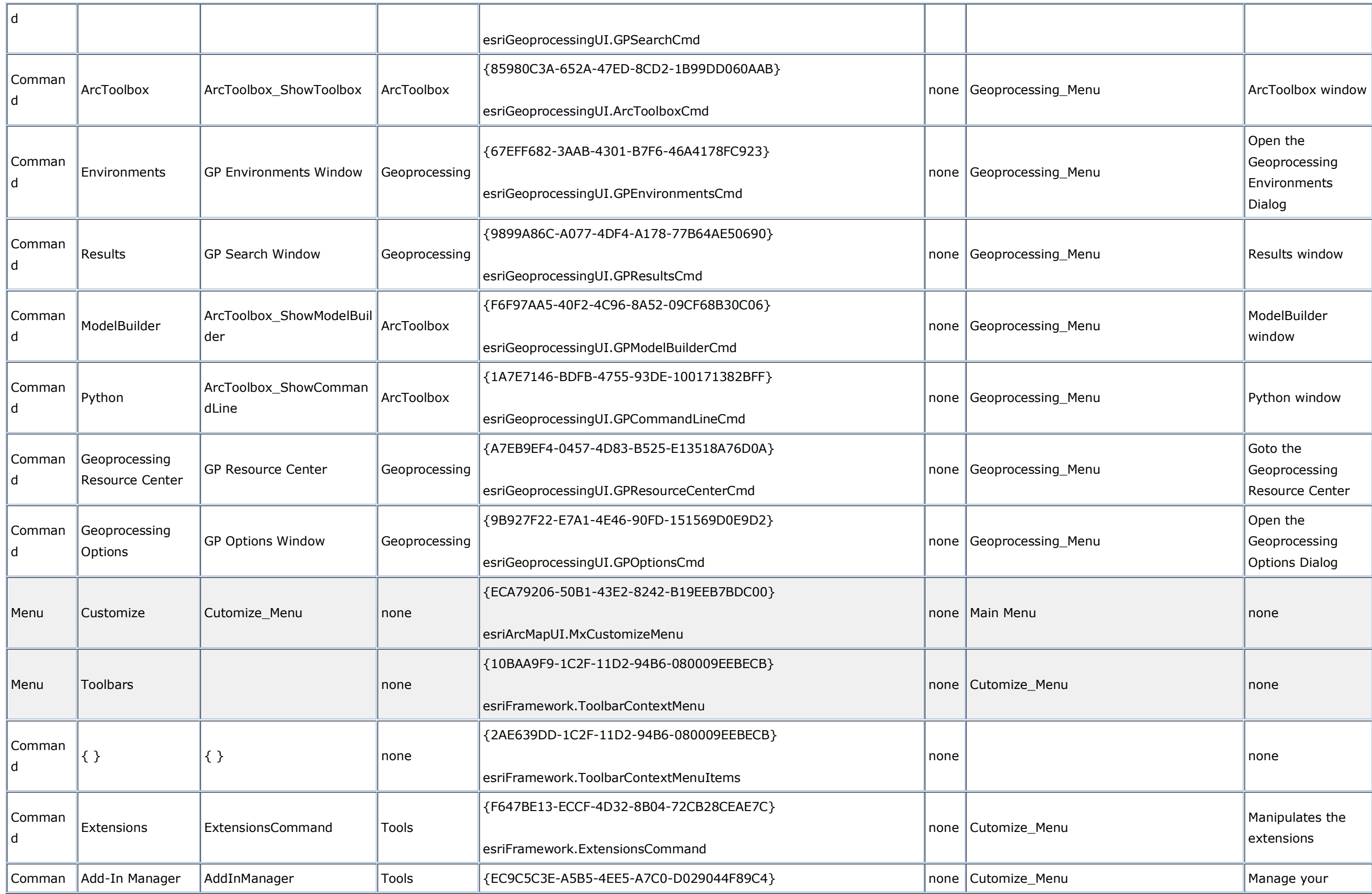

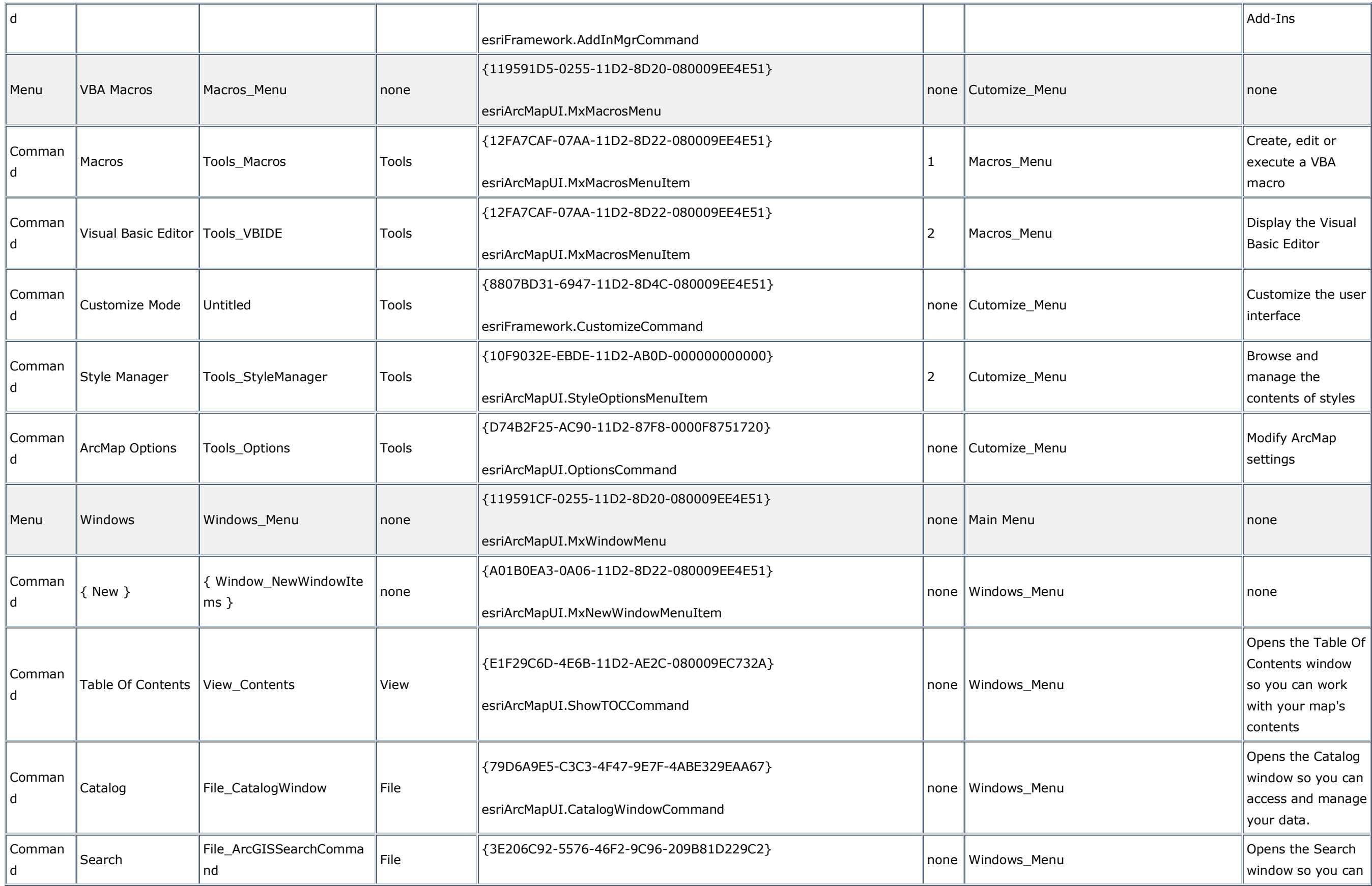

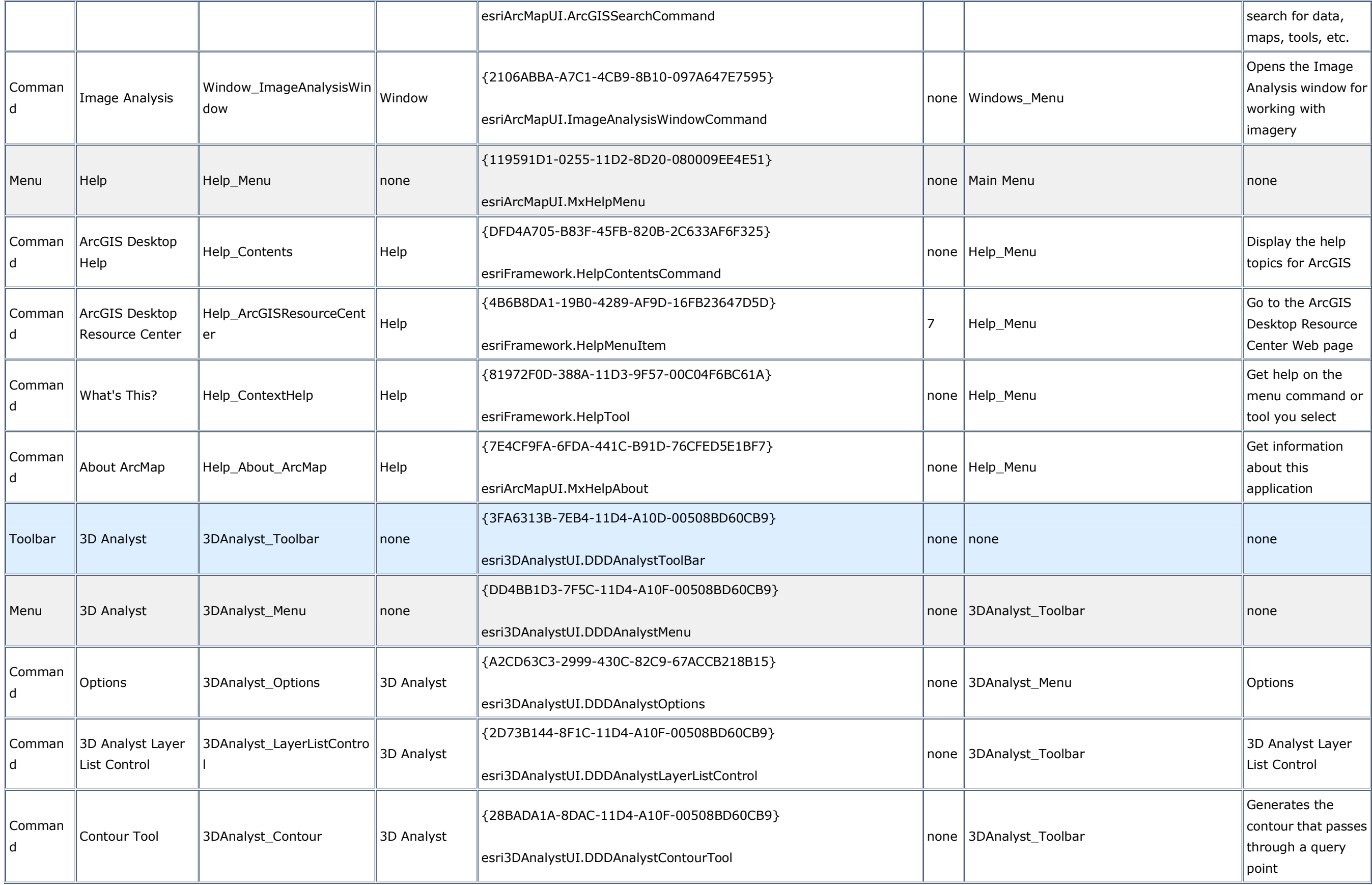

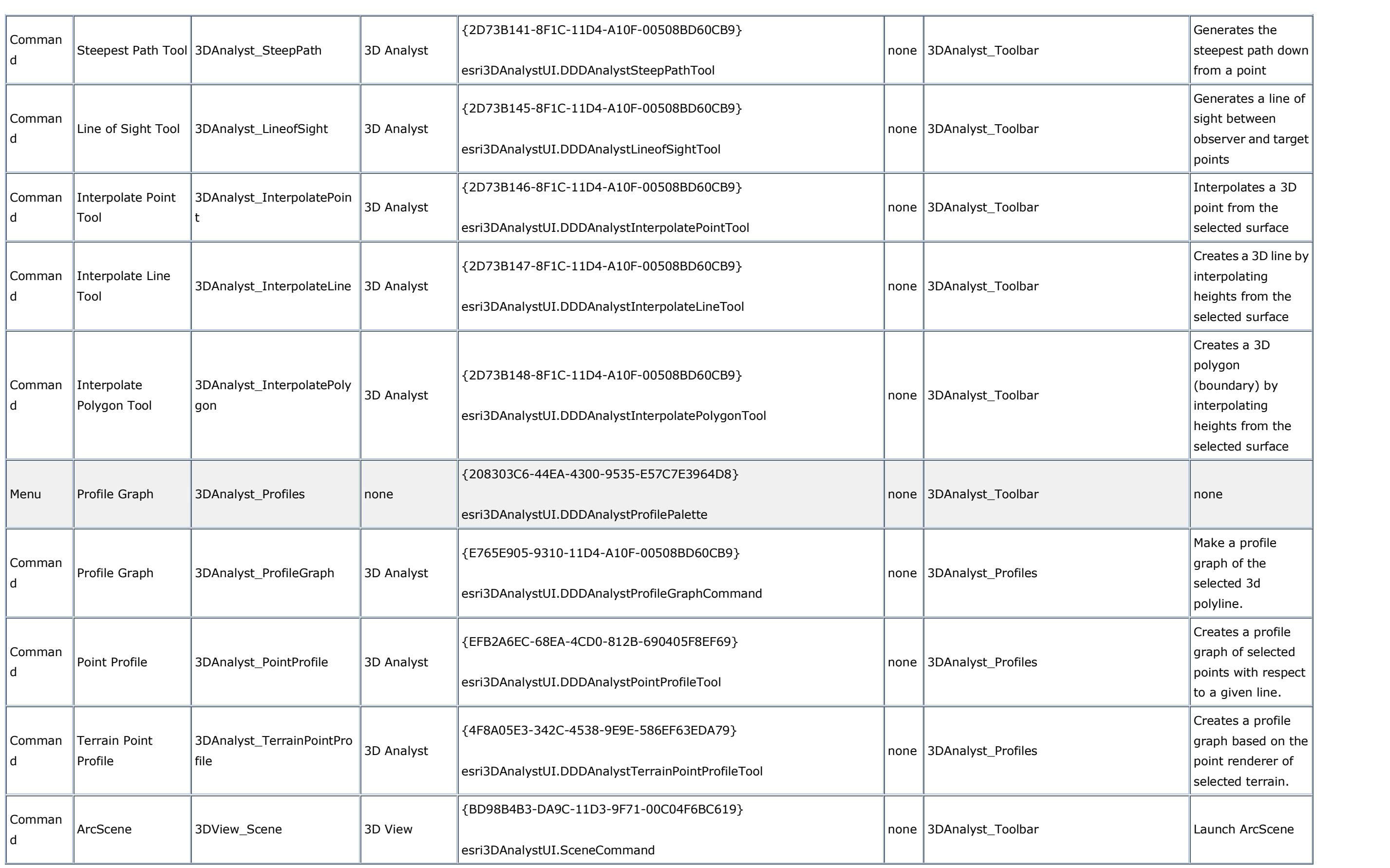

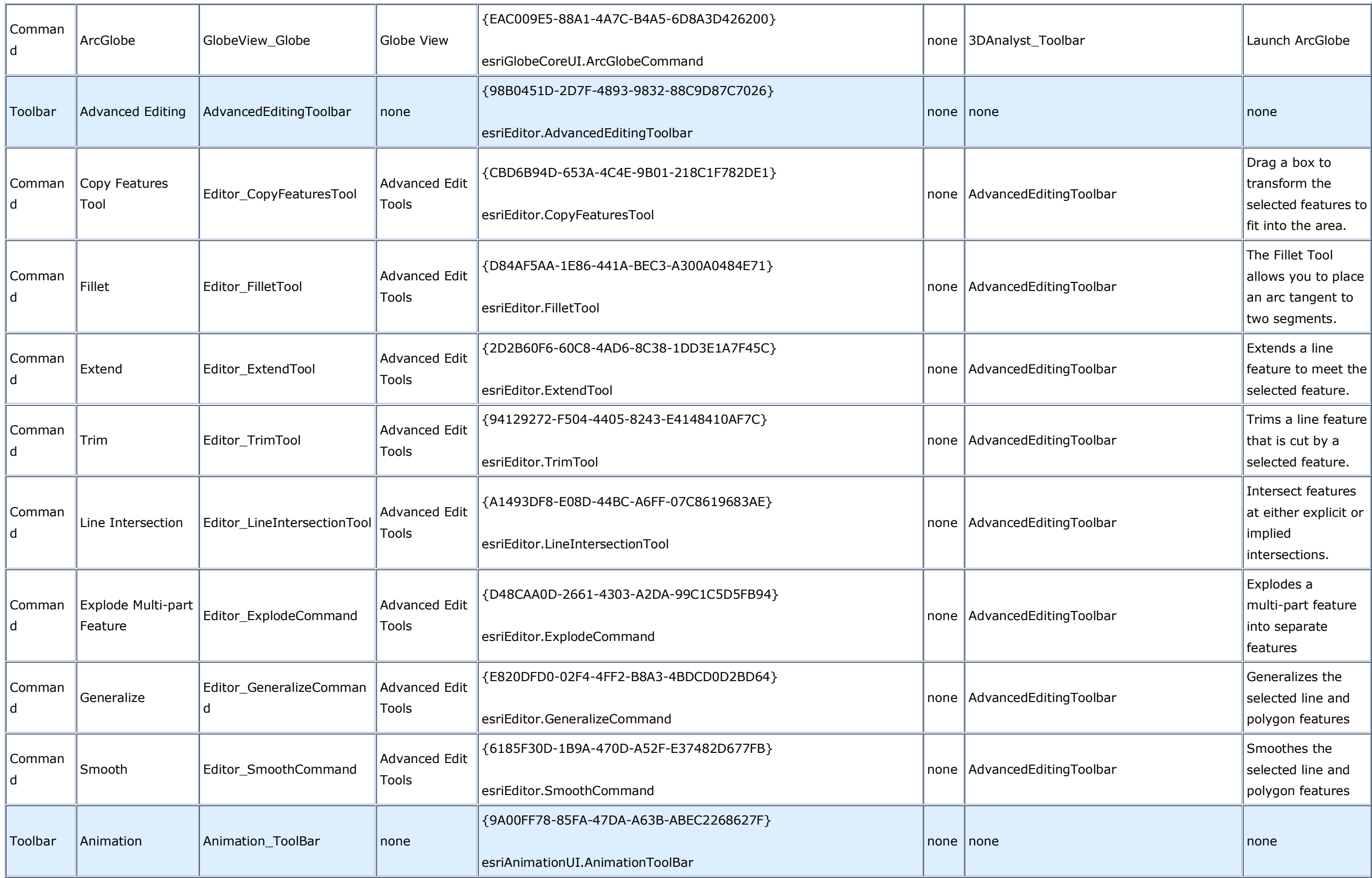

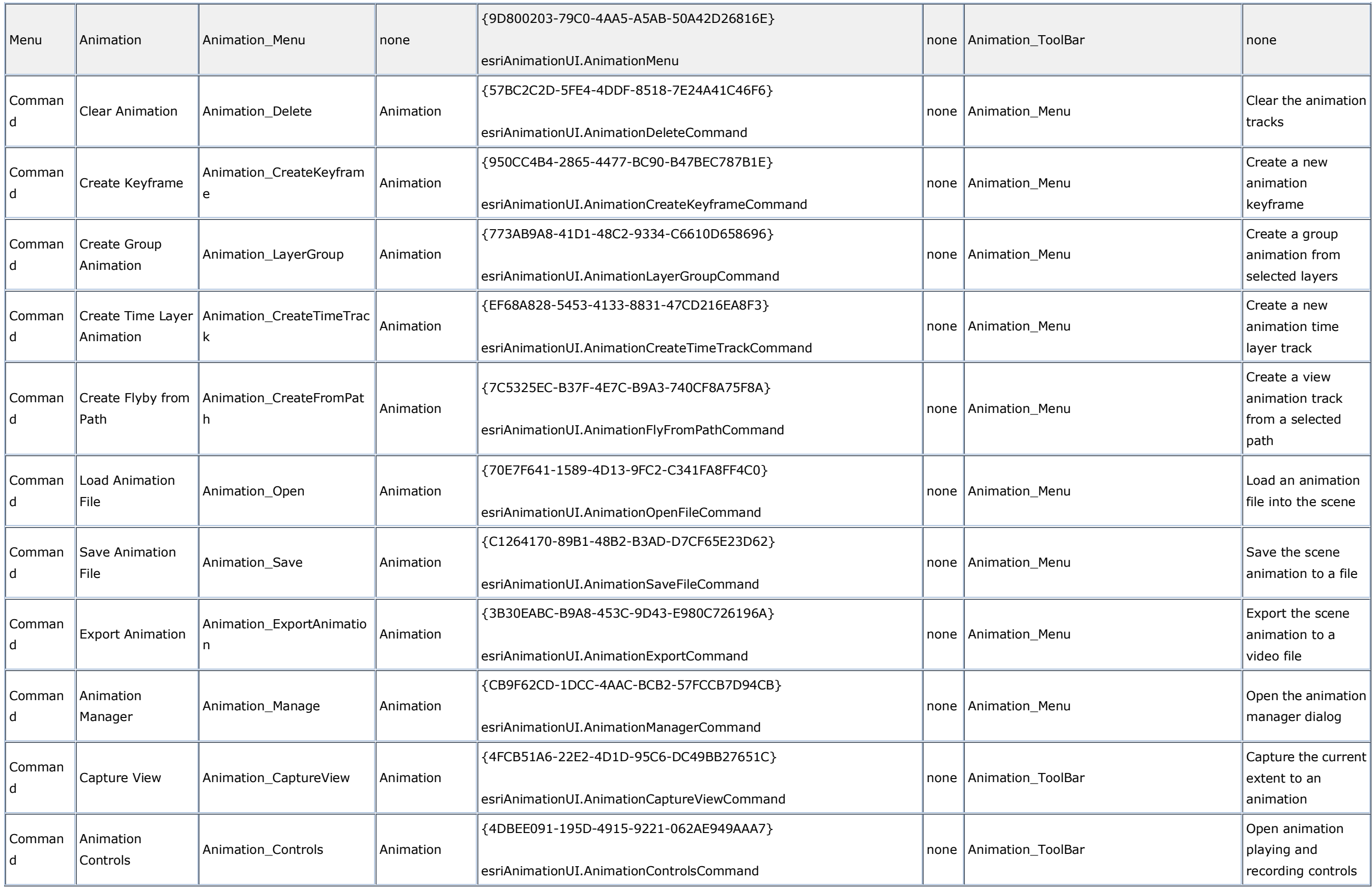

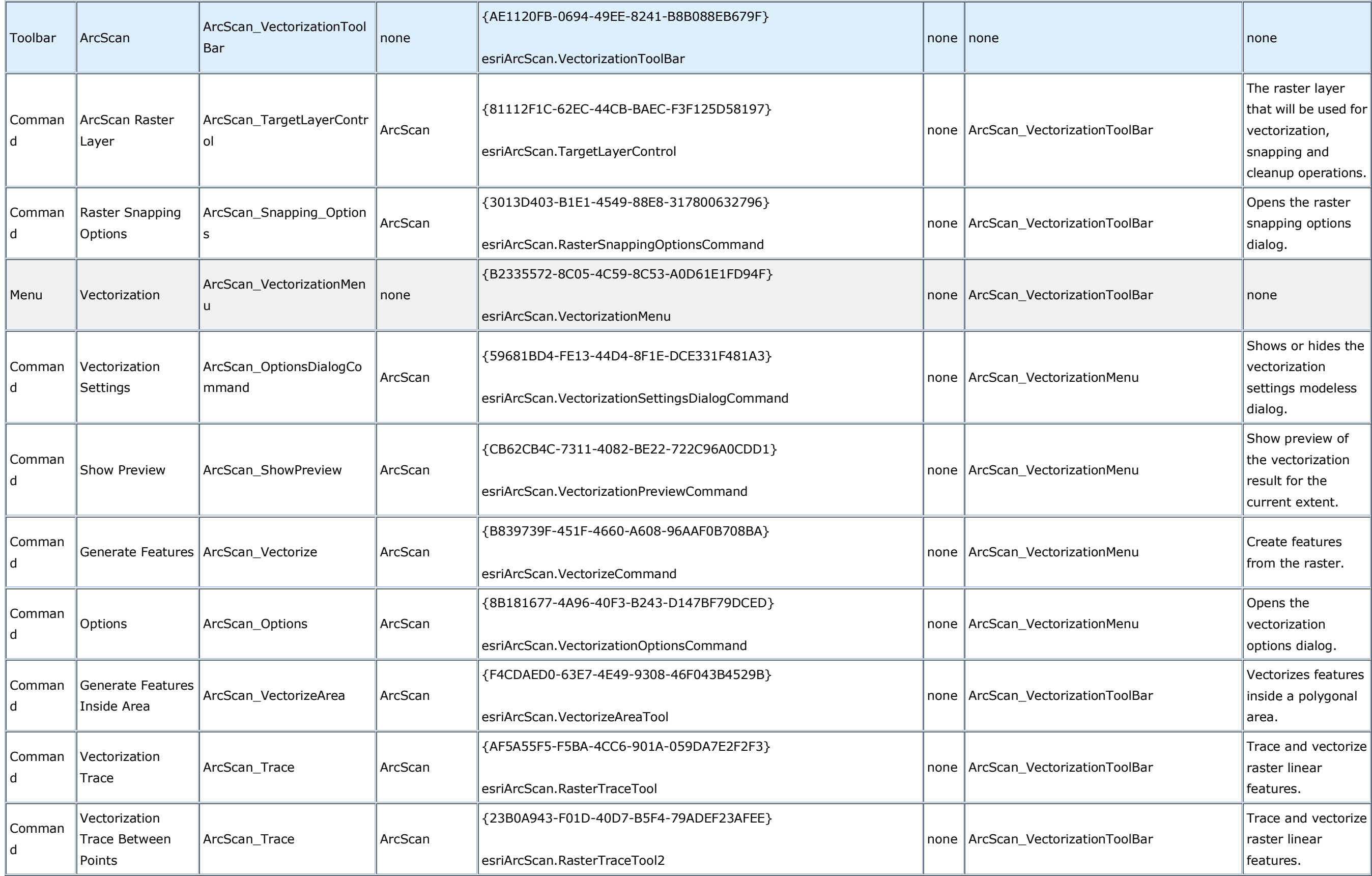

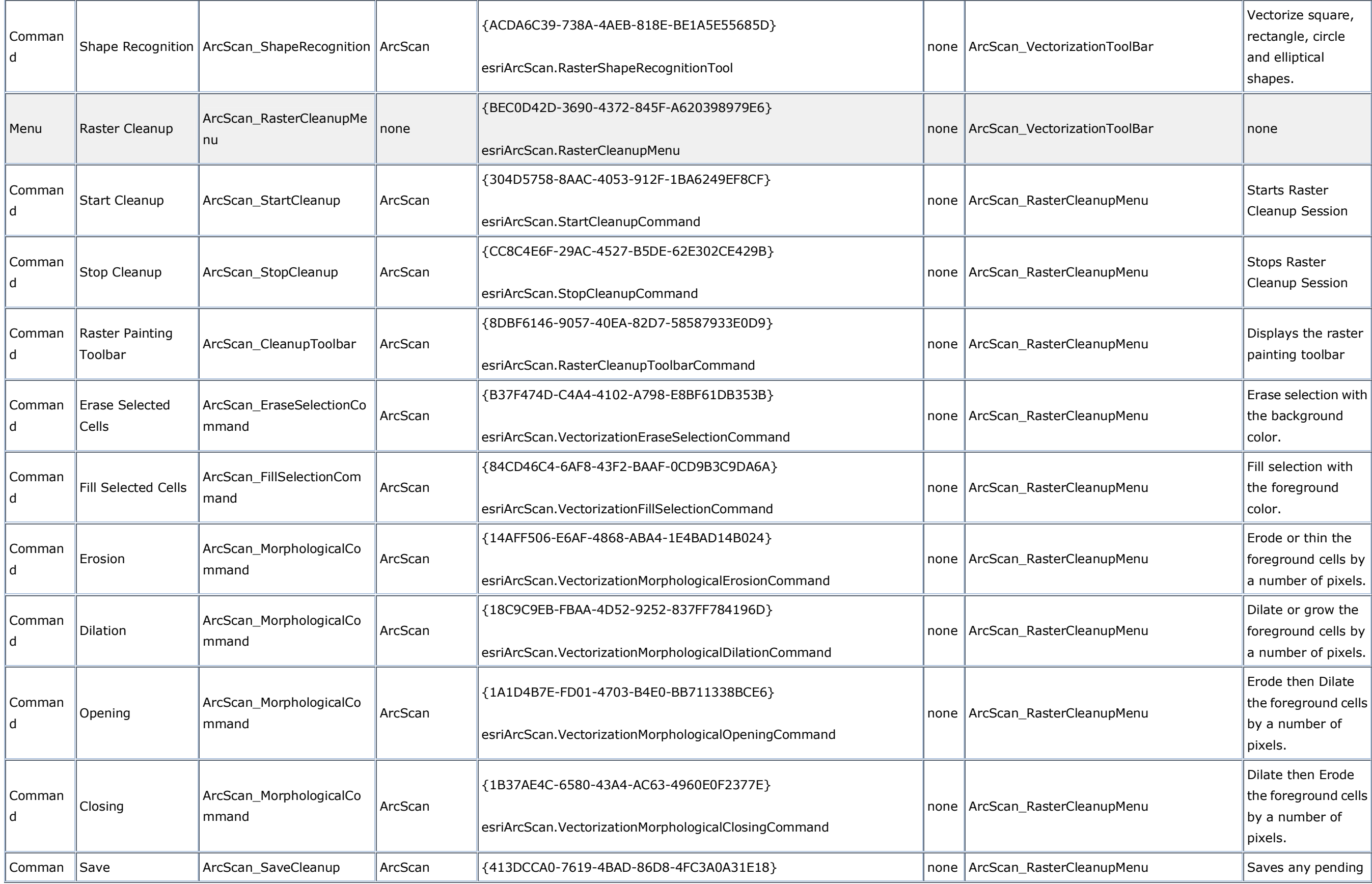

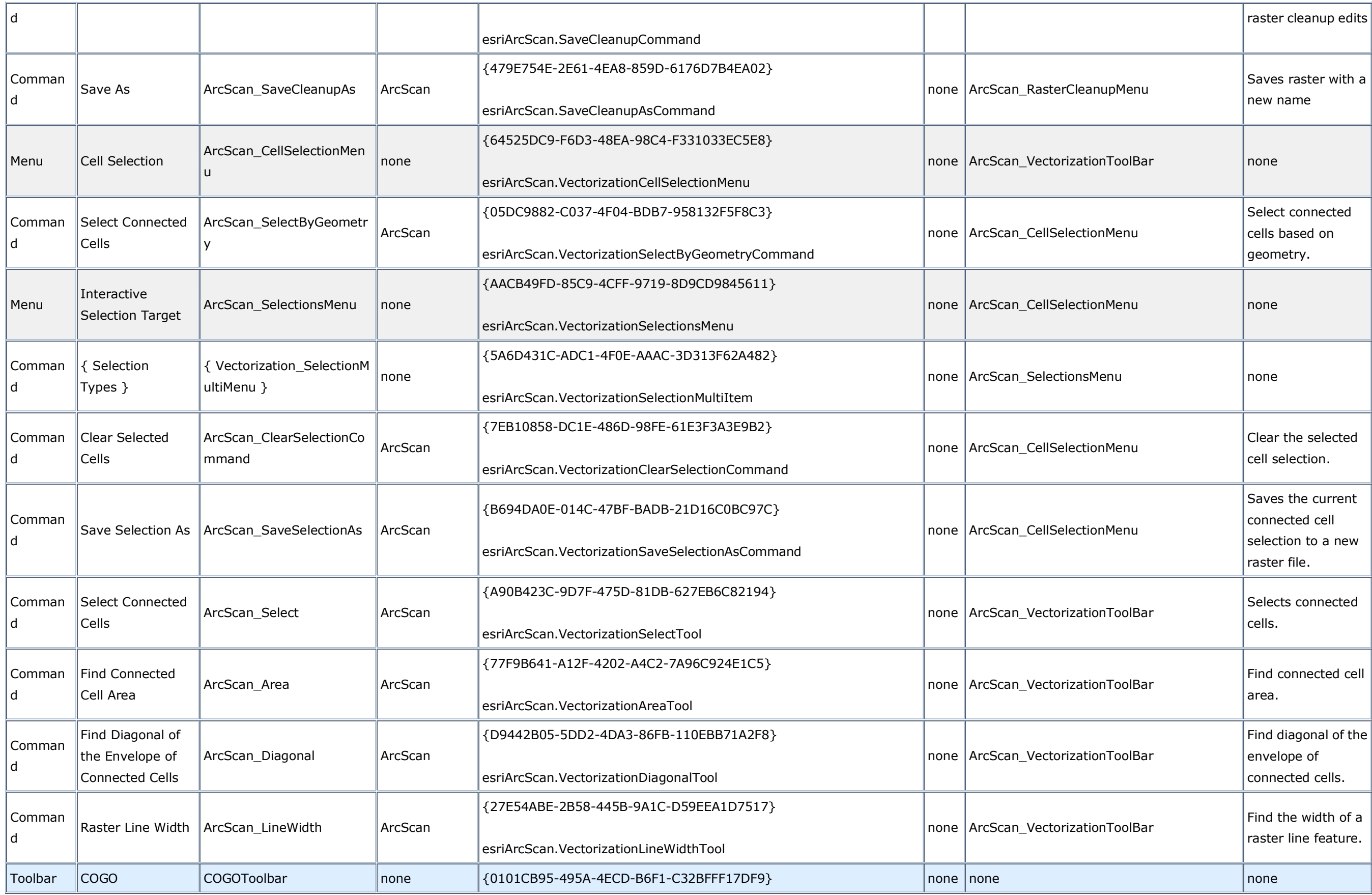

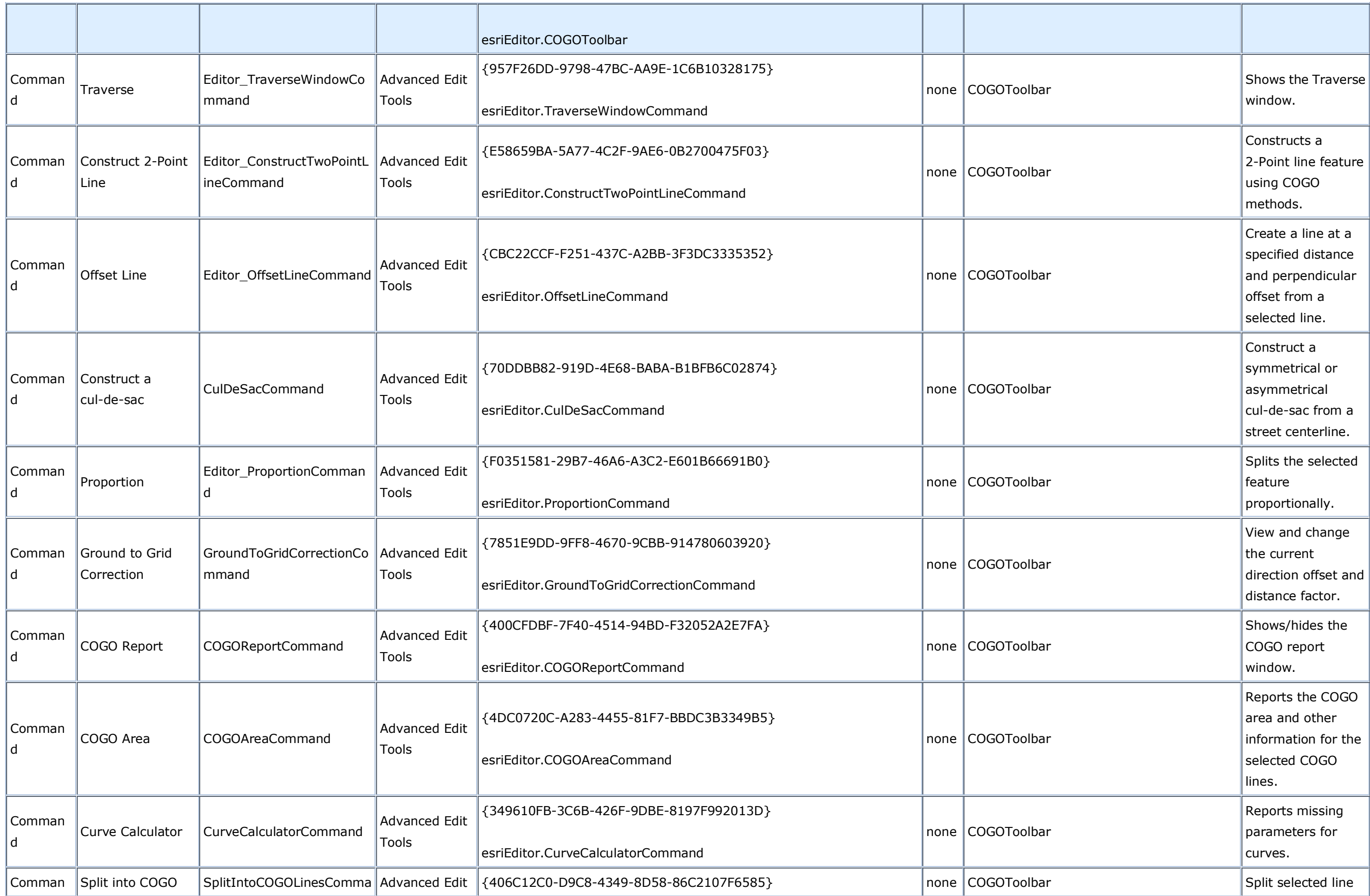

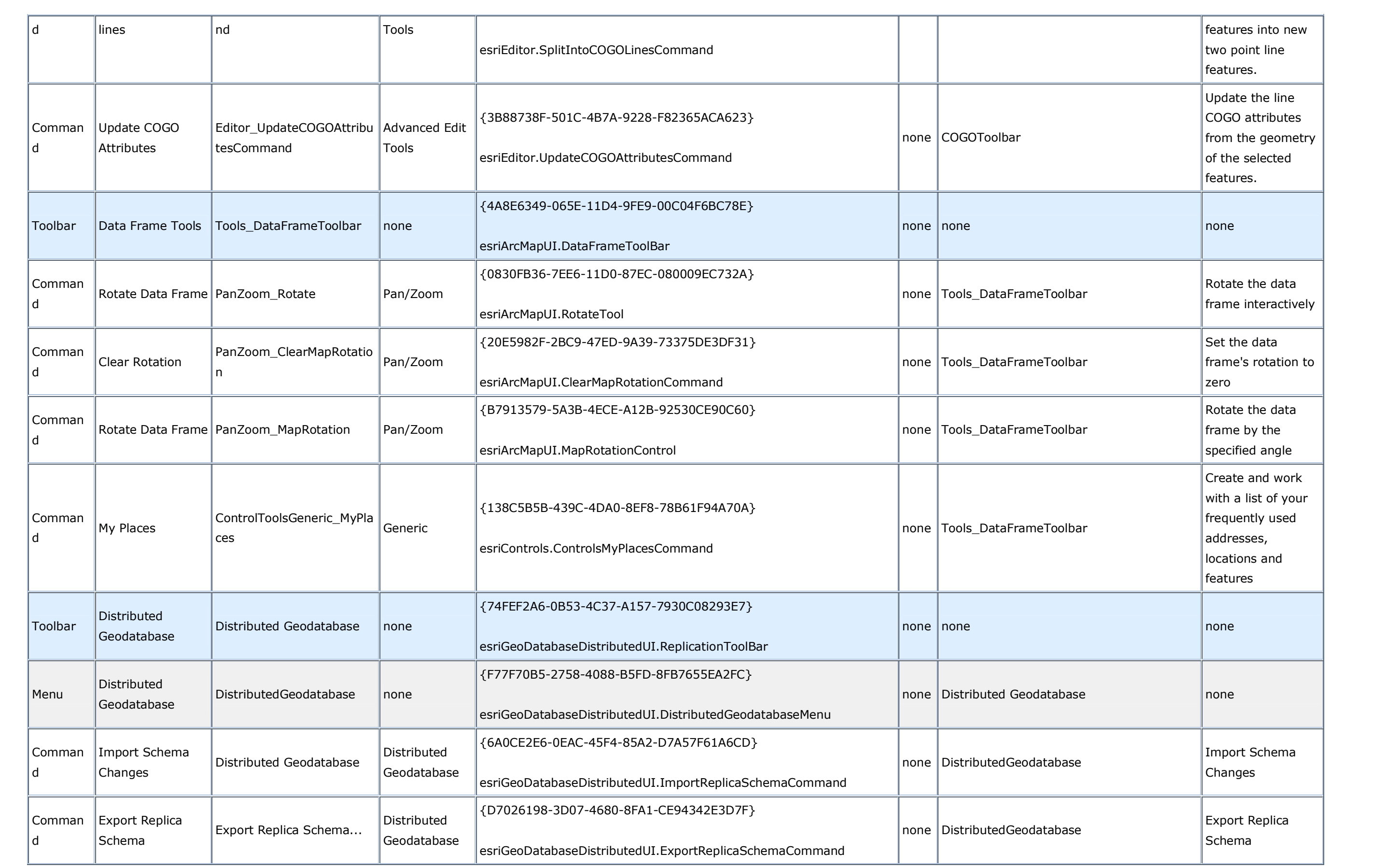

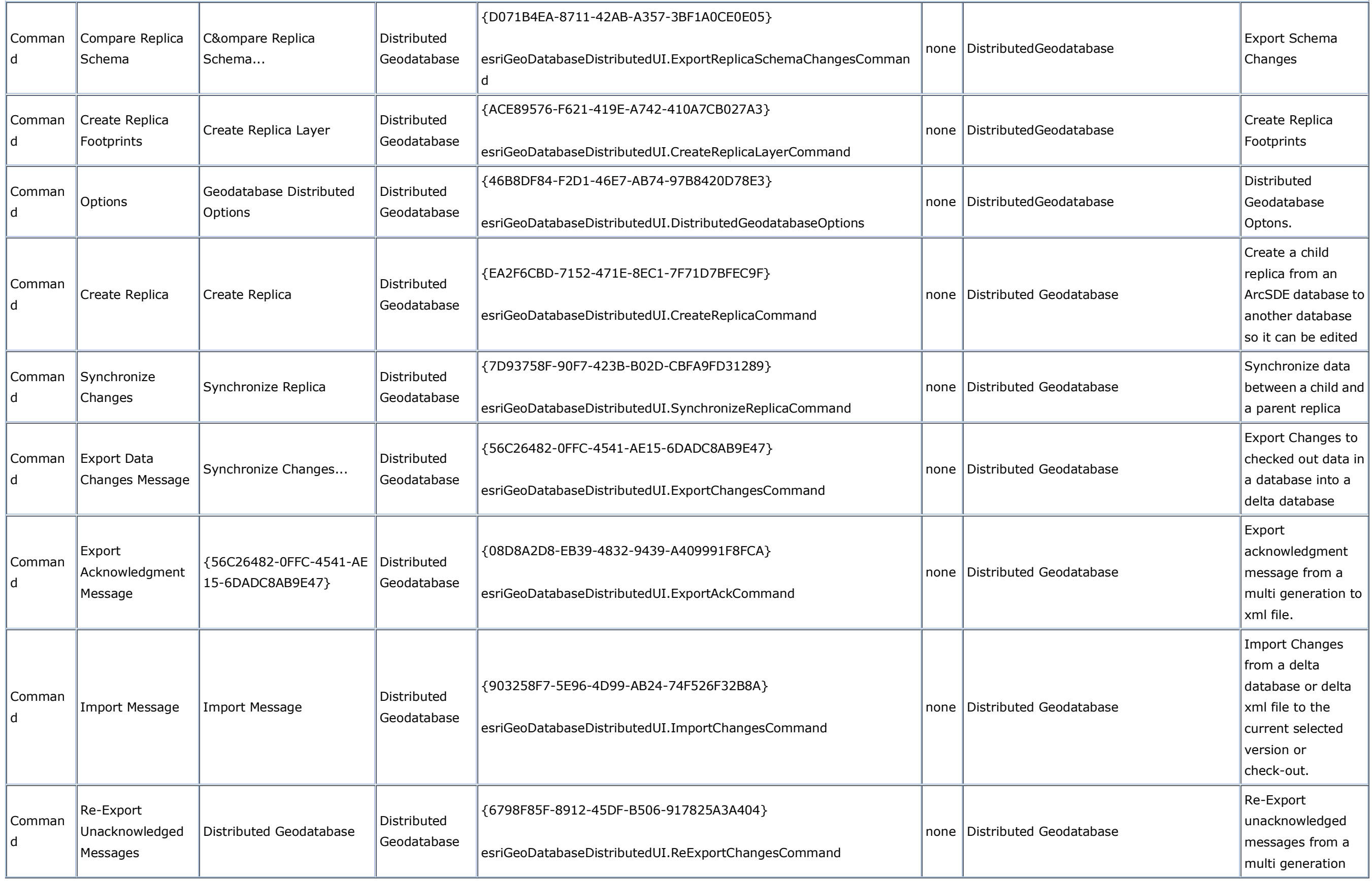

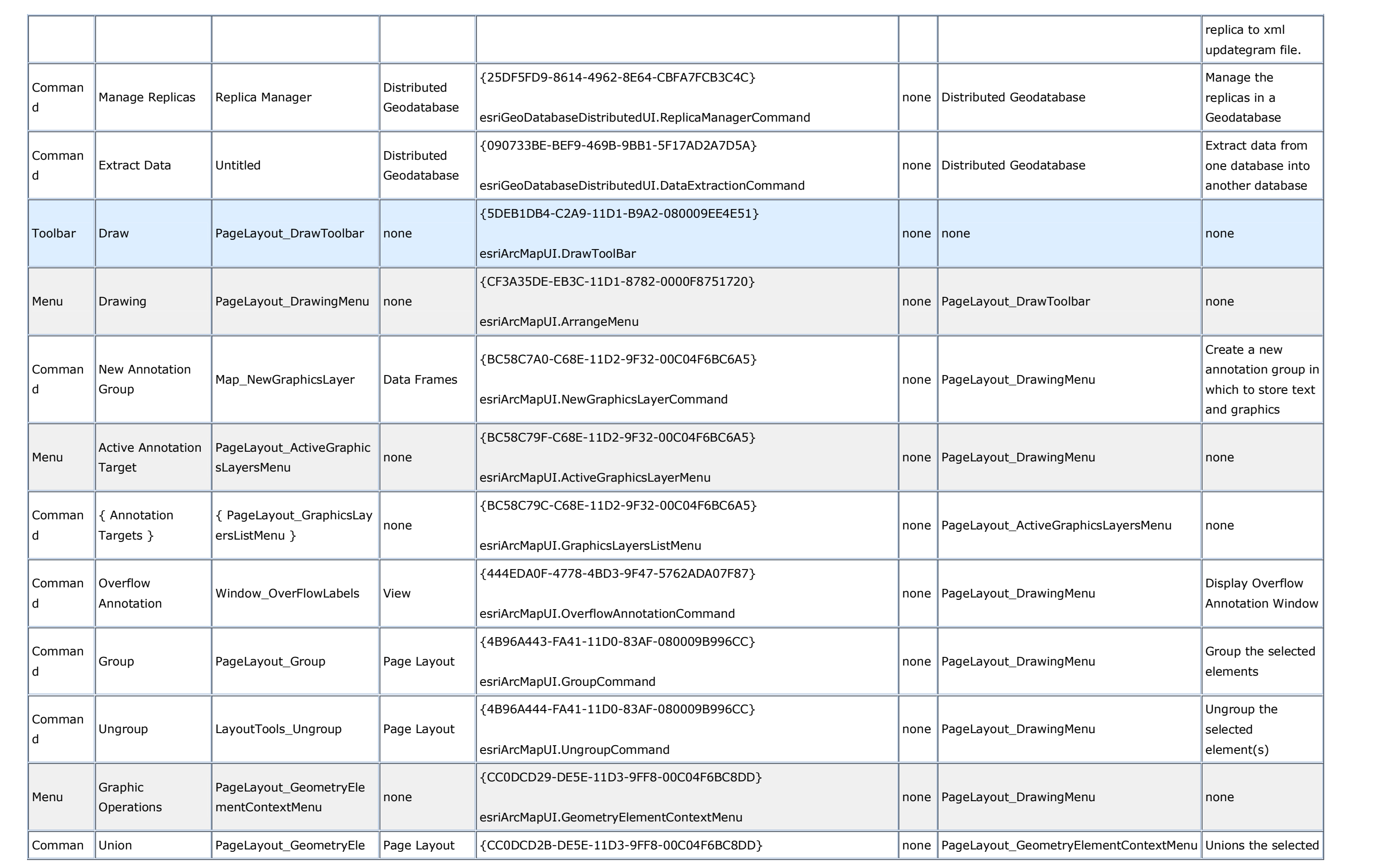

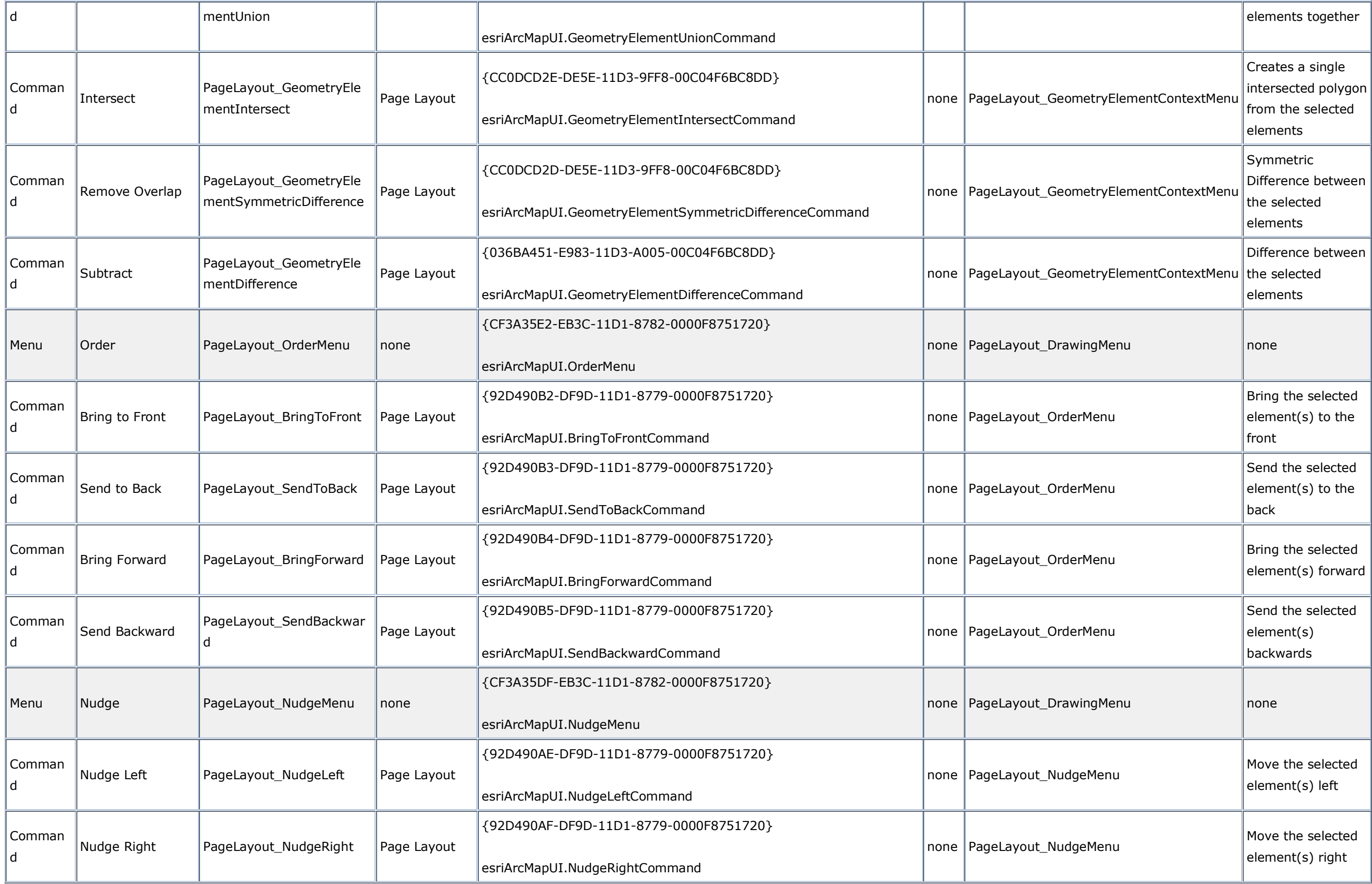

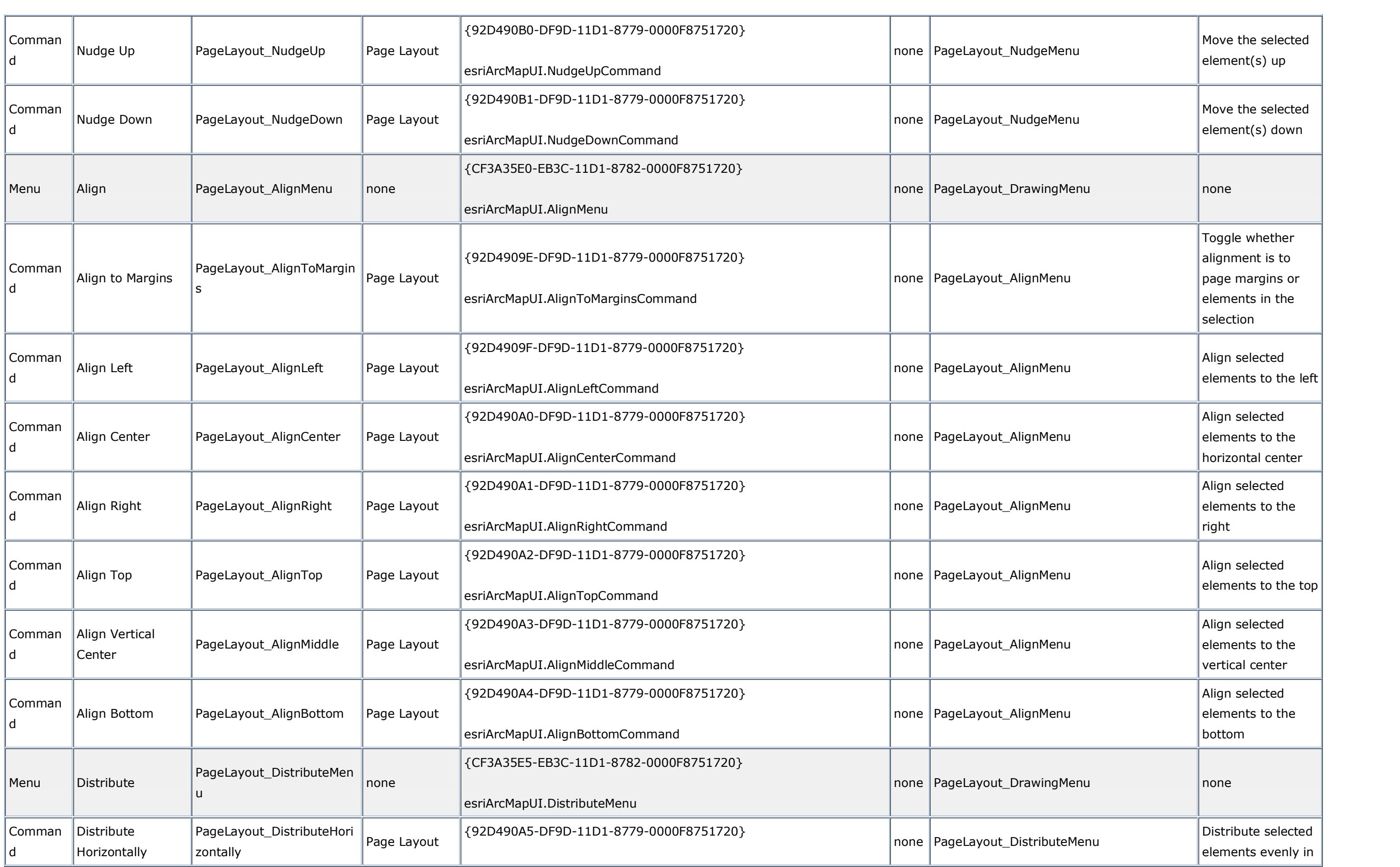

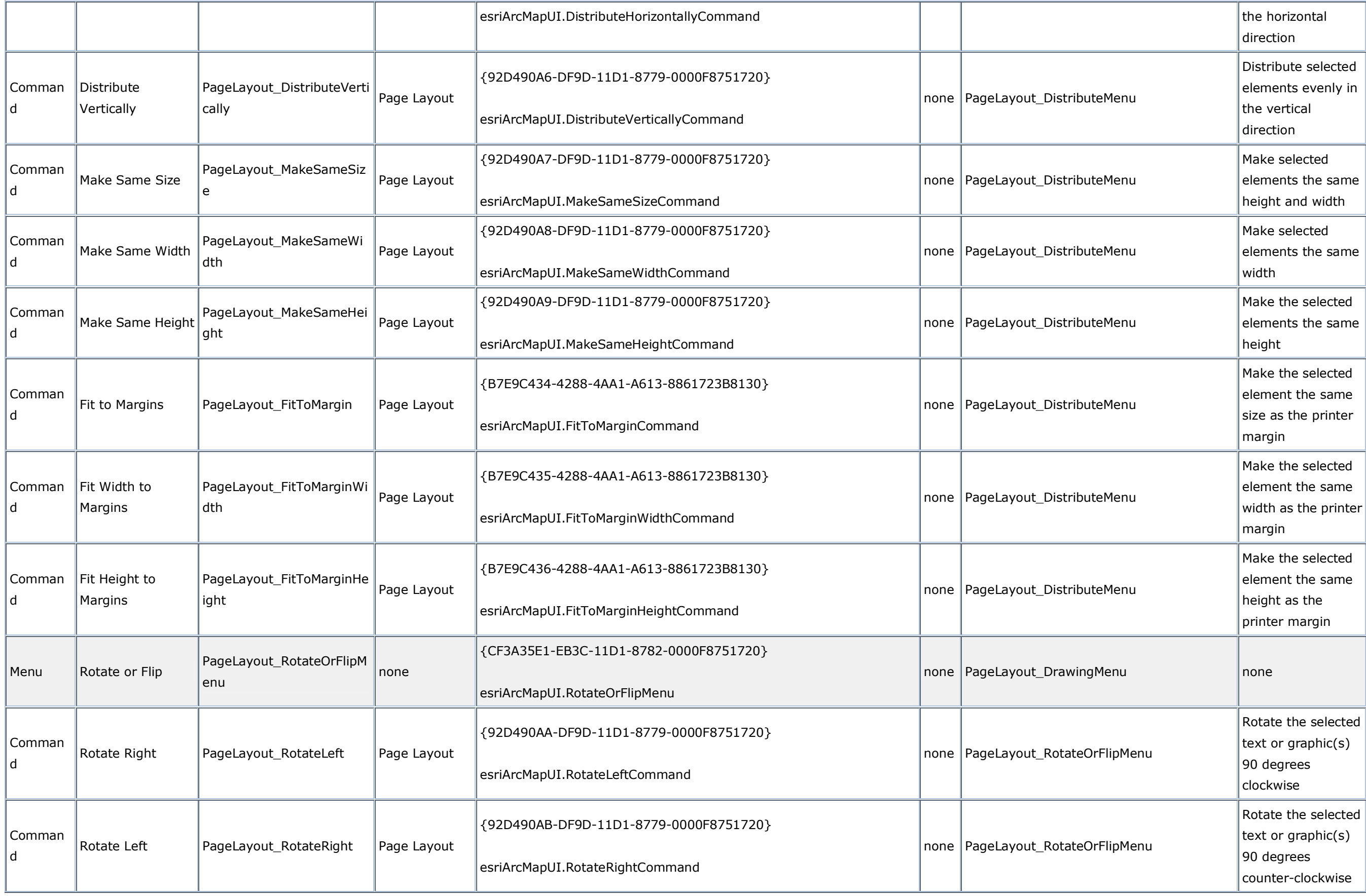

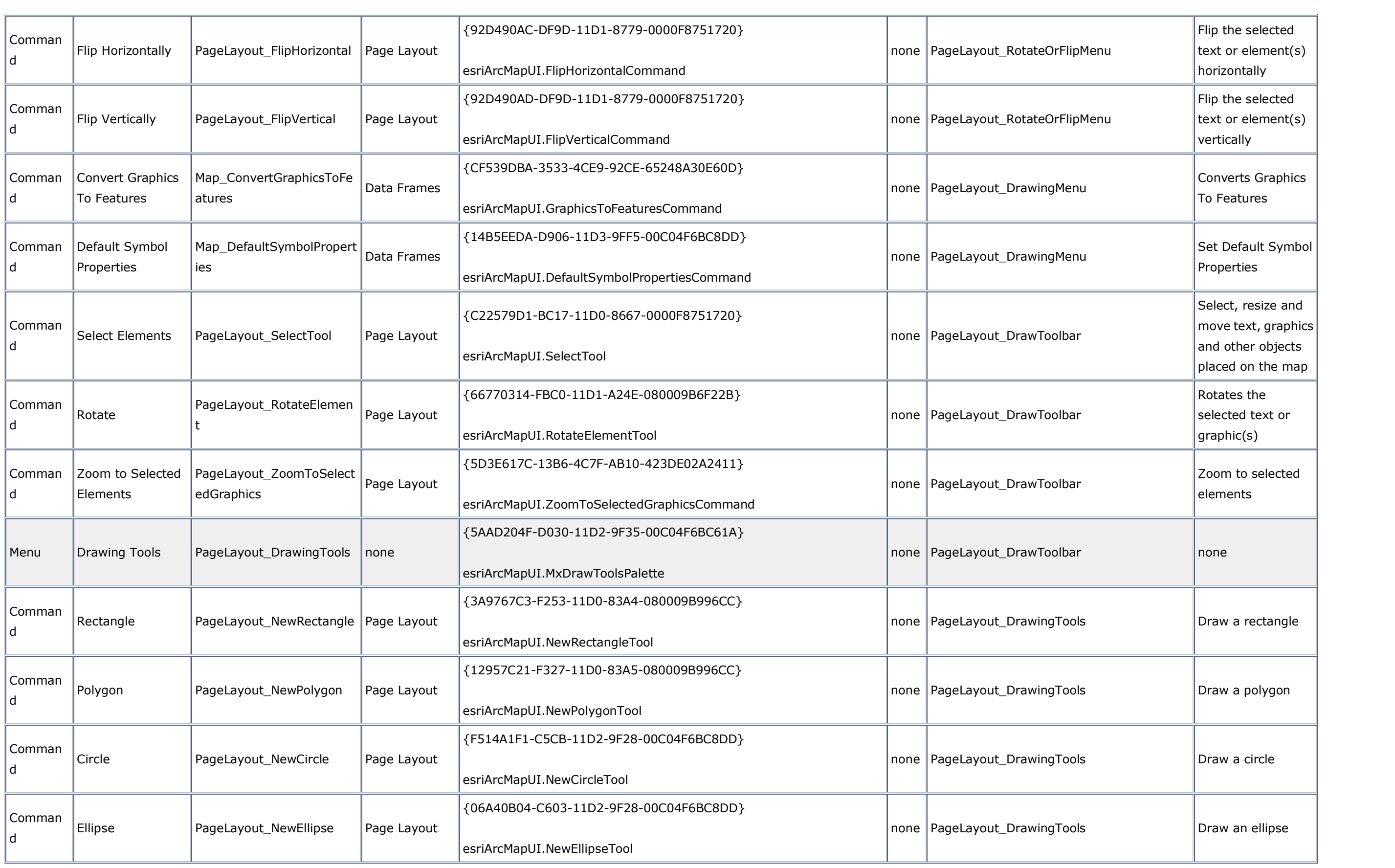

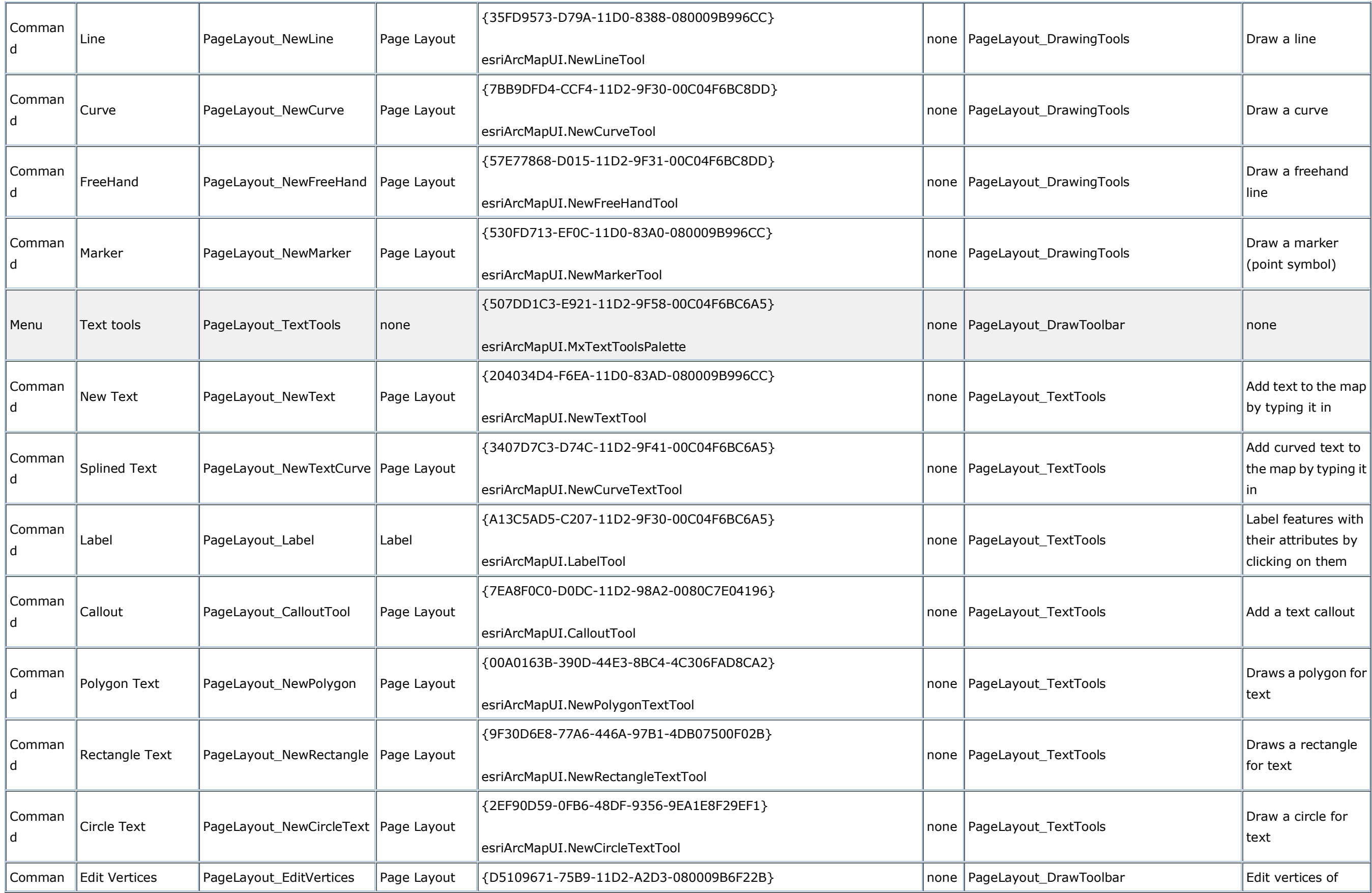

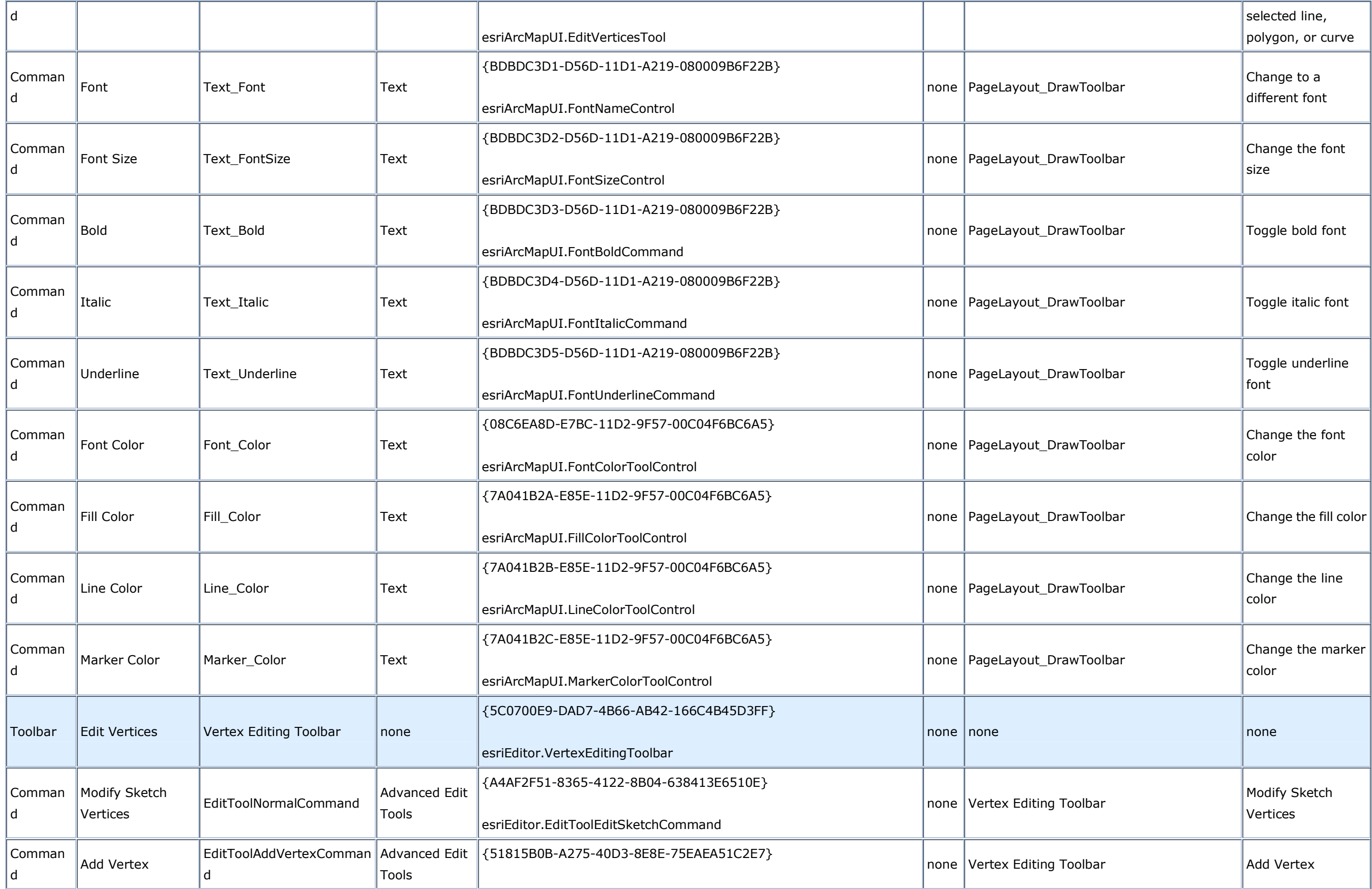

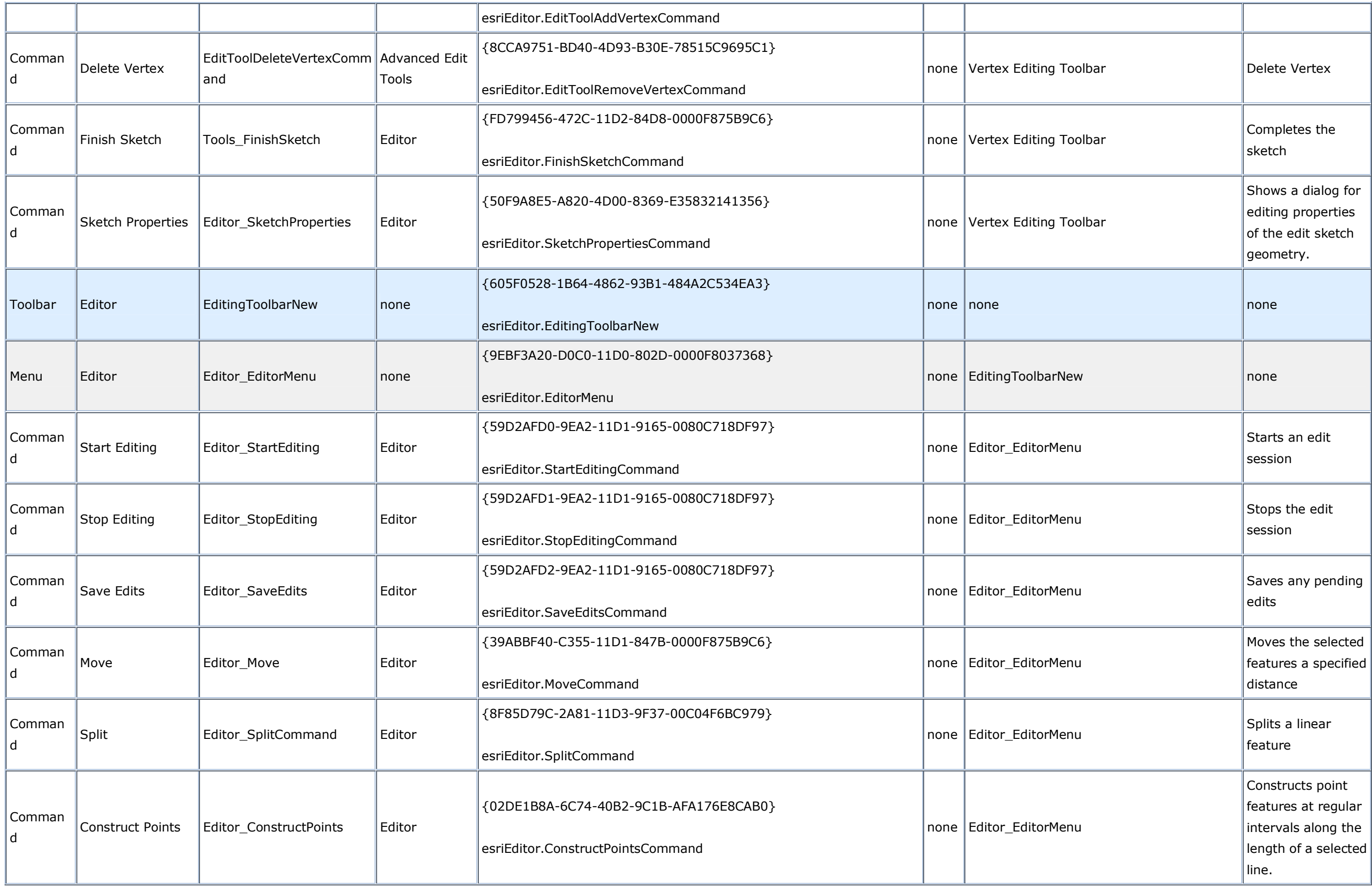

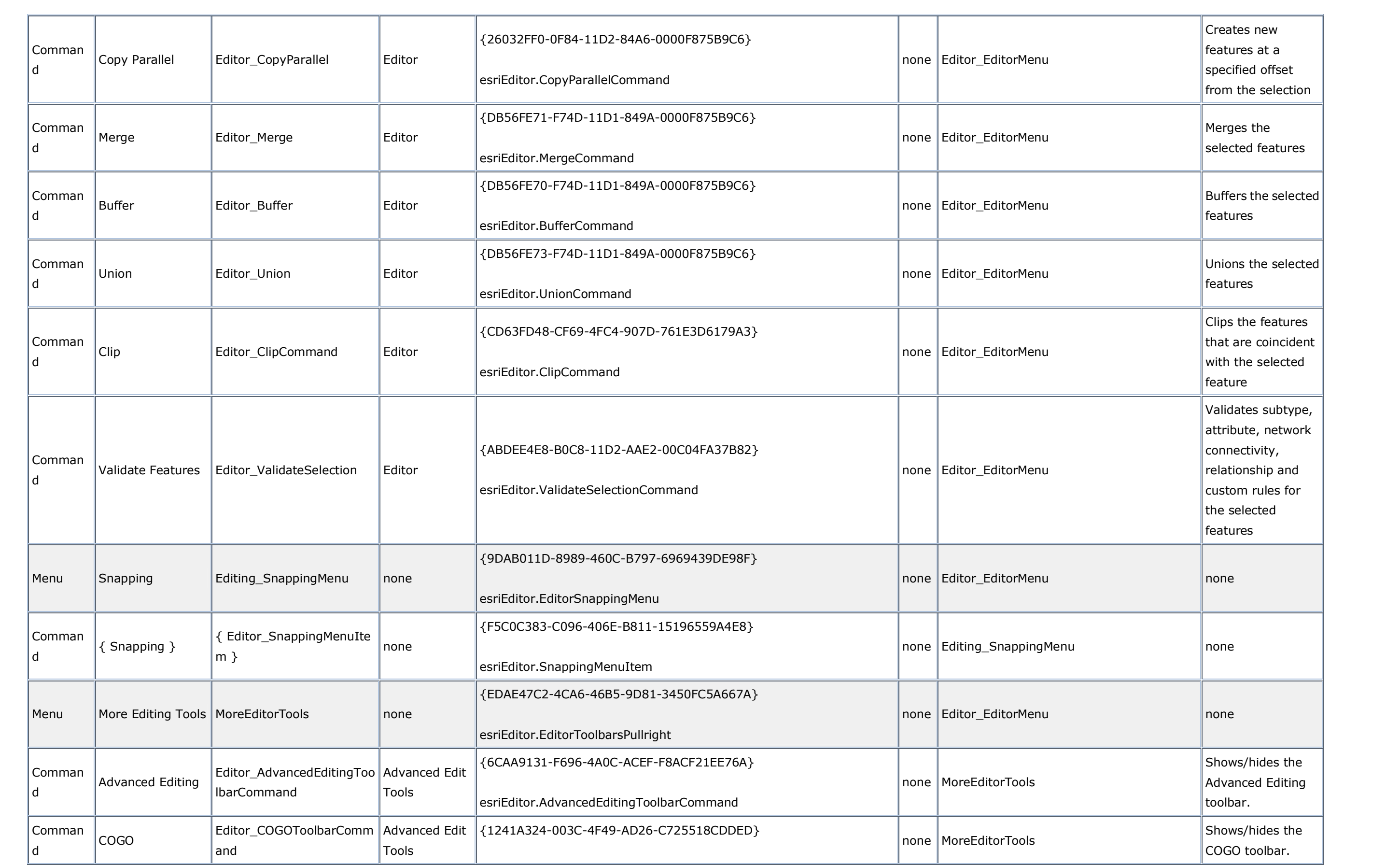

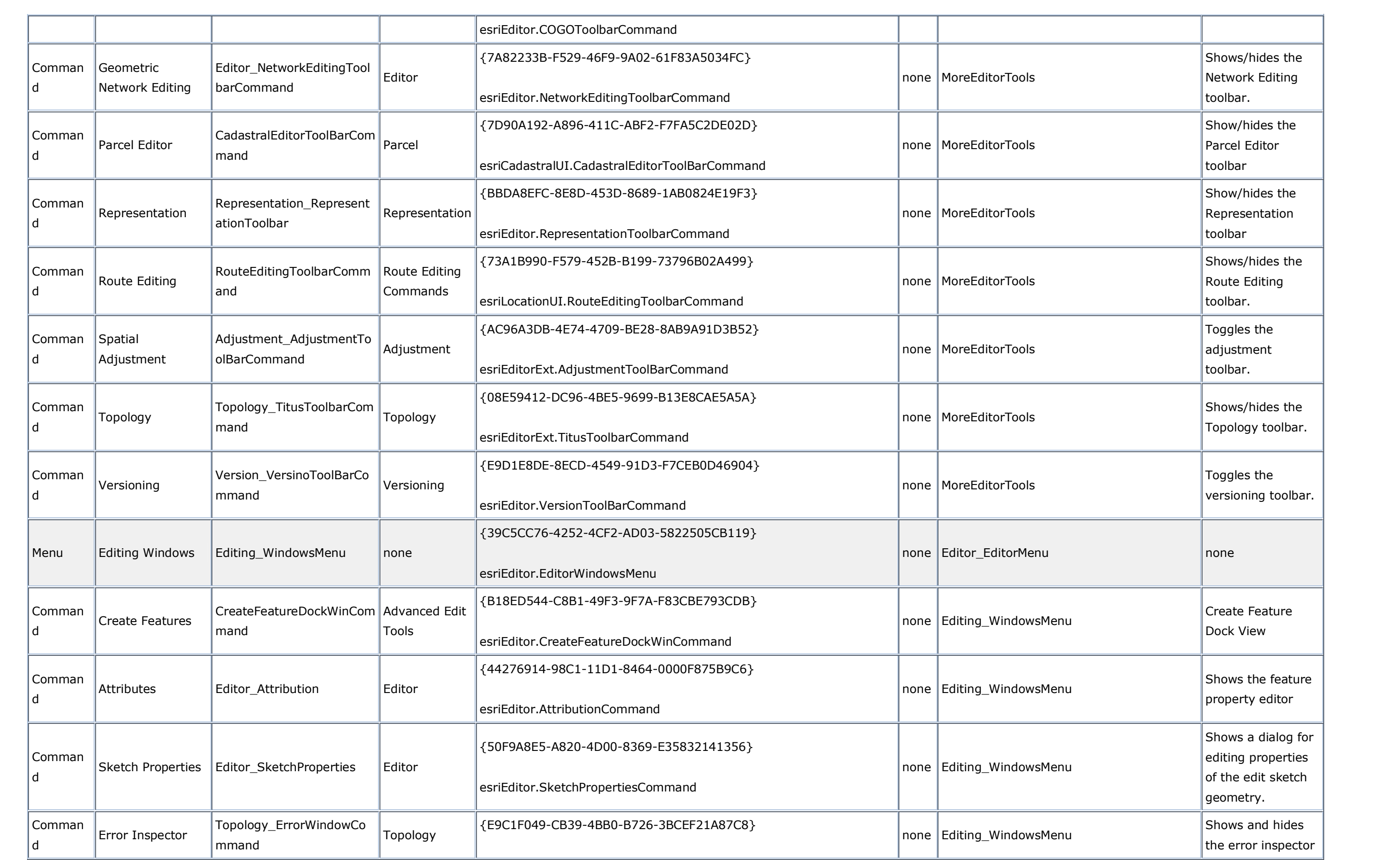

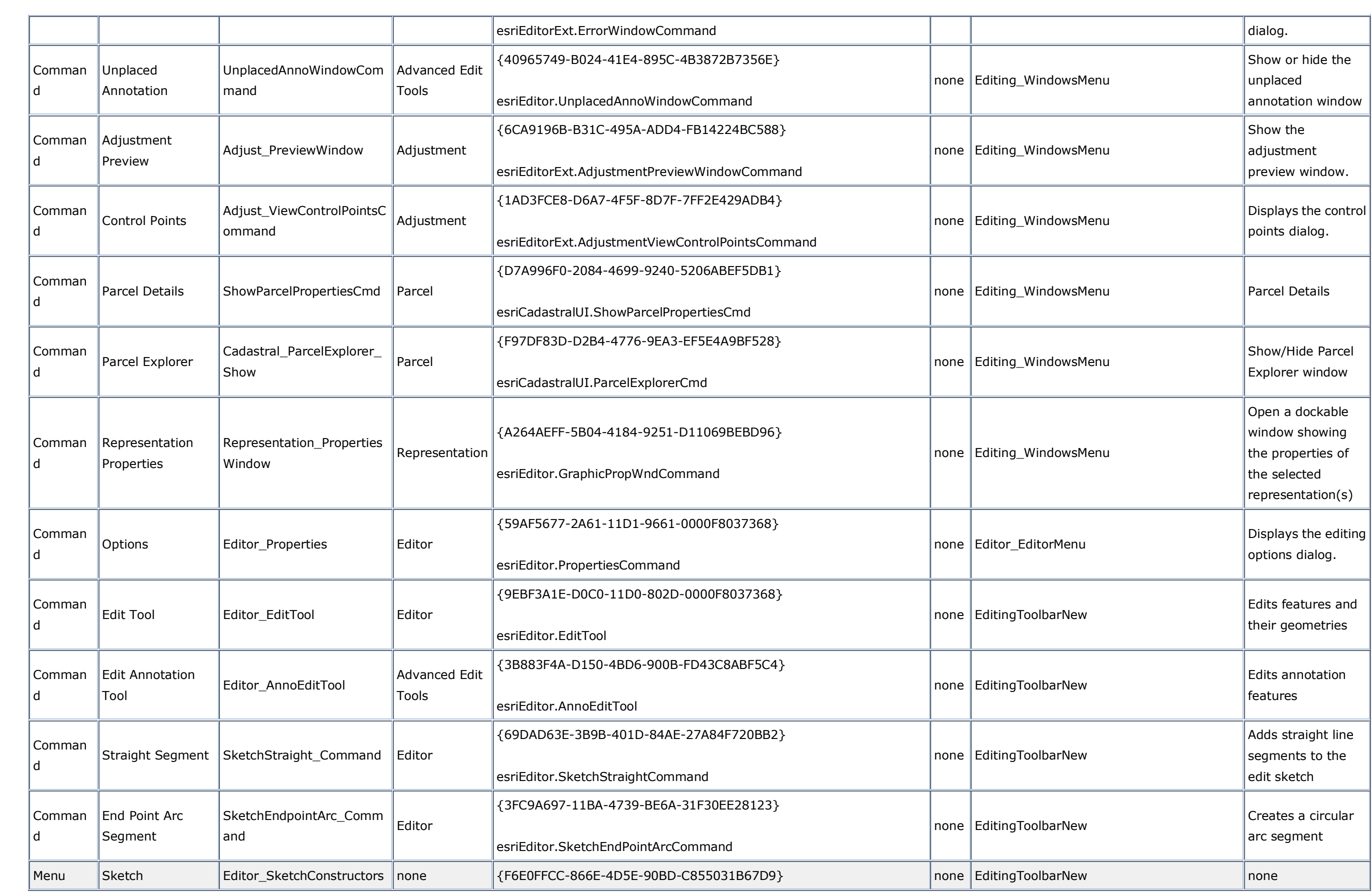

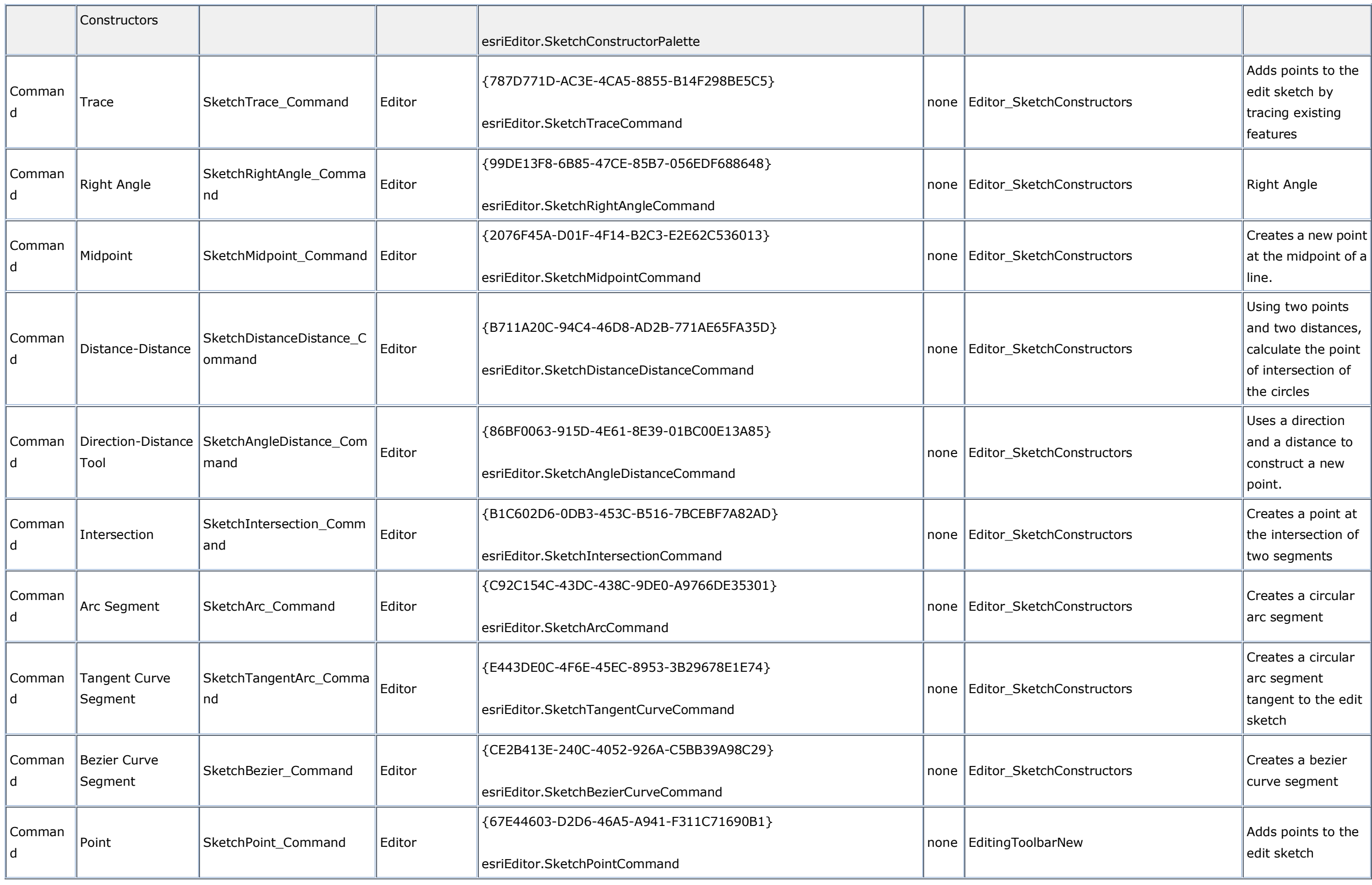

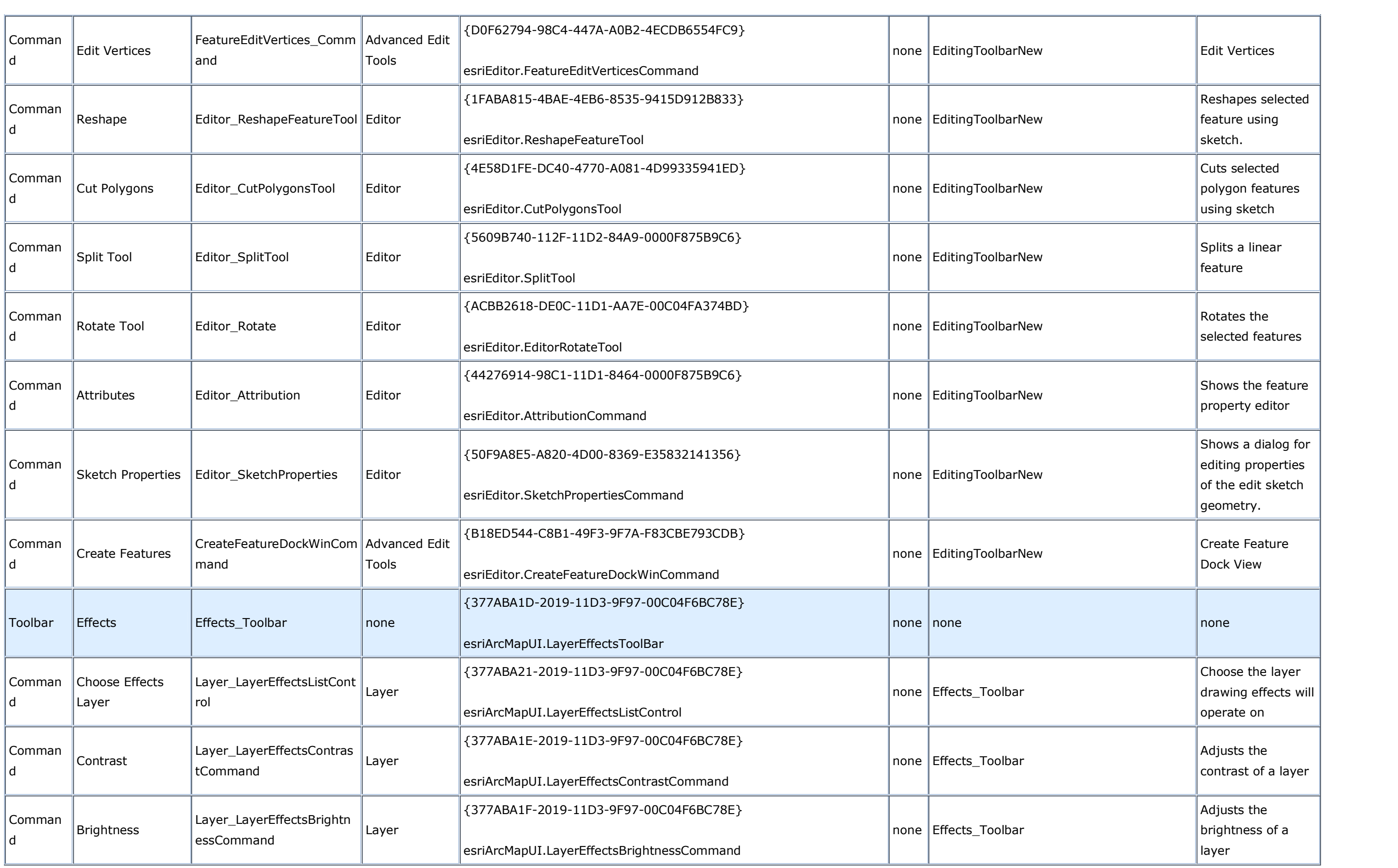

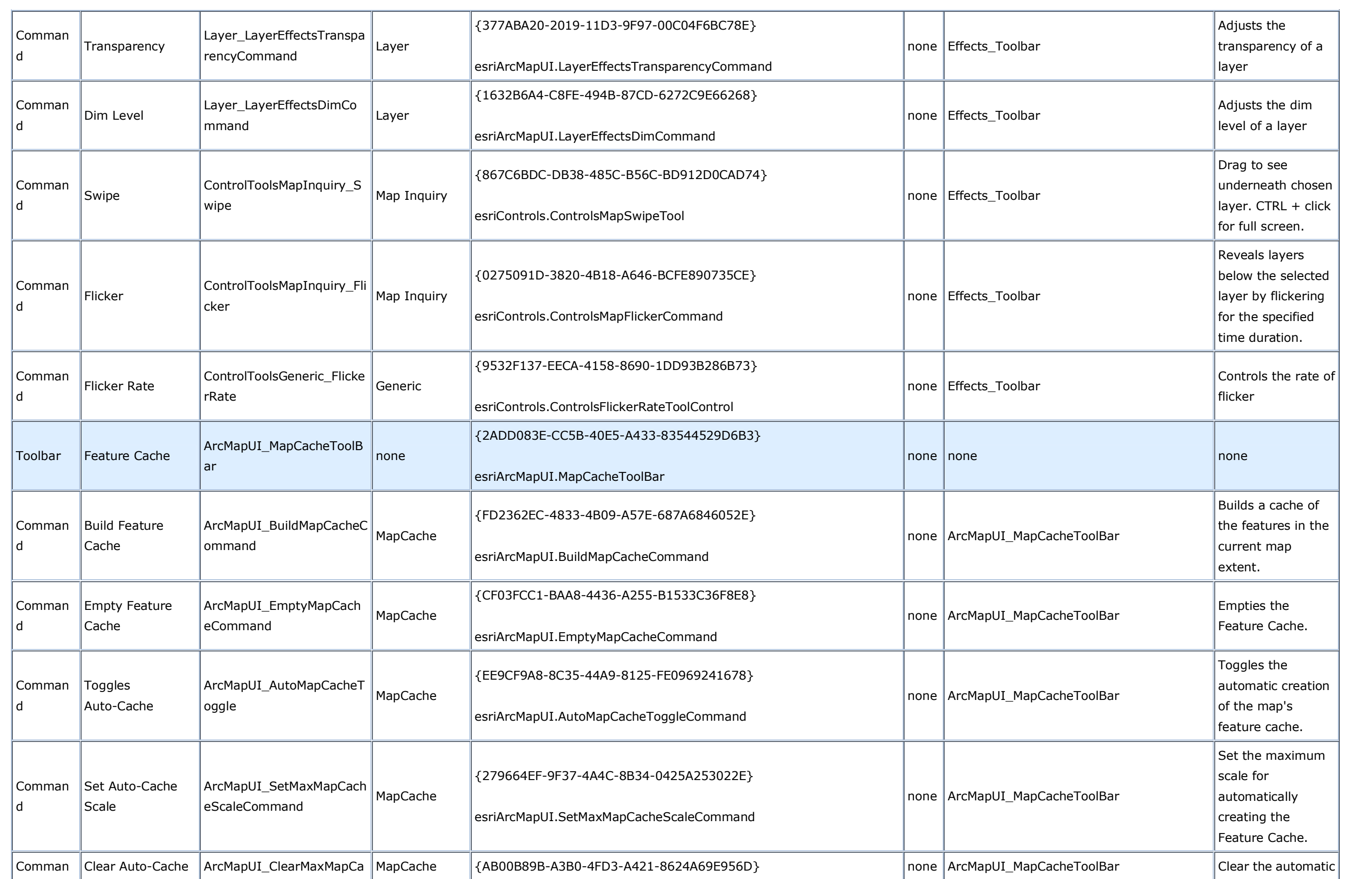
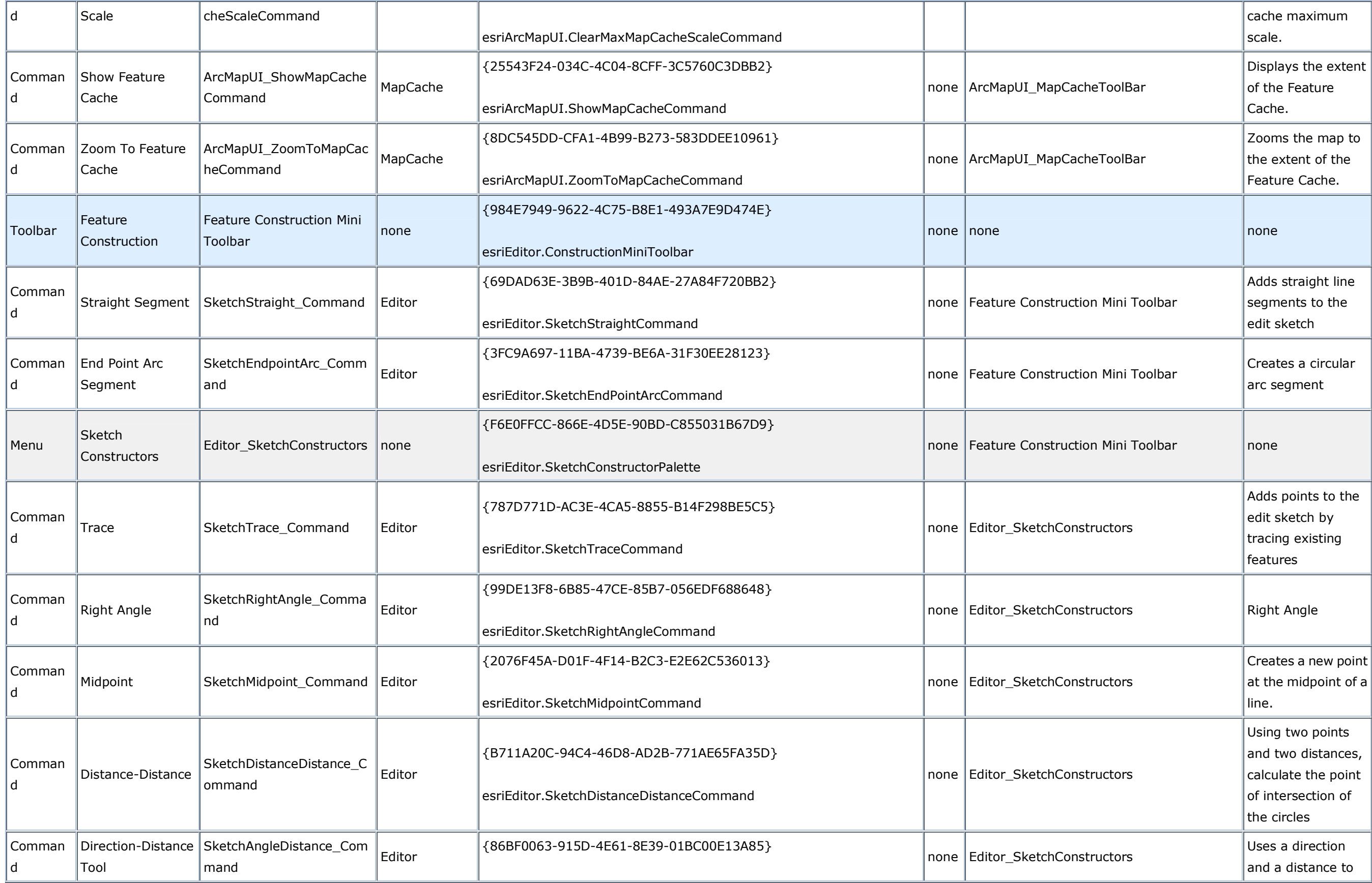

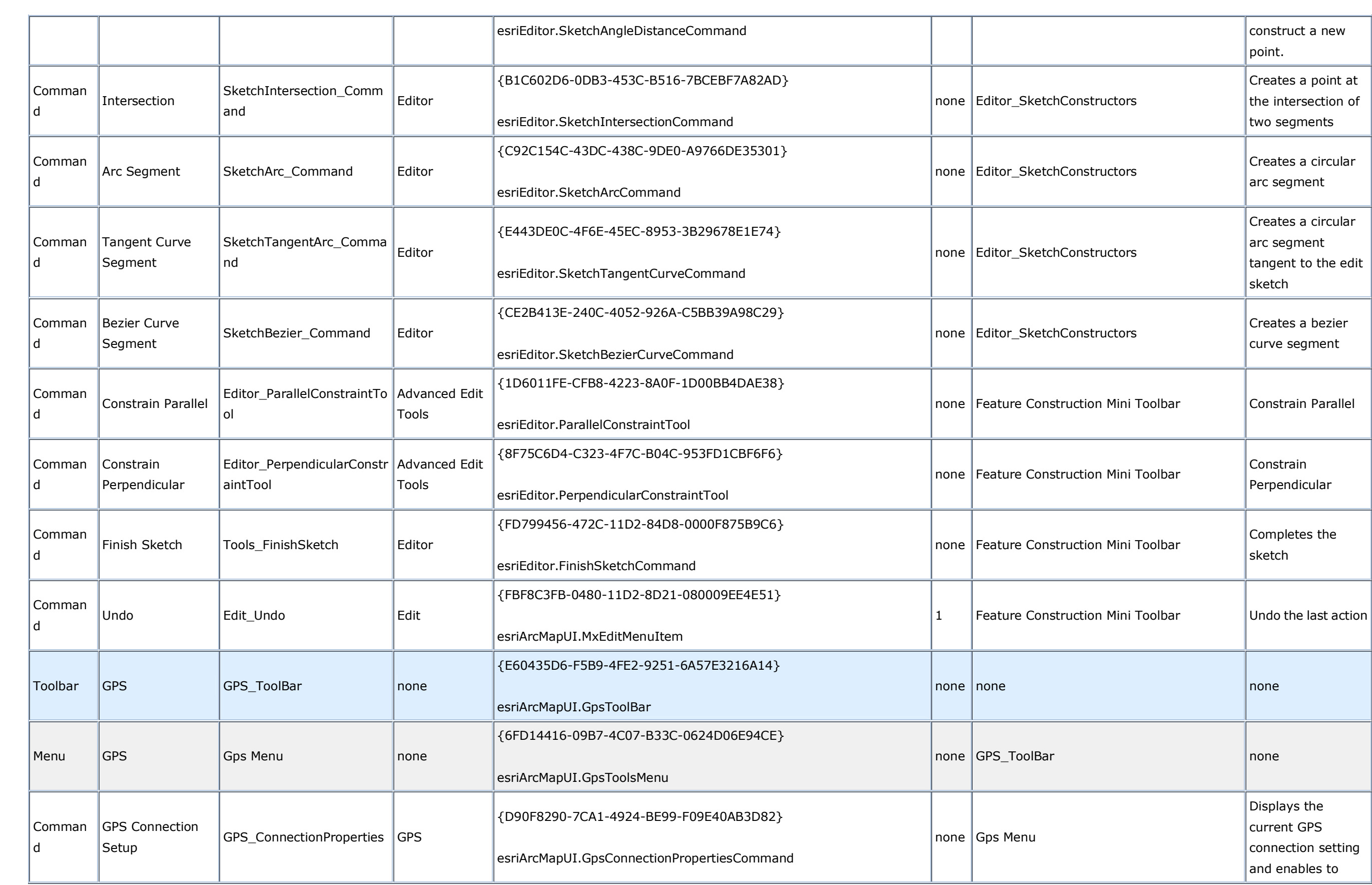

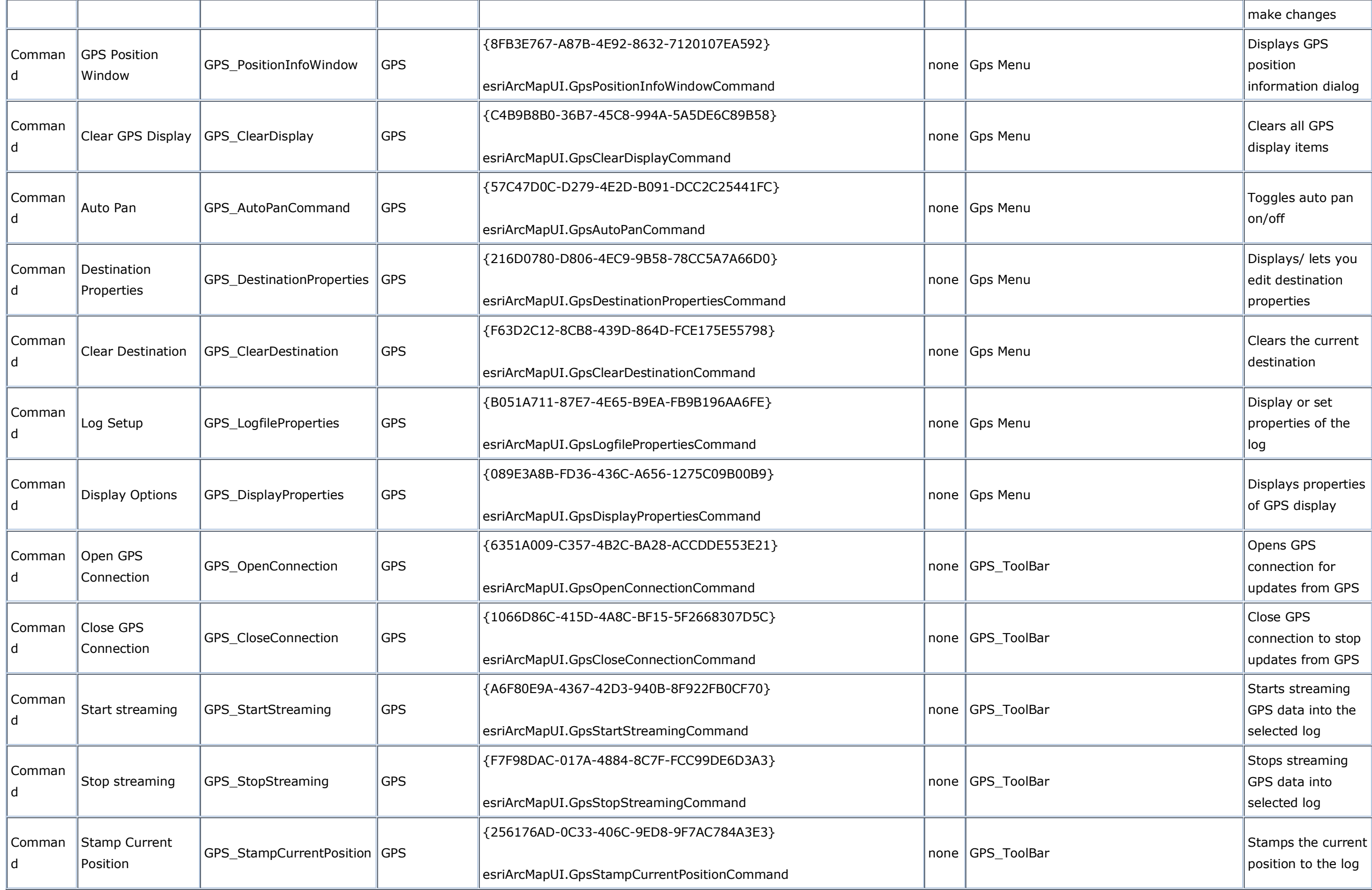

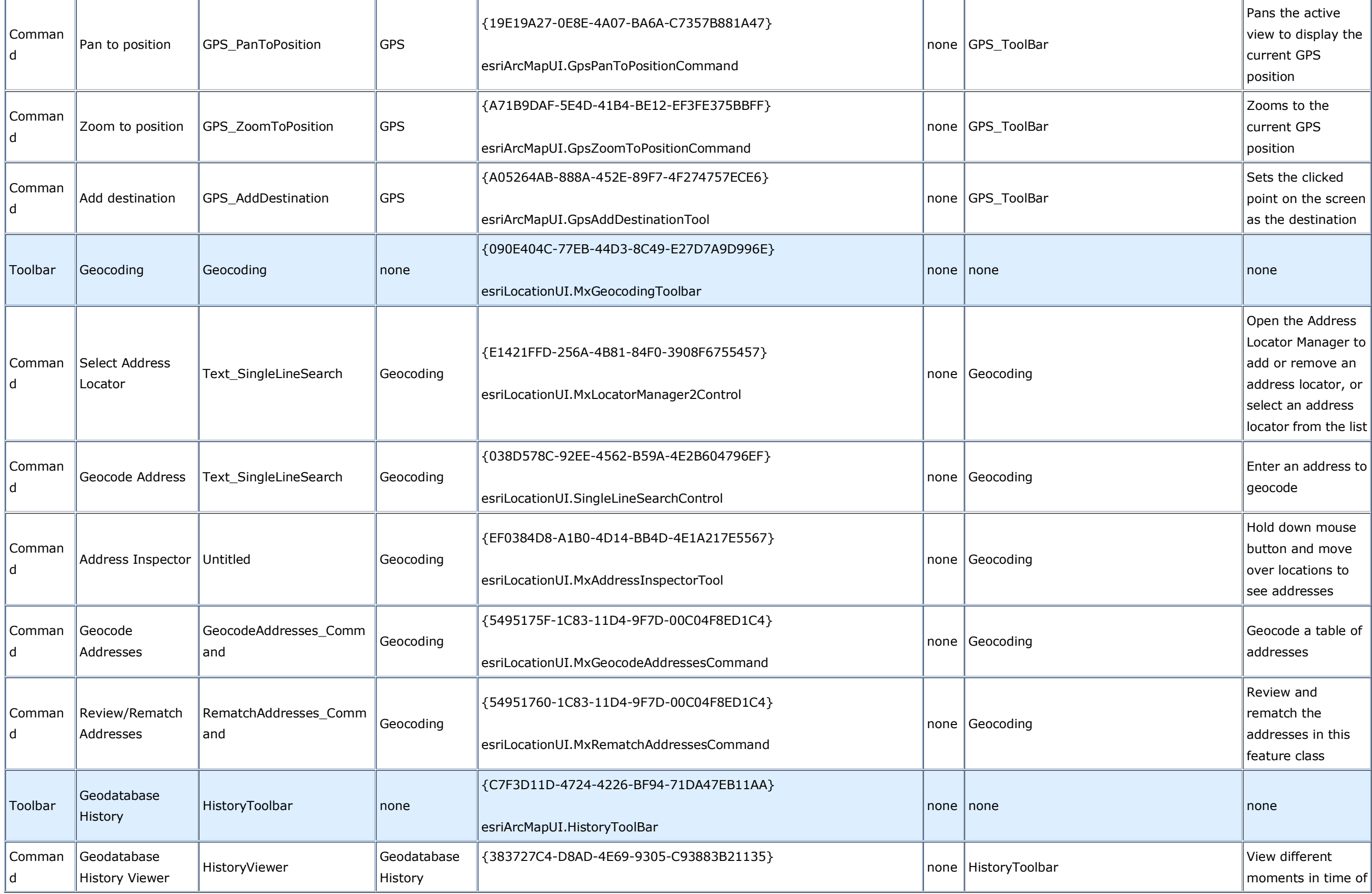

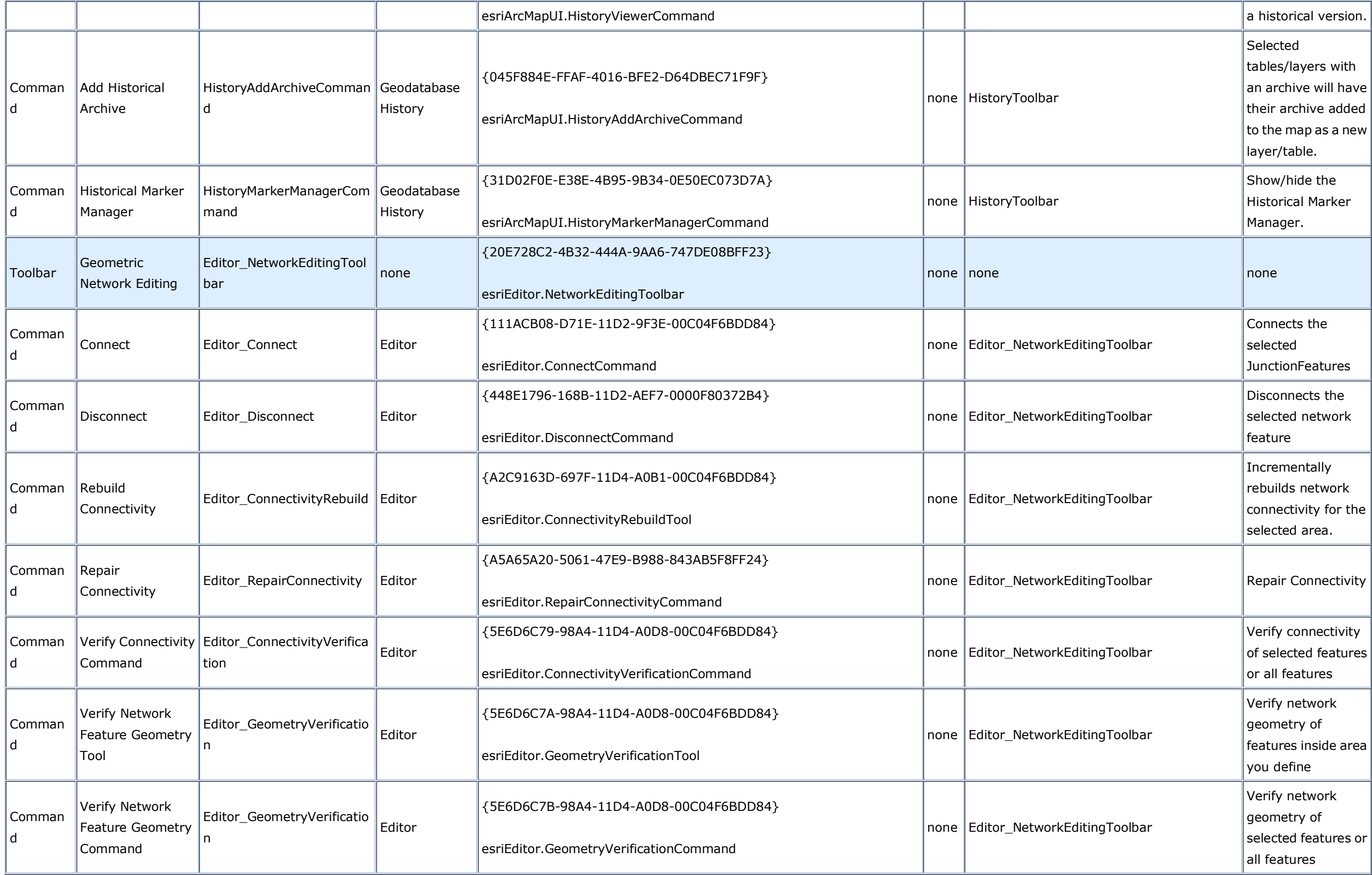

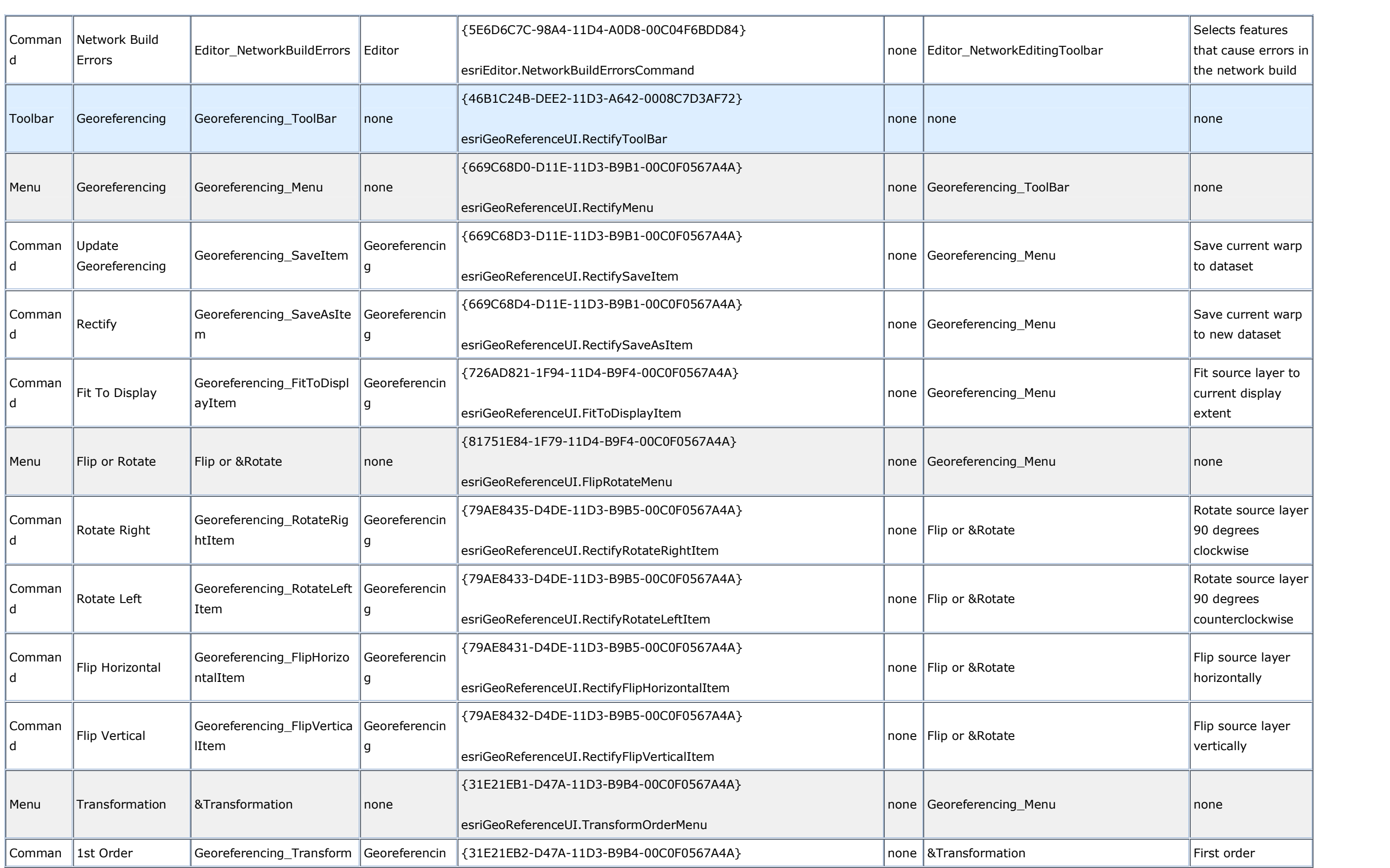

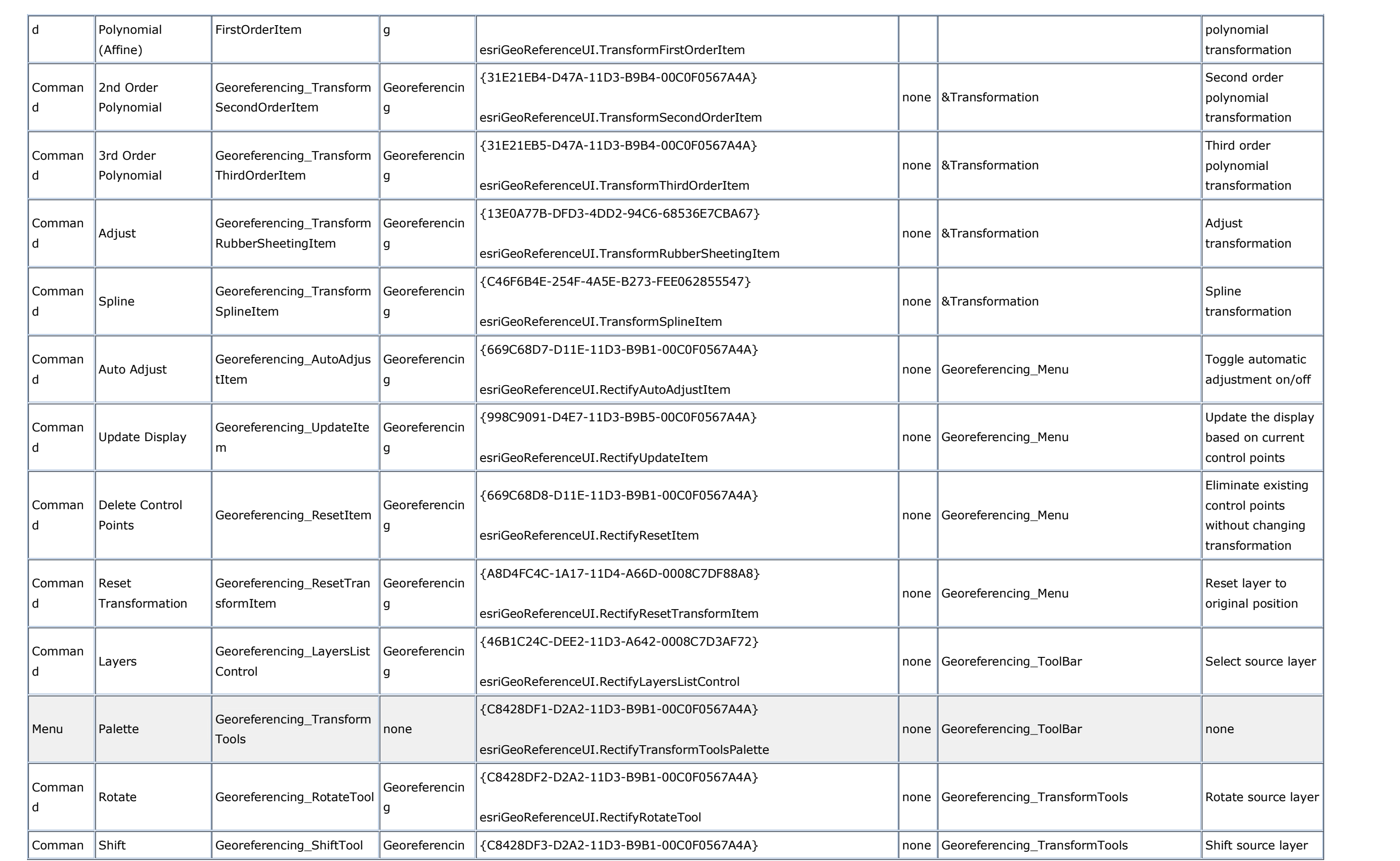

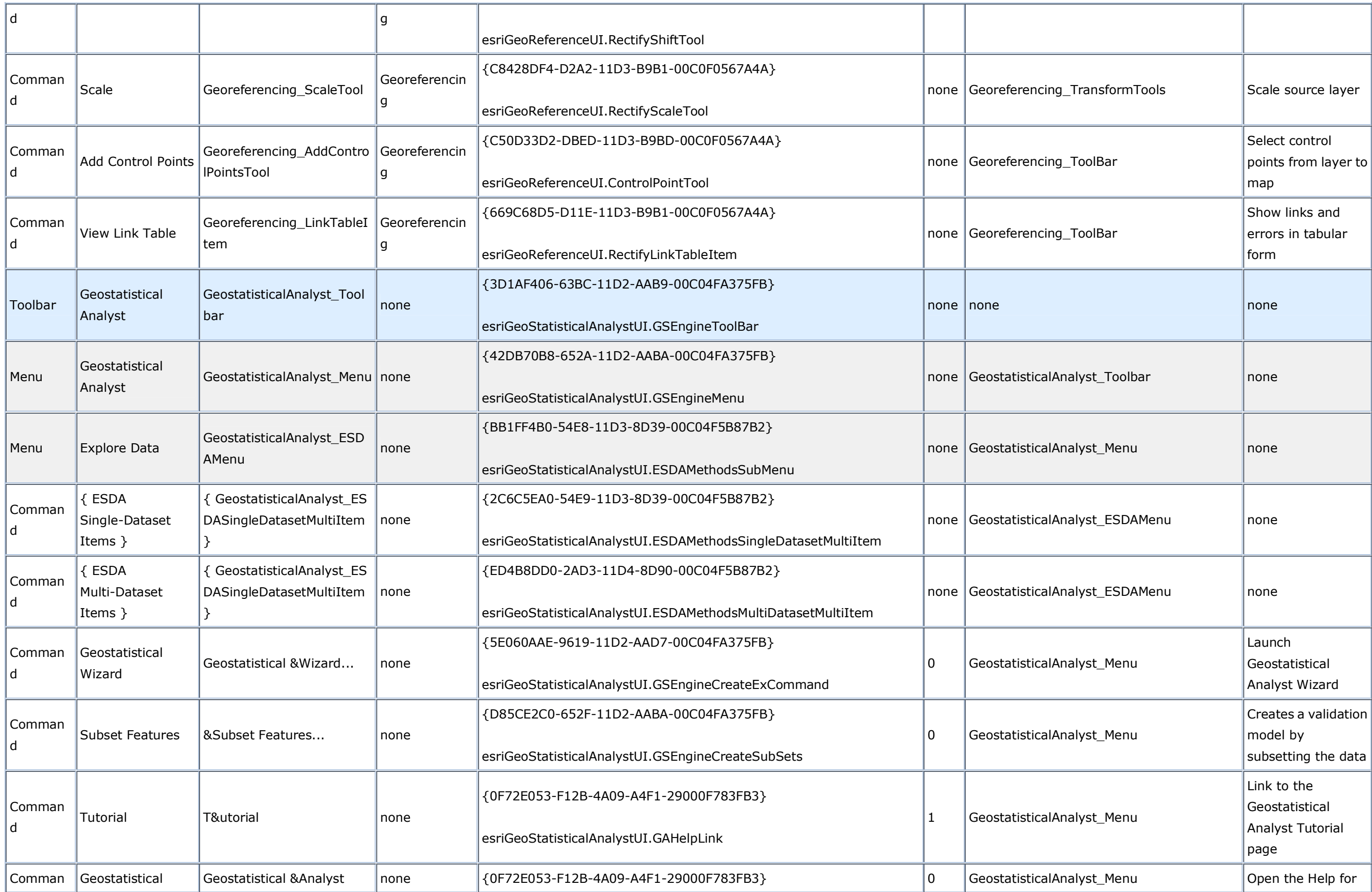

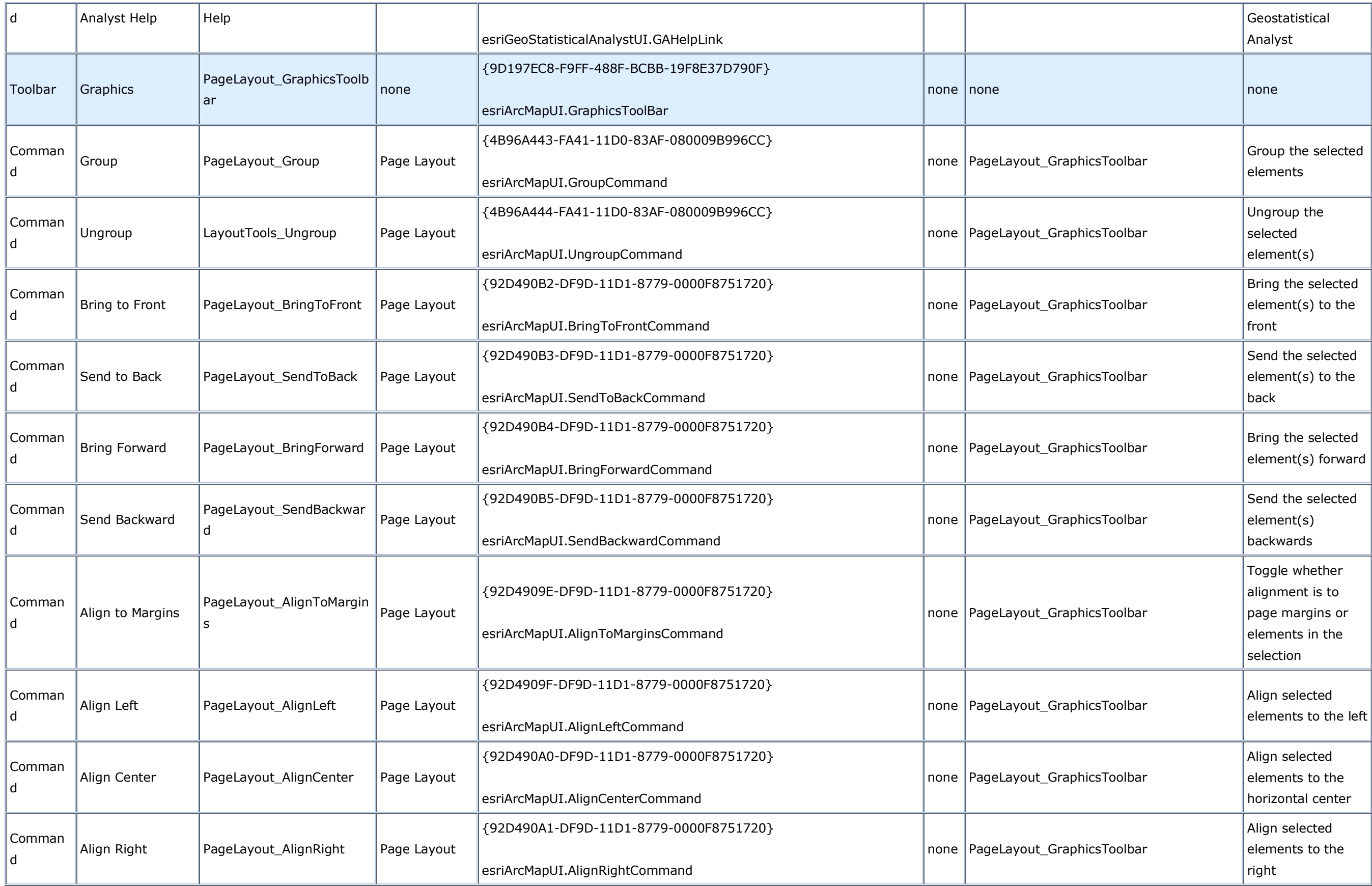

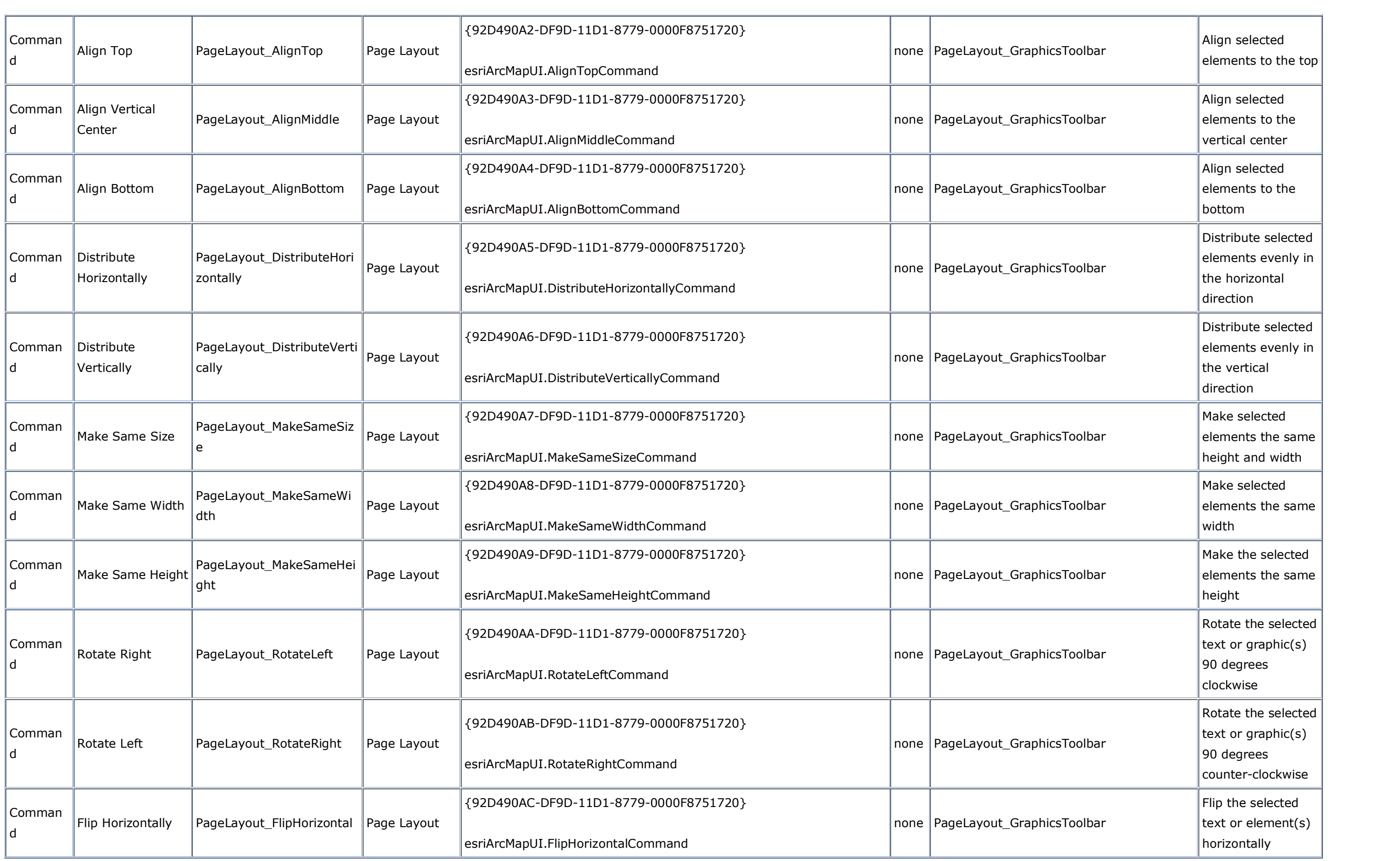

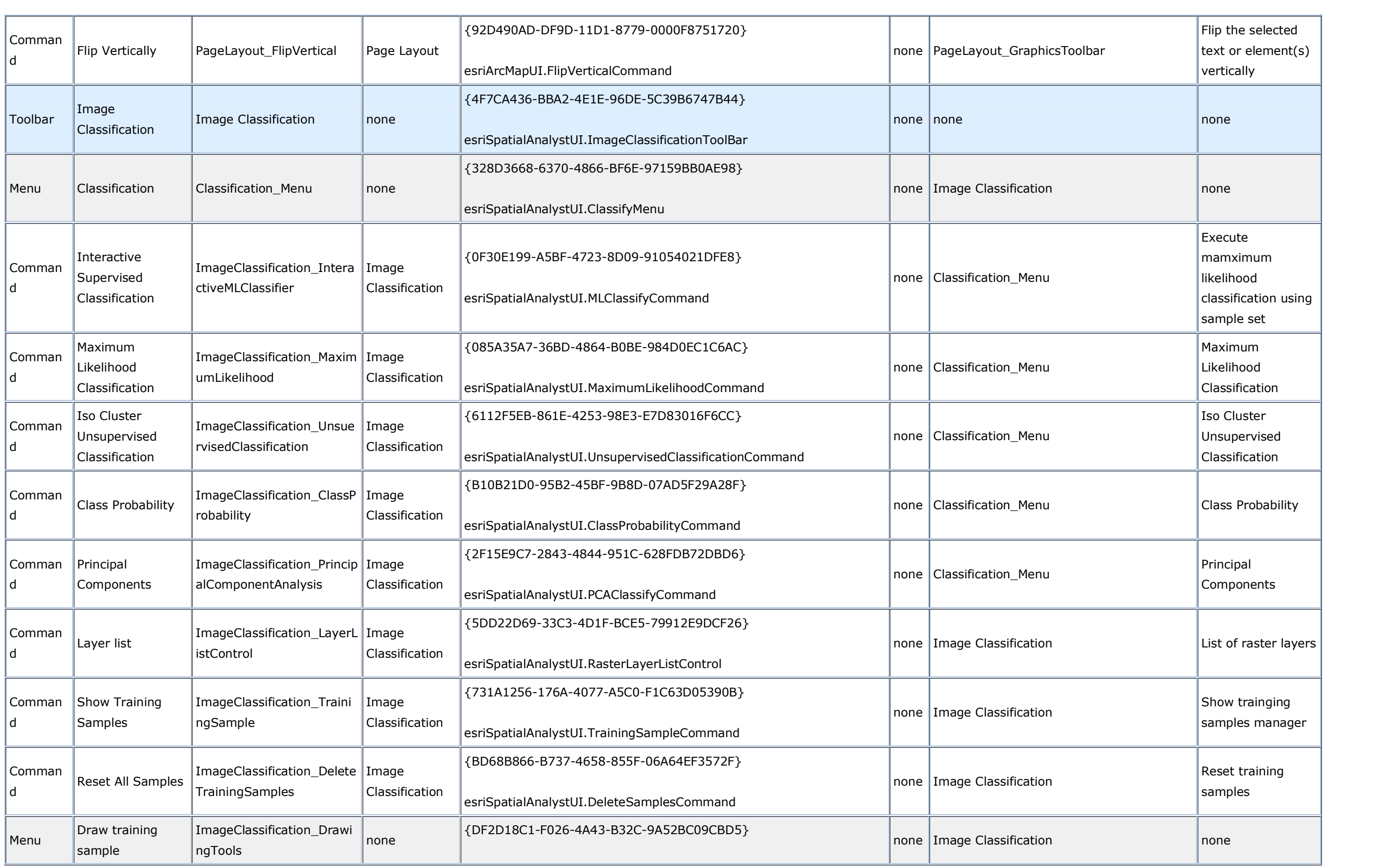

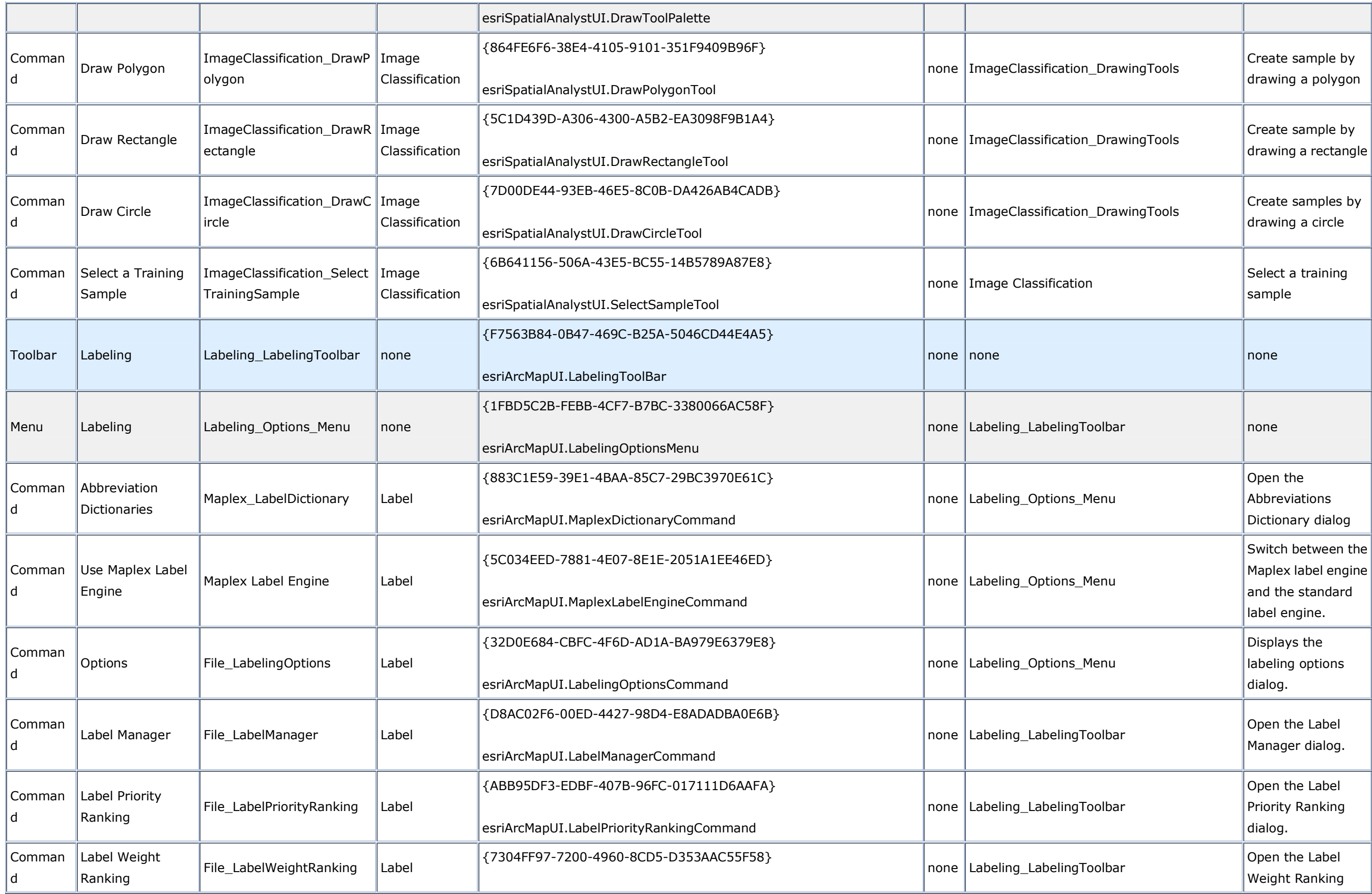

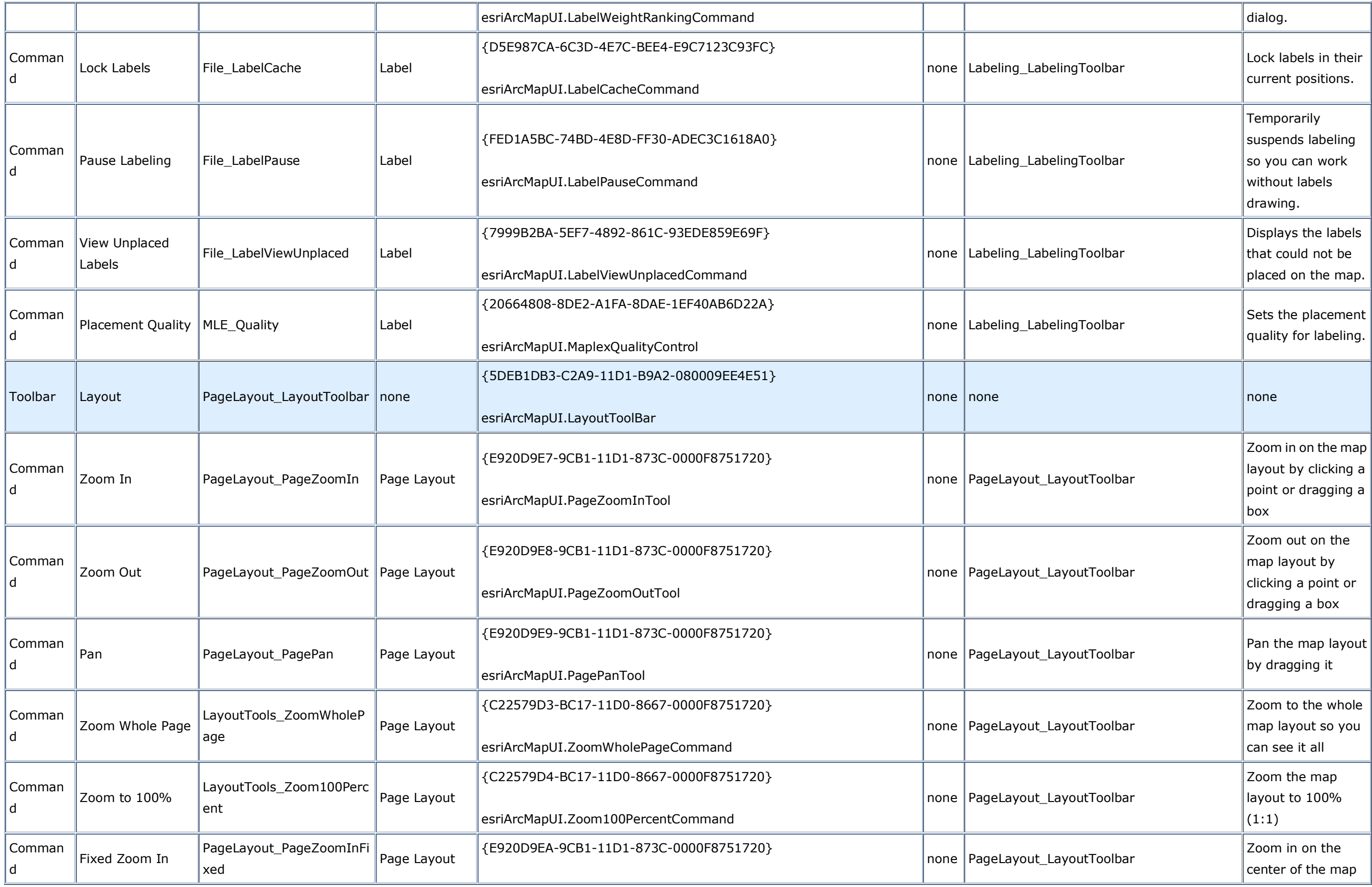

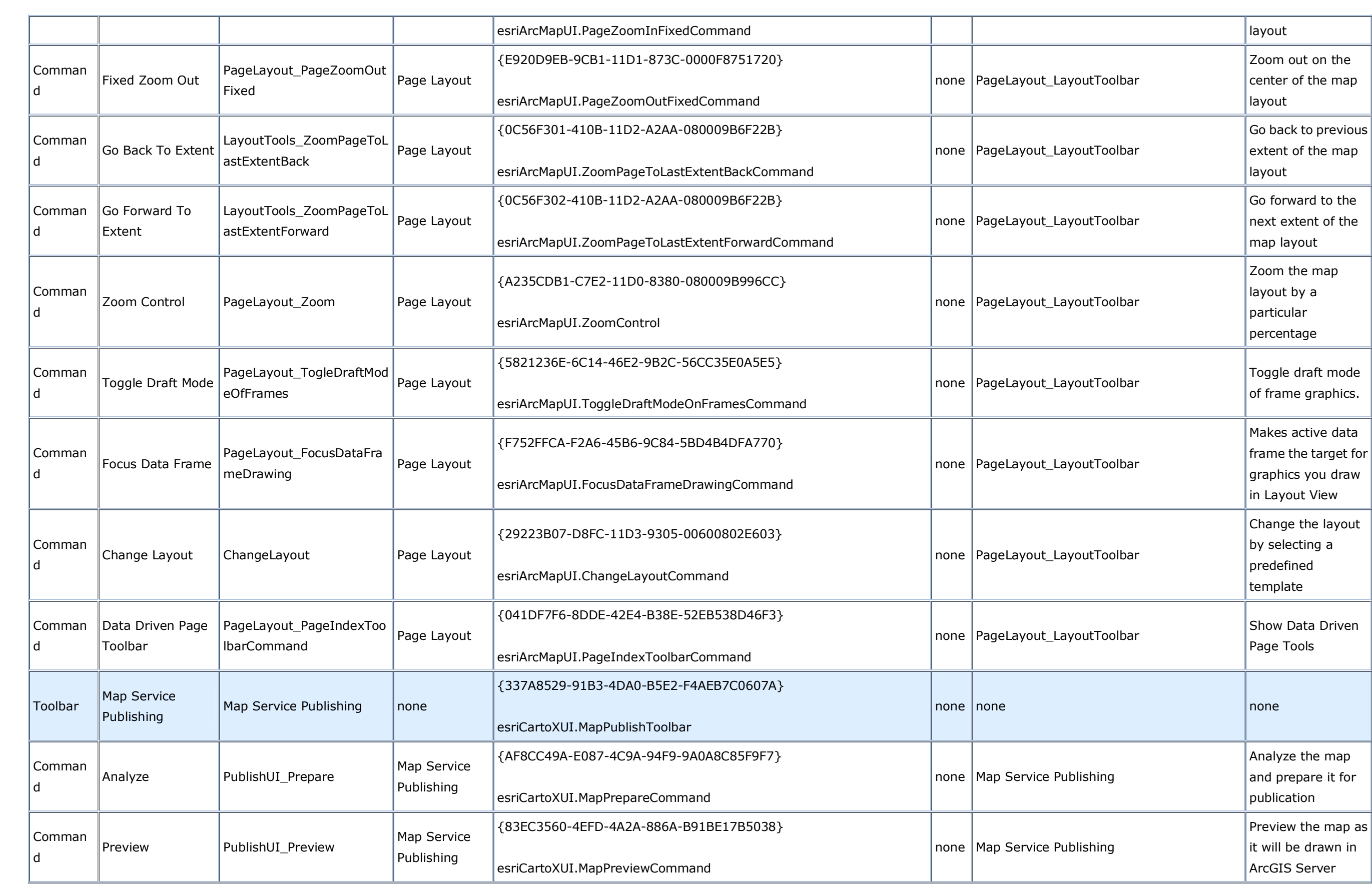

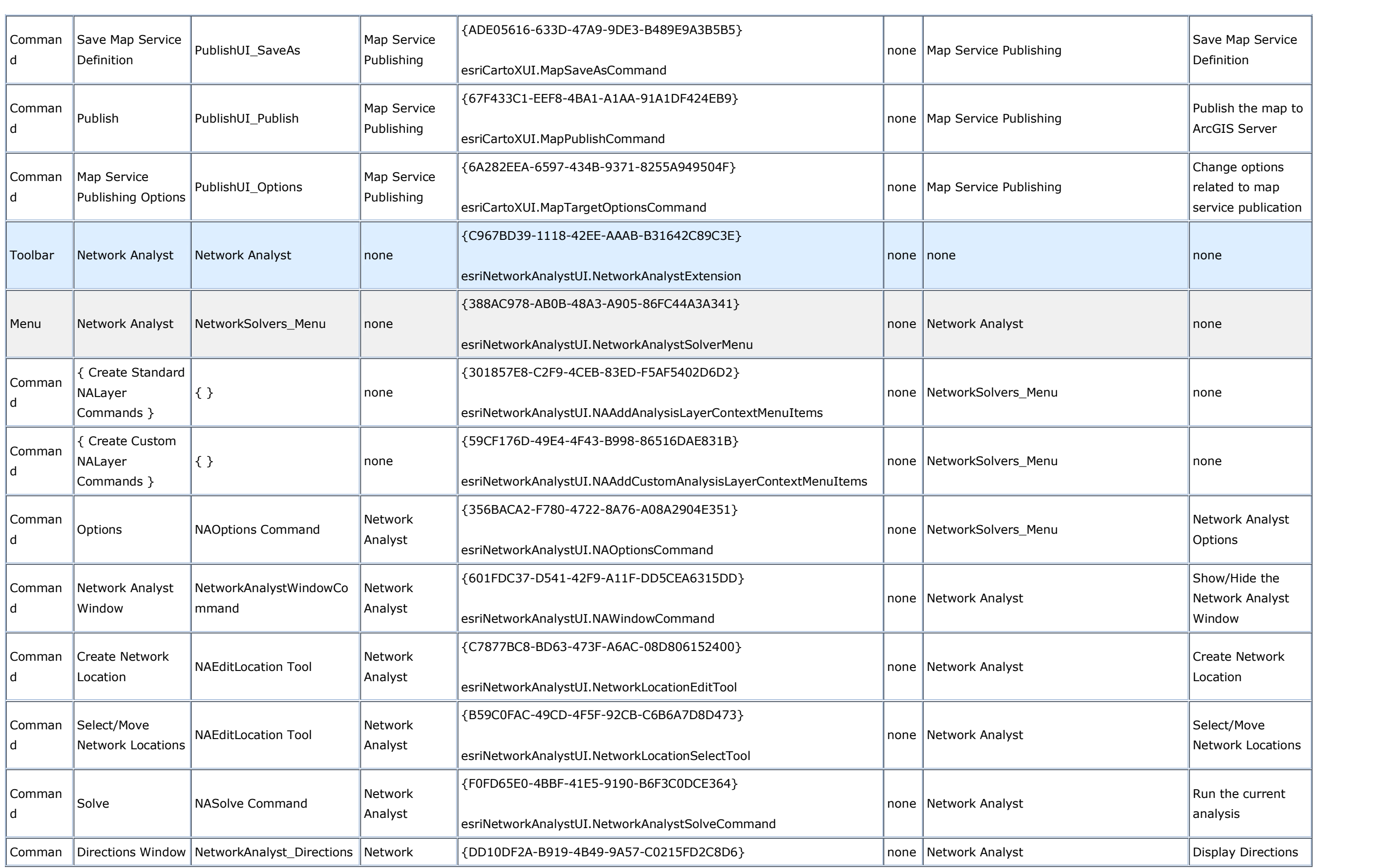

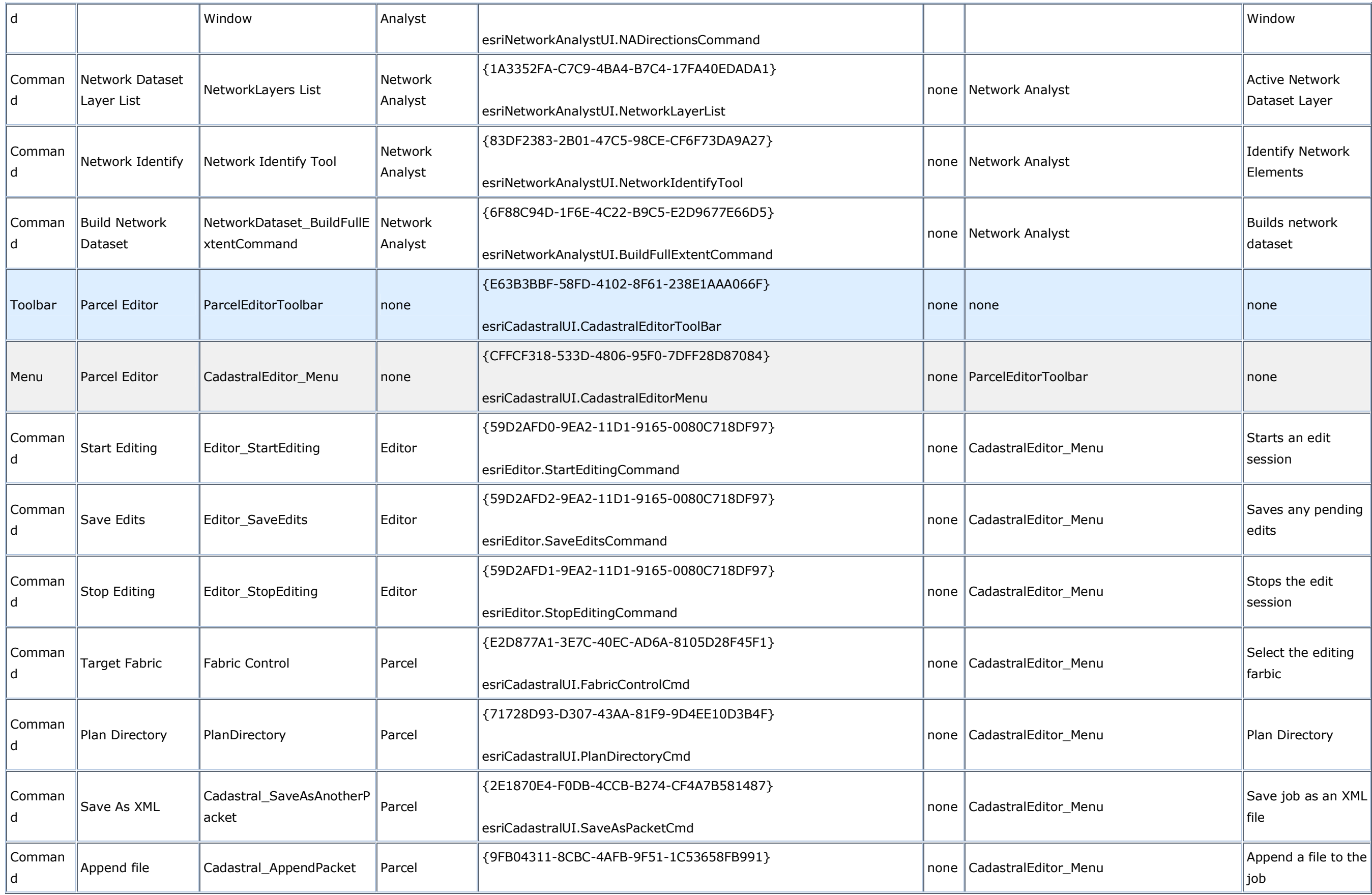

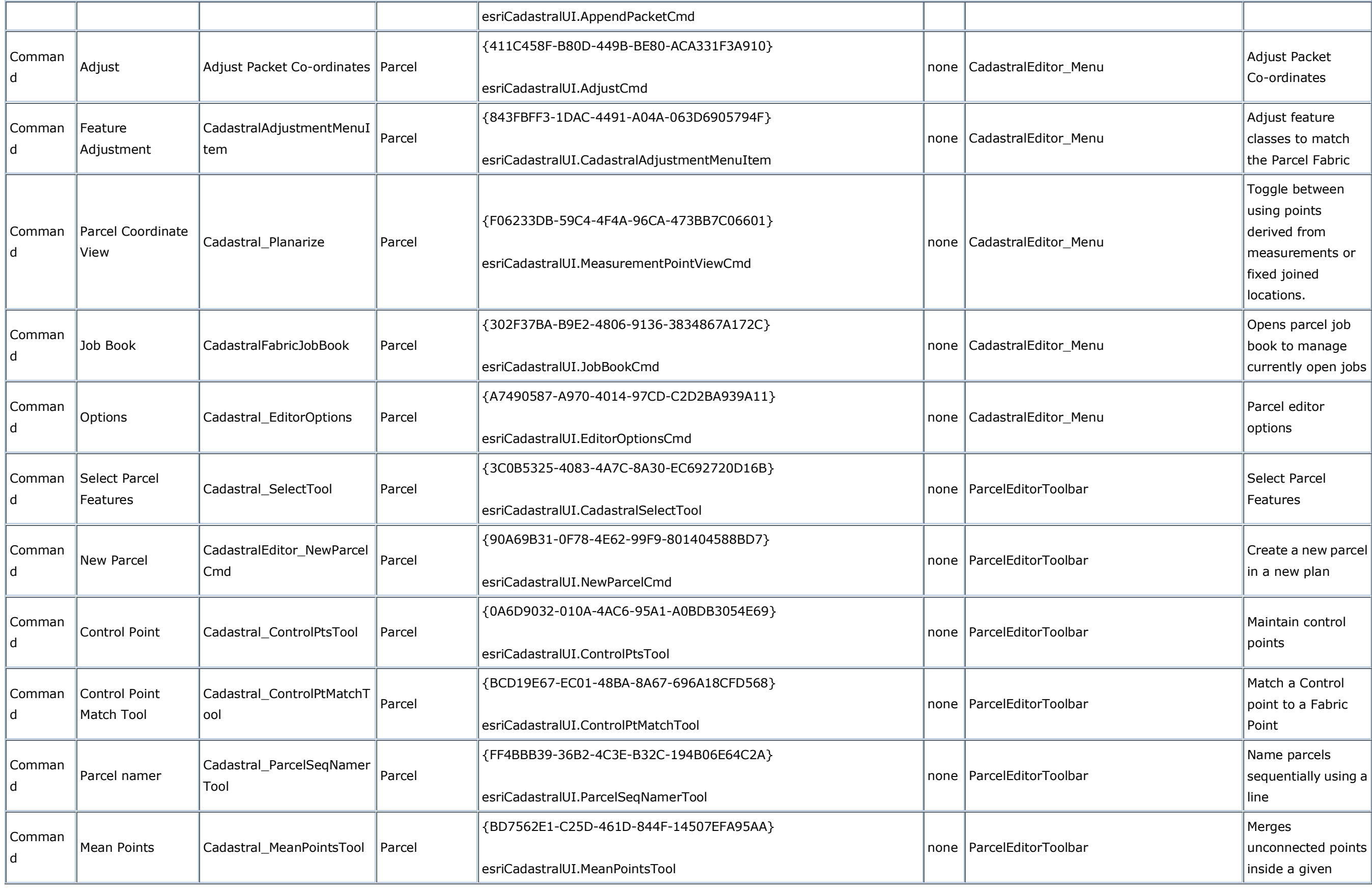

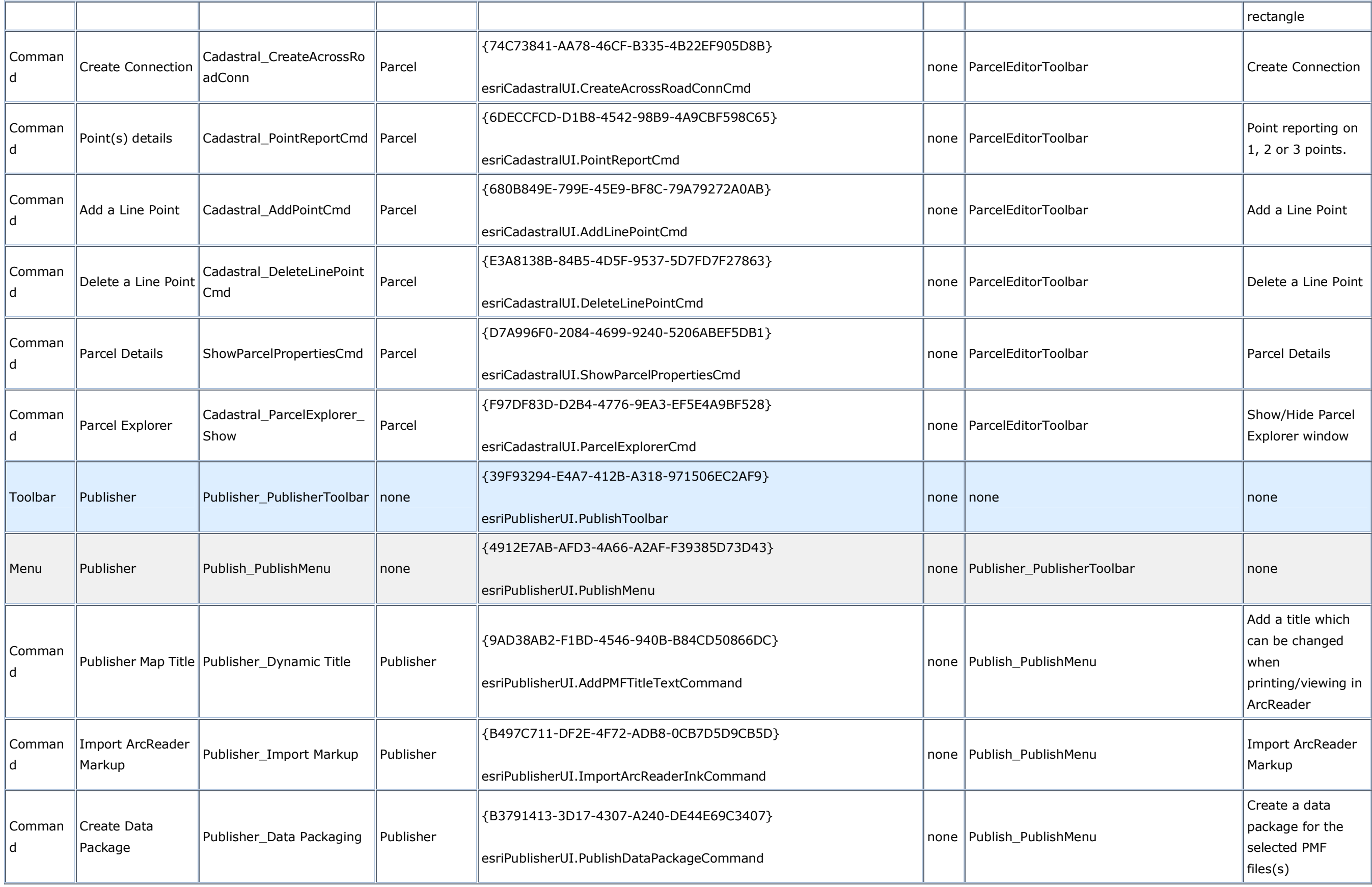

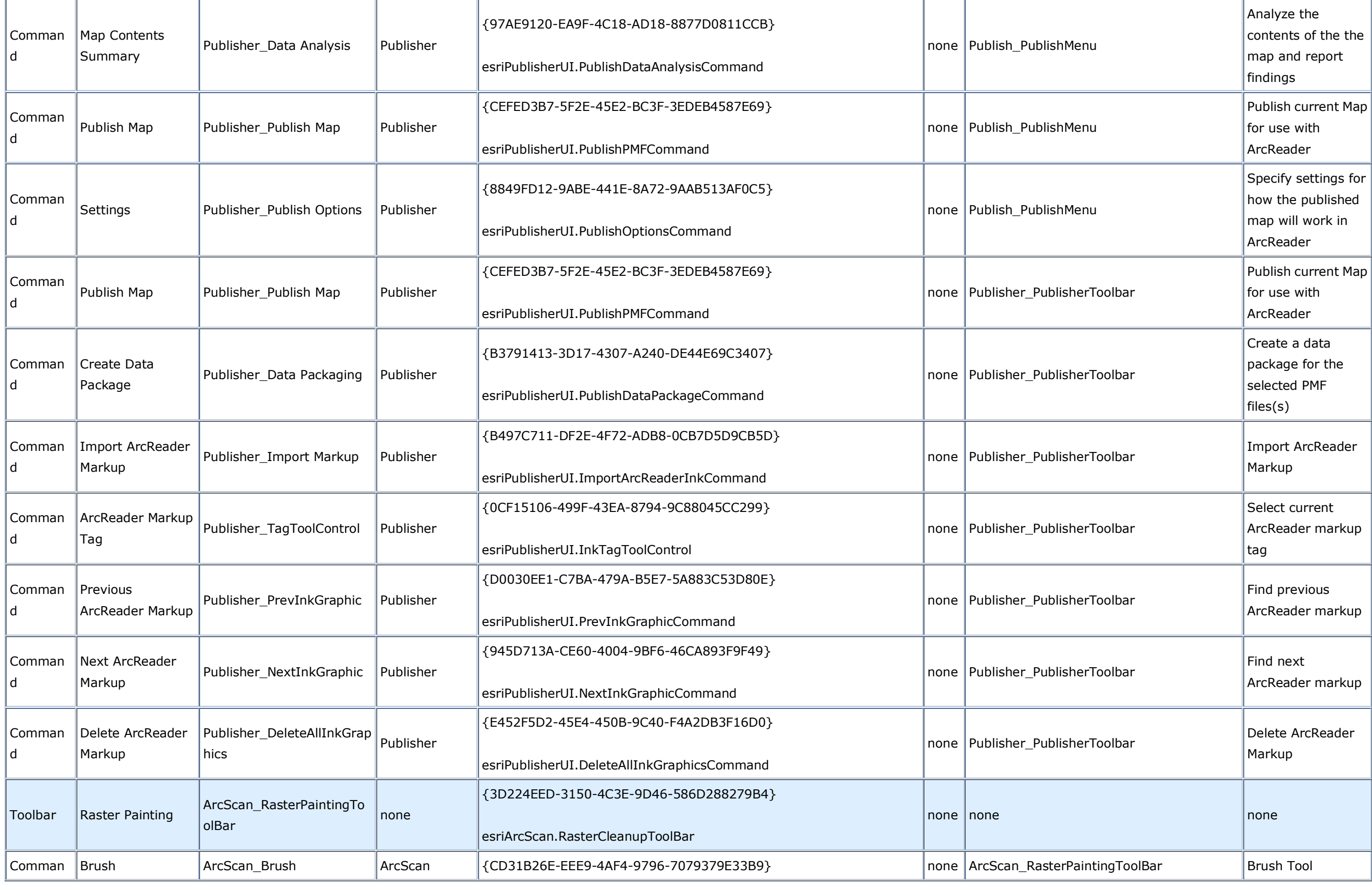

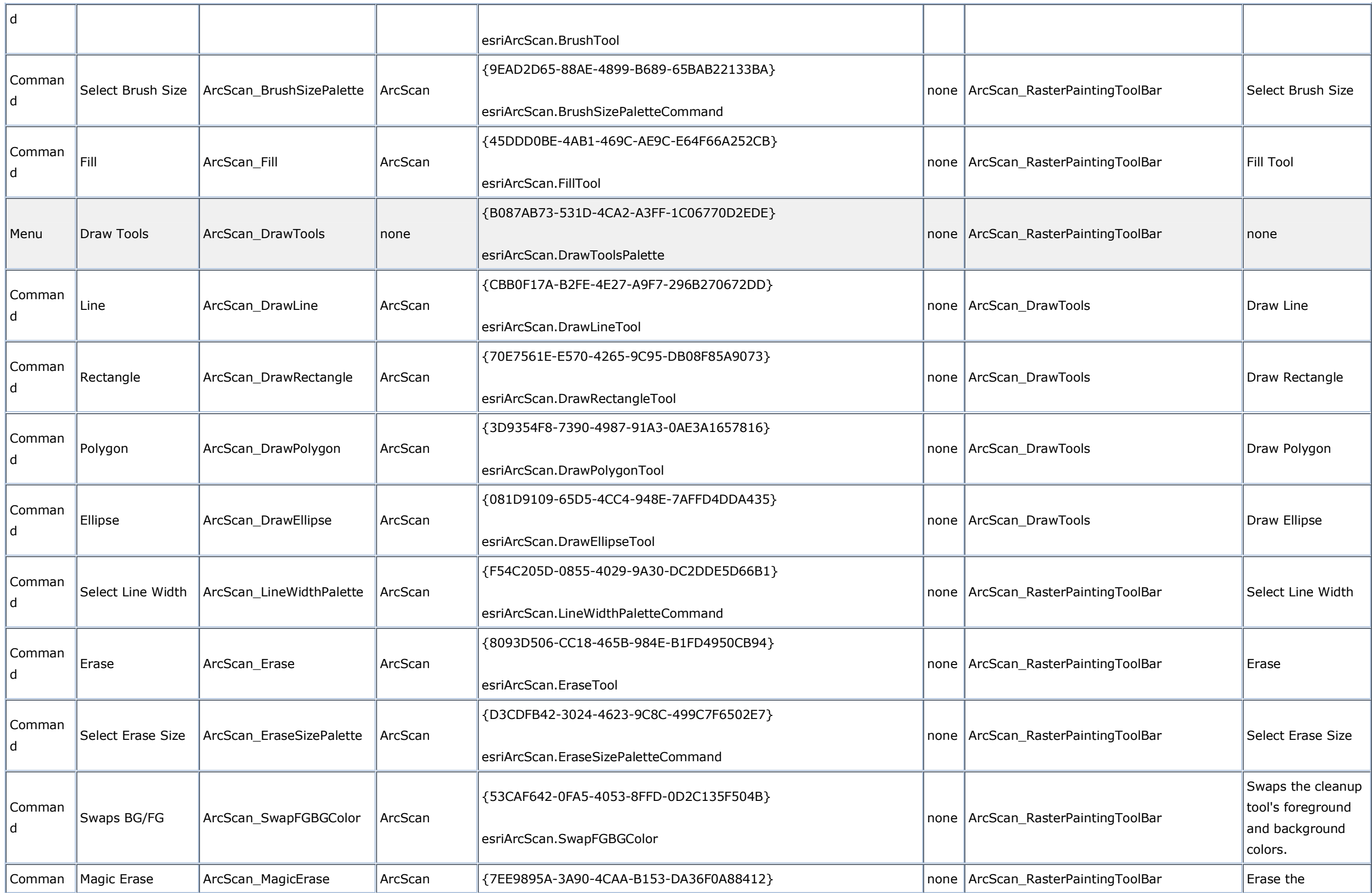

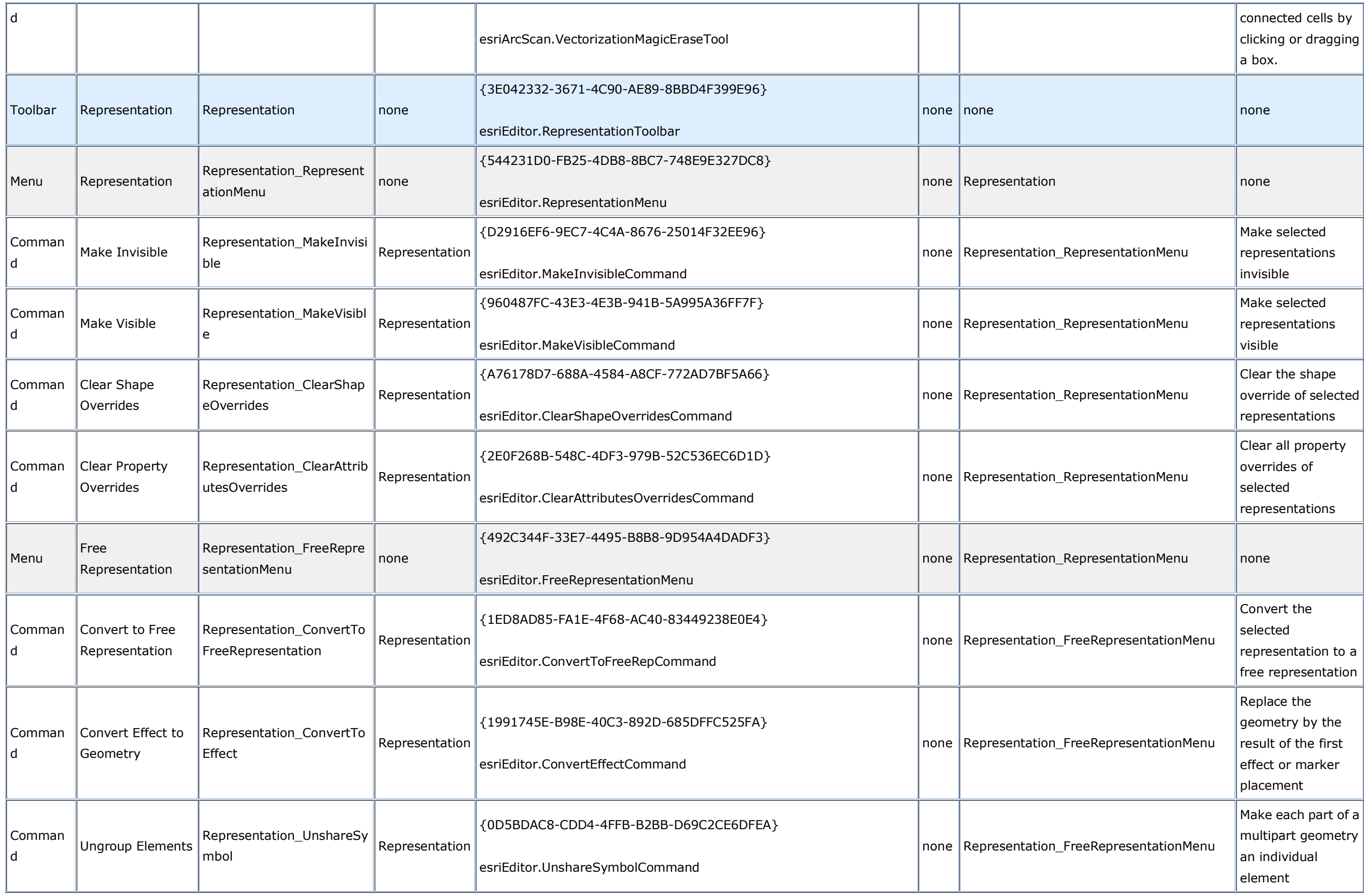

![](_page_57_Picture_395.jpeg)

![](_page_58_Picture_391.jpeg)

![](_page_59_Picture_371.jpeg)

![](_page_60_Picture_395.jpeg)

![](_page_61_Picture_407.jpeg)

![](_page_62_Picture_405.jpeg)

![](_page_63_Picture_340.jpeg)

![](_page_64_Picture_423.jpeg)

![](_page_65_Picture_387.jpeg)

![](_page_66_Picture_413.jpeg)

![](_page_67_Picture_380.jpeg)

![](_page_68_Picture_502.jpeg)

![](_page_69_Picture_512.jpeg)

![](_page_70_Picture_352.jpeg)

![](_page_71_Picture_375.jpeg)
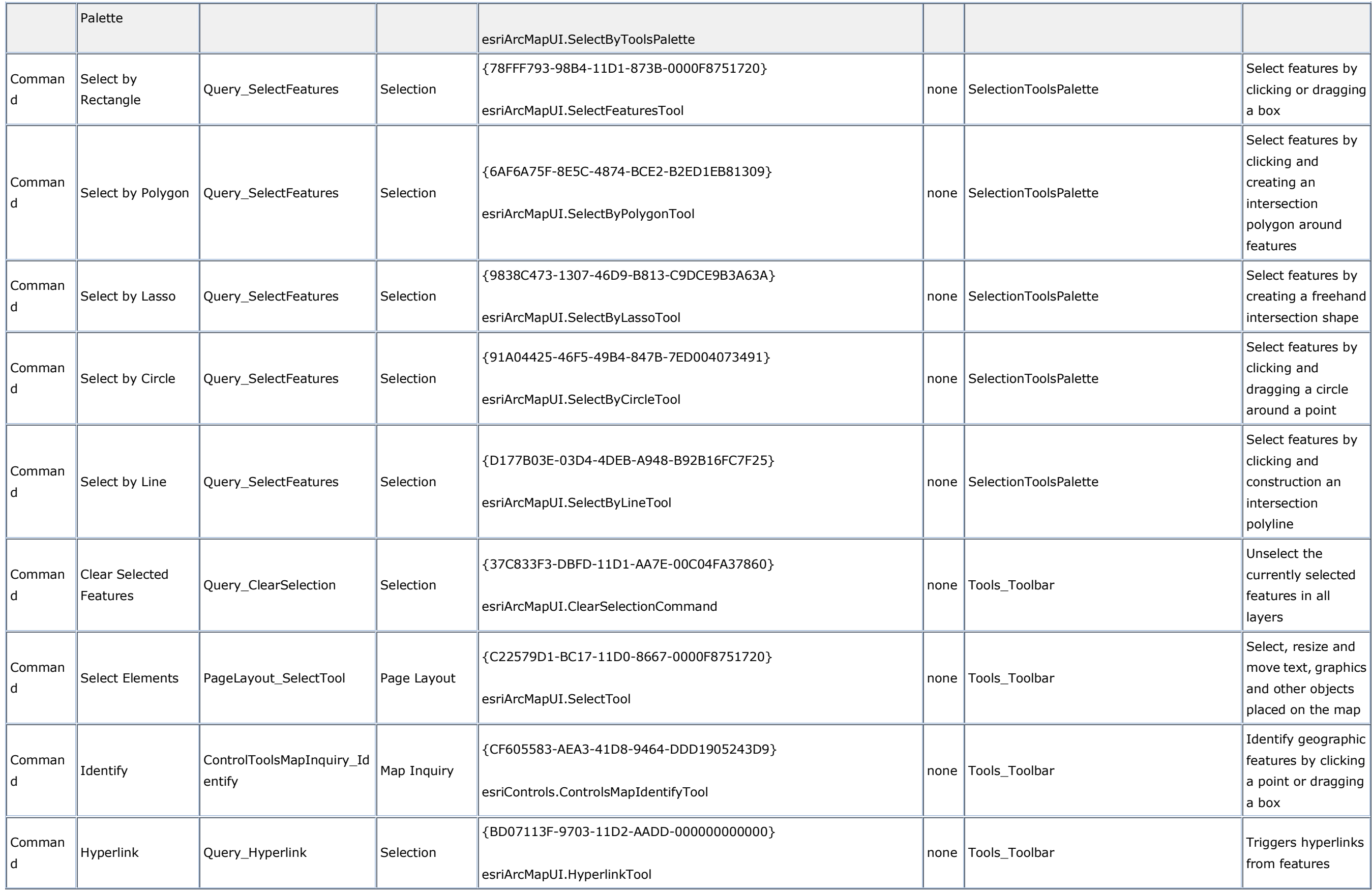

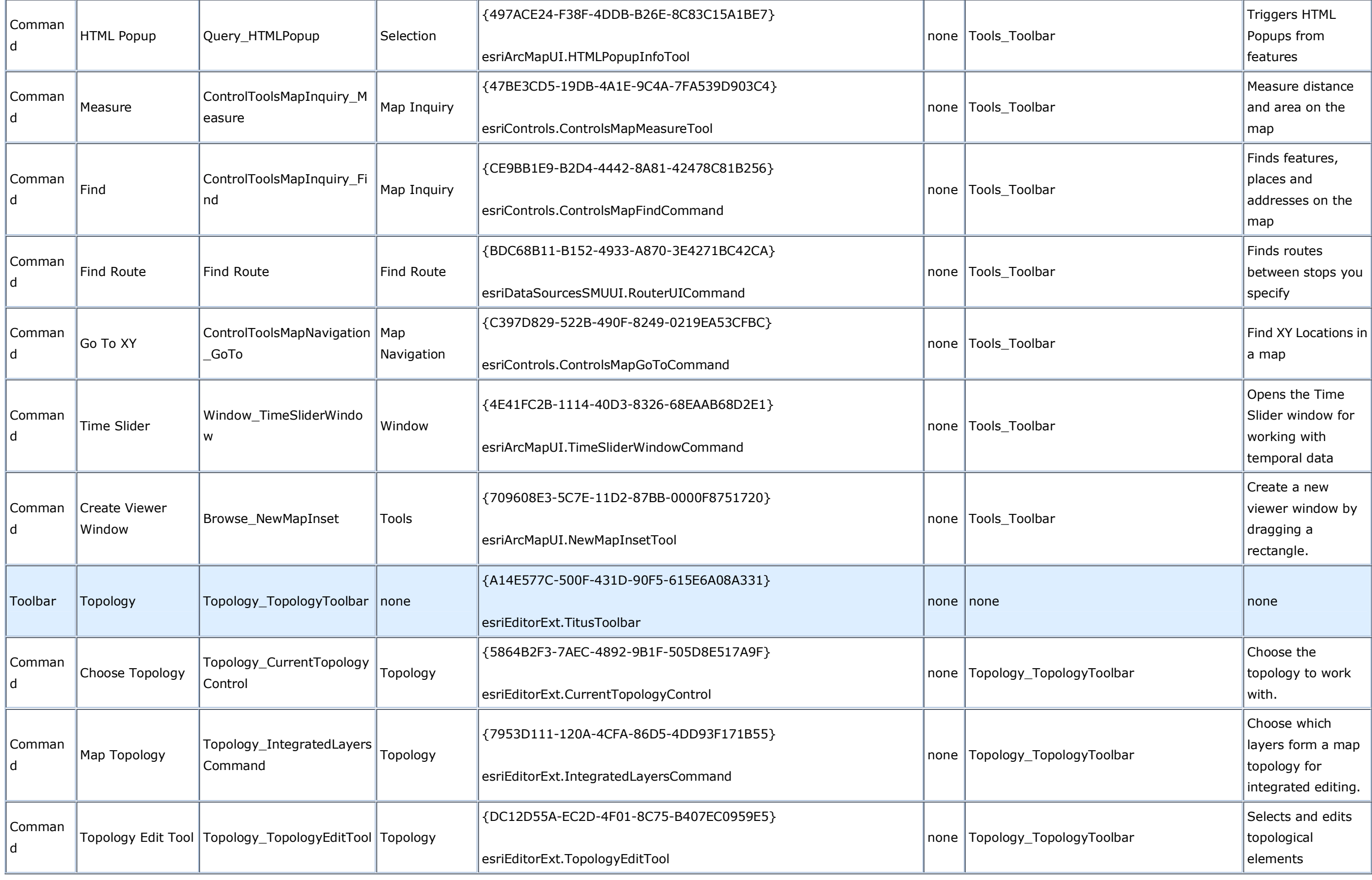

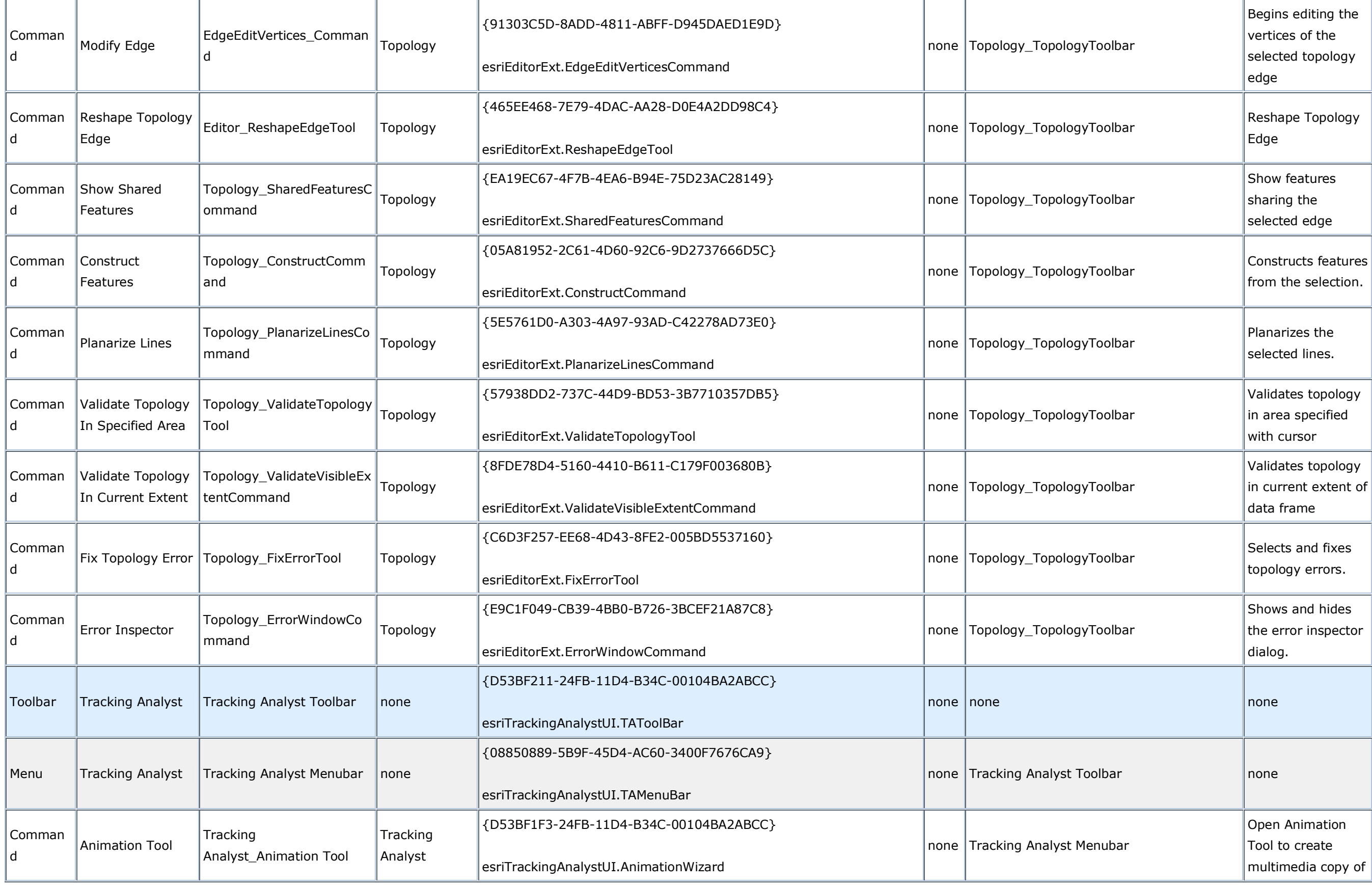

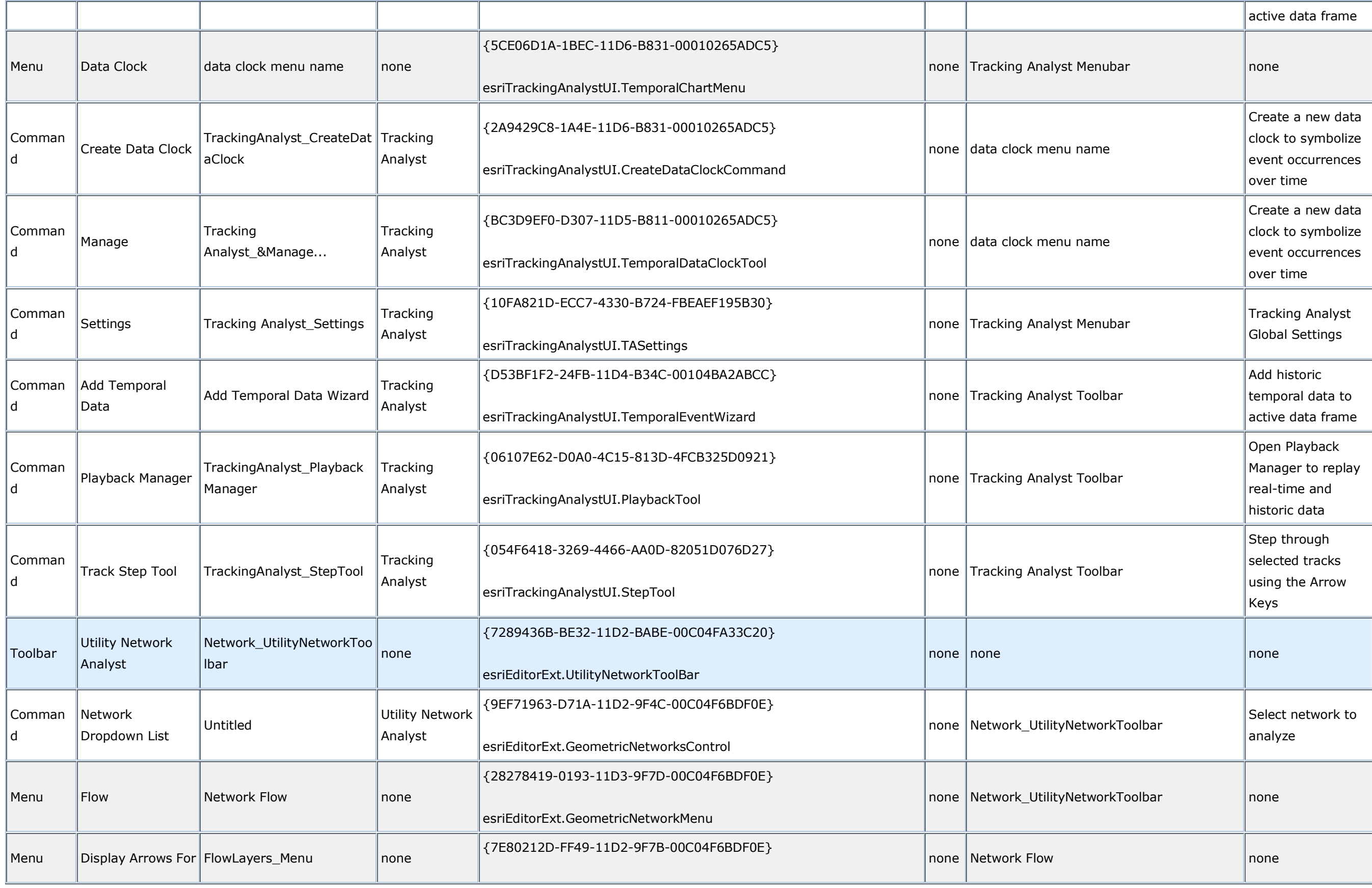

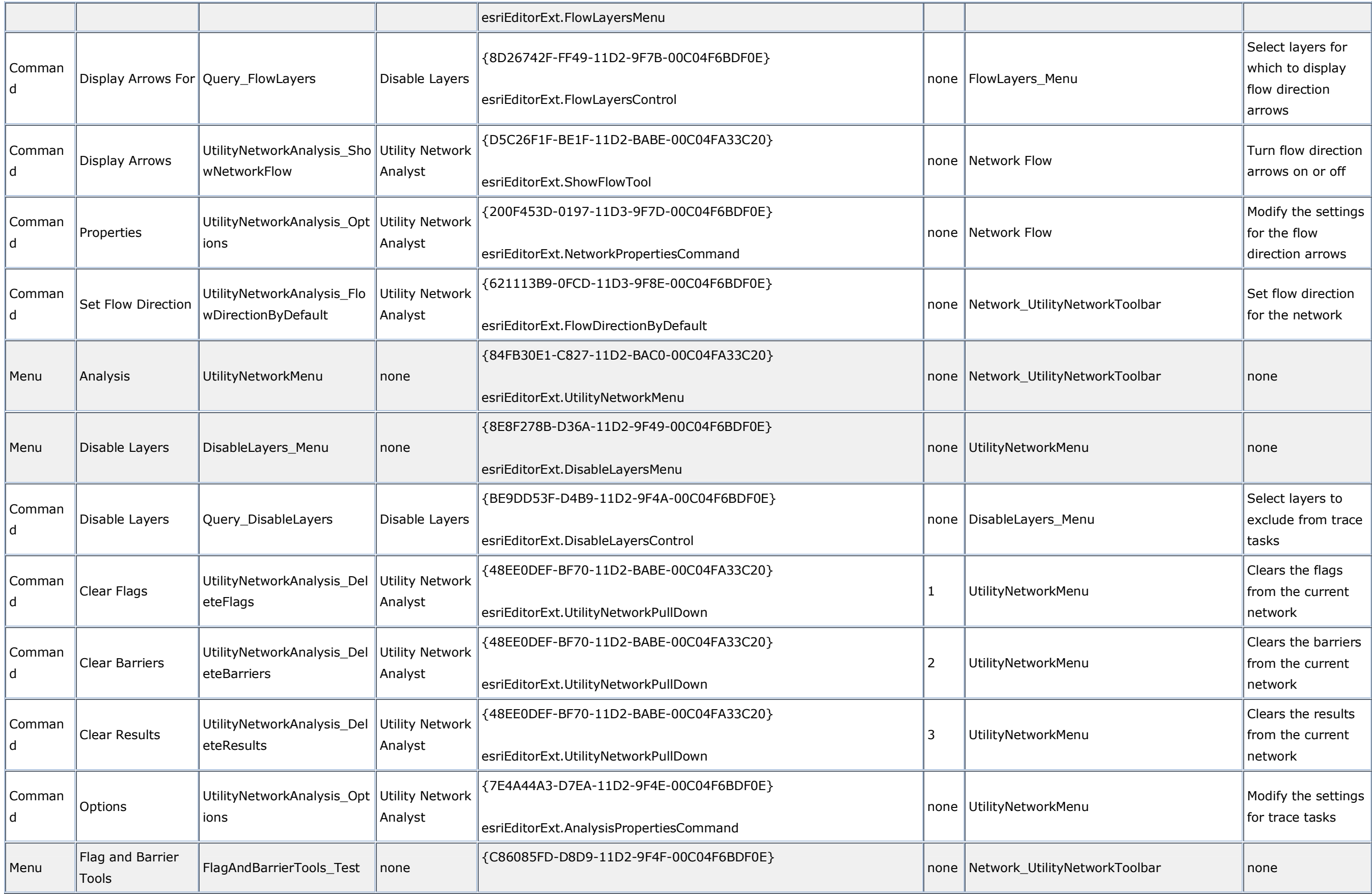

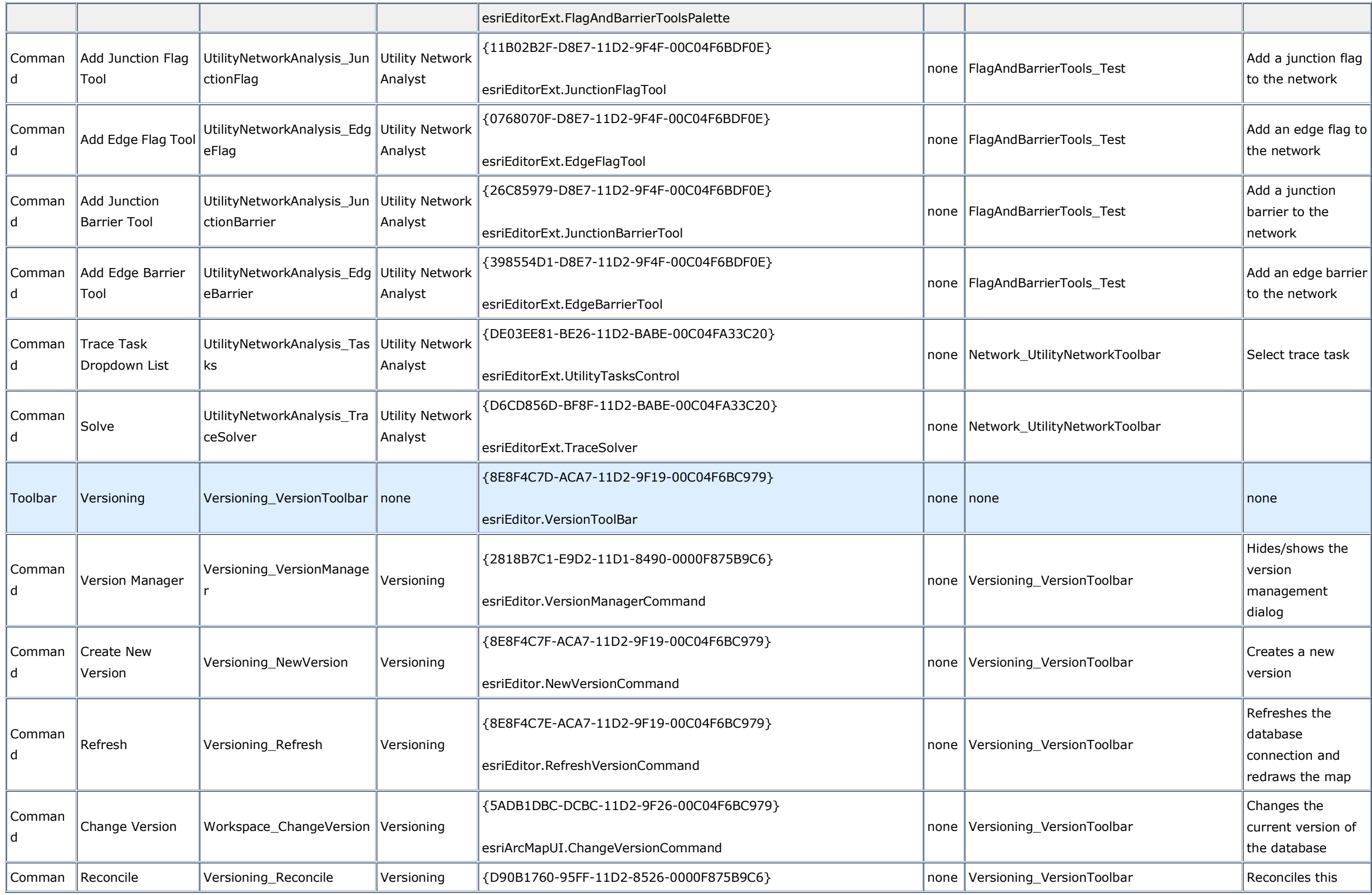

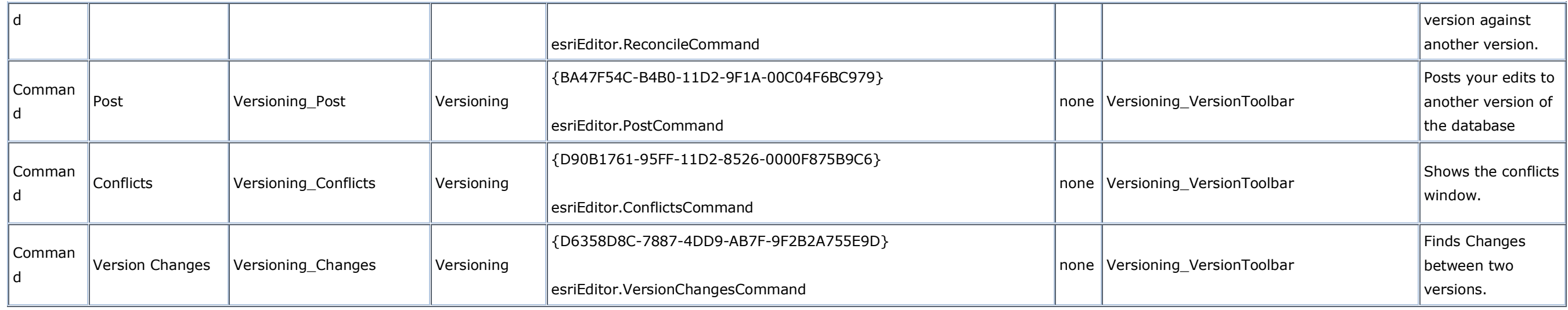